## **İSTANBUL TEKNİK ÜNİVERSİTESİ FEN BİLİMLERİ ENSTİTÜSÜ**

**BİLGİSAYARLI TOMOGRAFİ İLE GÖRÜNTÜLEME YÖNTEMLERİ**

**YÜKSEK LİSANS TEZİ Müh. Barış Arslan**

**Anabilim Dalı : Elektronik ve Haberleşme Mühendisliği**

**Programı : Biyomedikal Mühendisliği**

**ŞUBAT 2005**

## **İSTANBUL TEKNİK ÜNİVERSİTESİ FEN BİLİMLERİ ENSTİTÜSÜ**

## **BİLGİSAYARLI TOMOGRAFİ İLE GÖRÜNTÜLEME YÖNTEMLERİ**

**YÜKSEK LİSANS TEZİ Müh. Barış ARSLAN (504021403)**

### **Tezin Enstitüye Verildiği Tarih : 06 Ocak 2005 Tezin Savunulduğu Tarih : 27 Ocak 2005**

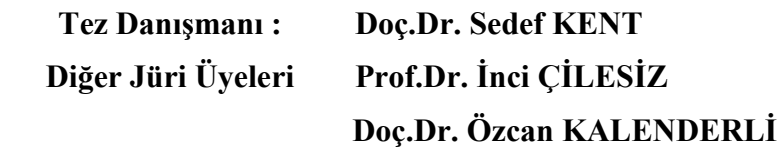

## **ÖNSÖZ**

''Bilgisayarlı Tomografi ile Görüntüleme Yöntemleri'' konulu tez çalışmamı gerçekleştirmemde bilimsel desteği ve değerli düşünceleriyle bana her aşamada yardımcı olan danışmanım Doç. Dr. Sedef Kent'e teşekkür ederim.

Bugüne kadar çalışmalarım sırasında sabır ve anlayış göstererek daima yanımda olan özel insanlara teşekkür ederim.

Aralık 2004 Barış Arslan

# **İÇİNDEKİLER**

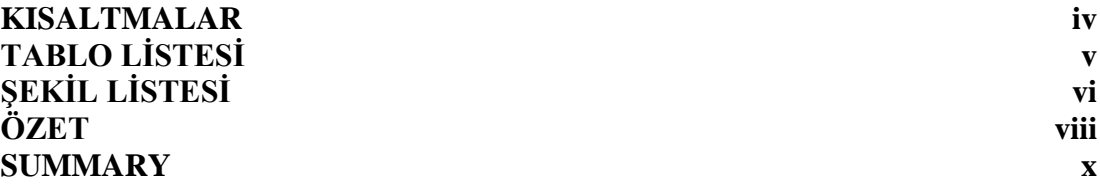

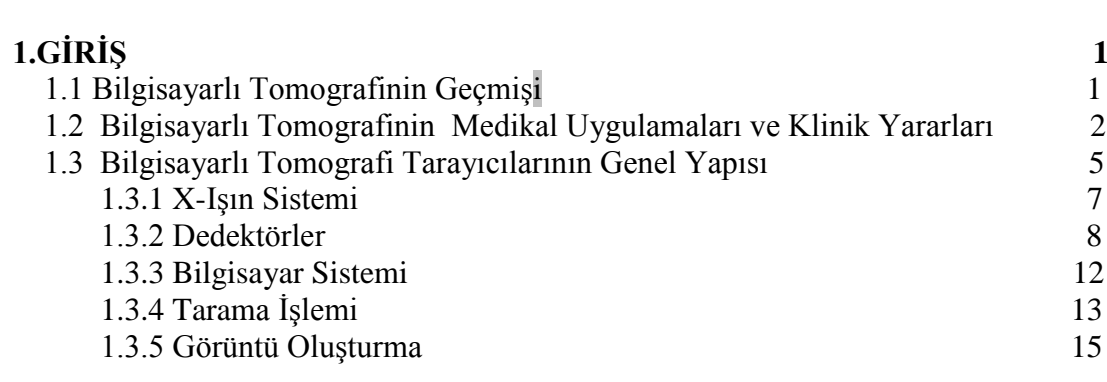

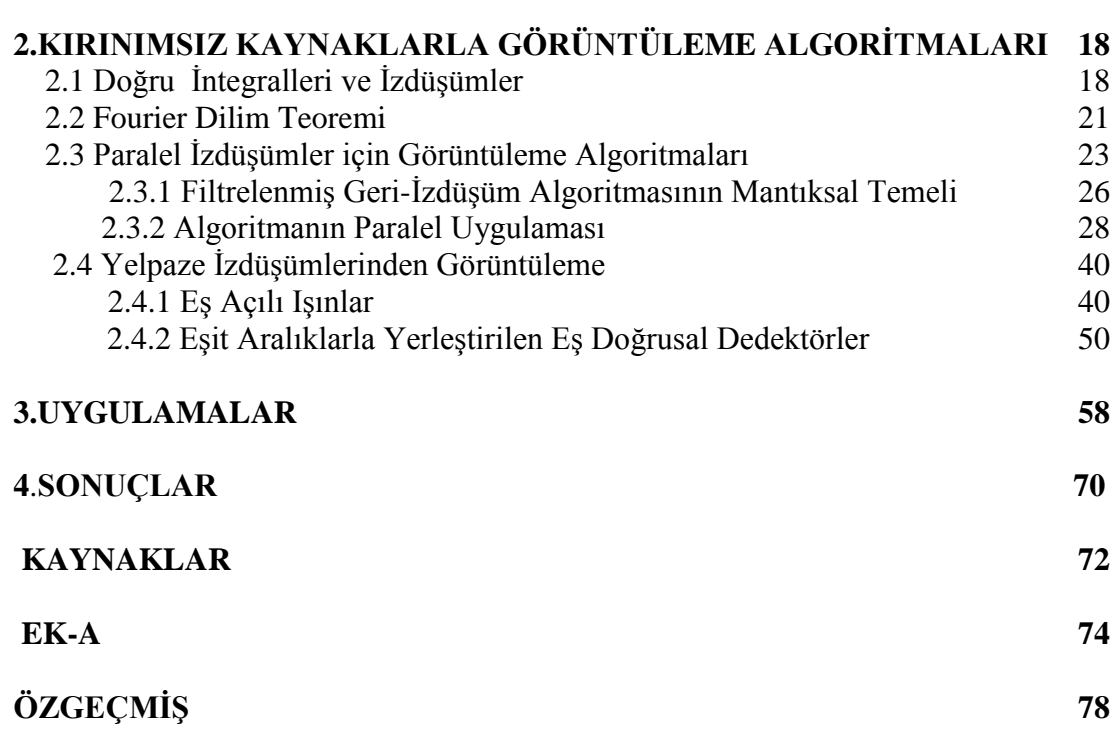

## **KISALTMALAR**

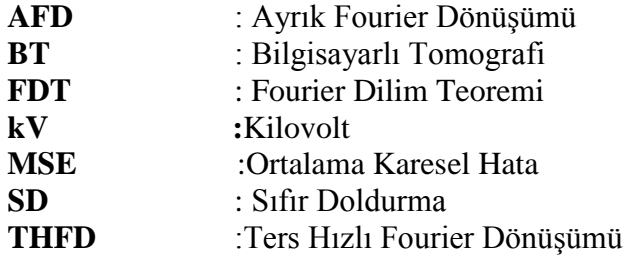

## **TABLO LİSTESİ**

### **Sayfa No**

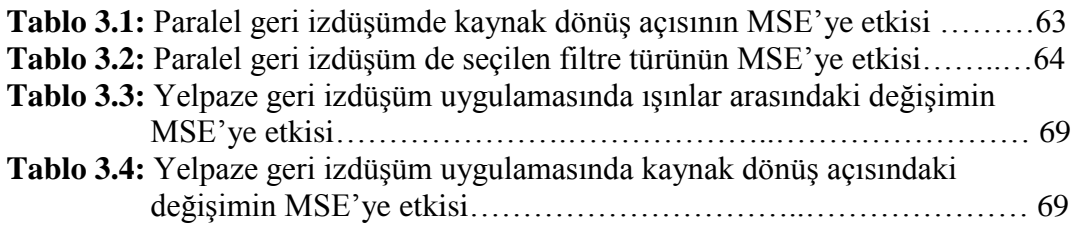

## **ŞEKİL LİSTESİ**

#### **Sayfa No**

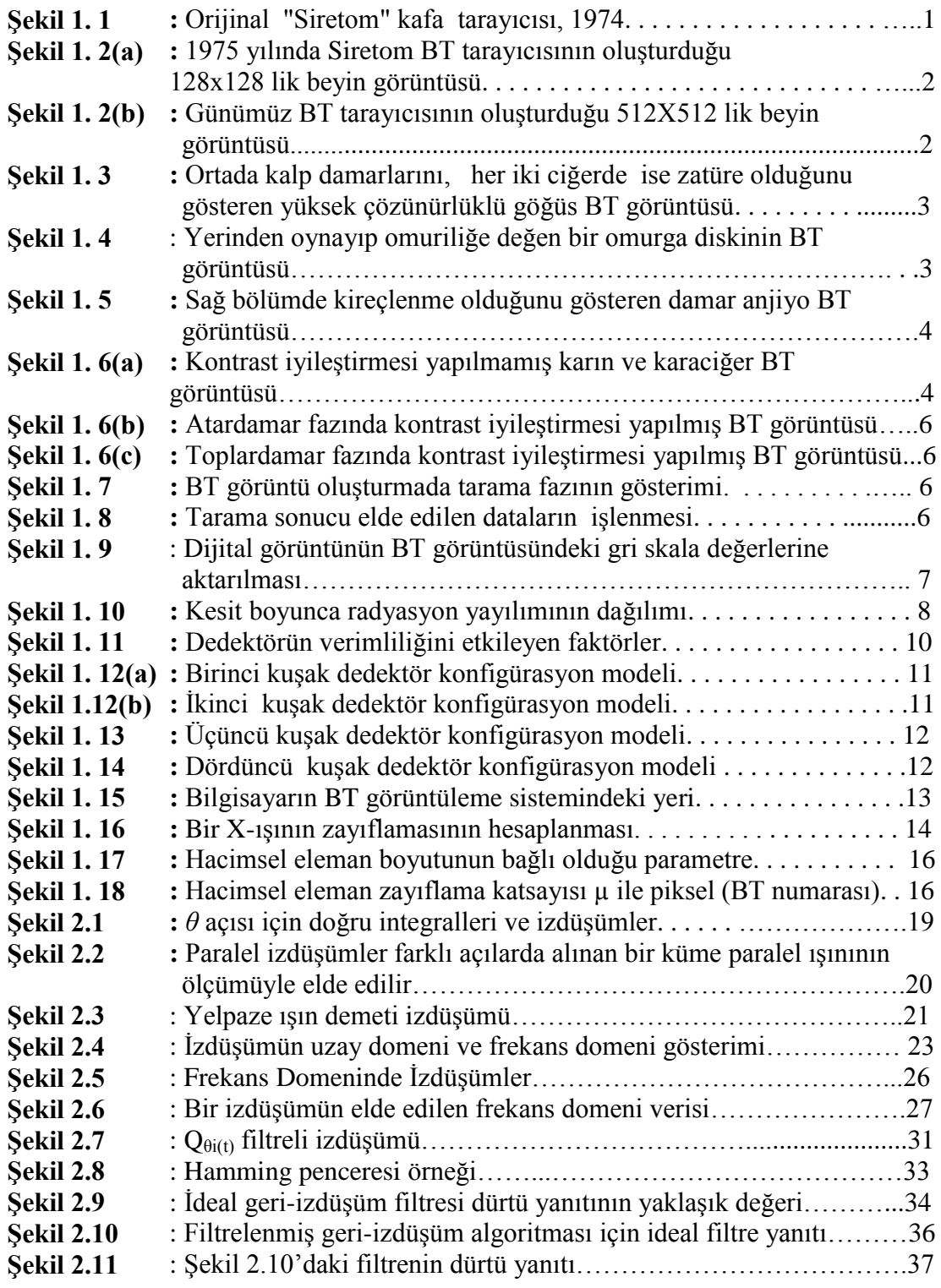

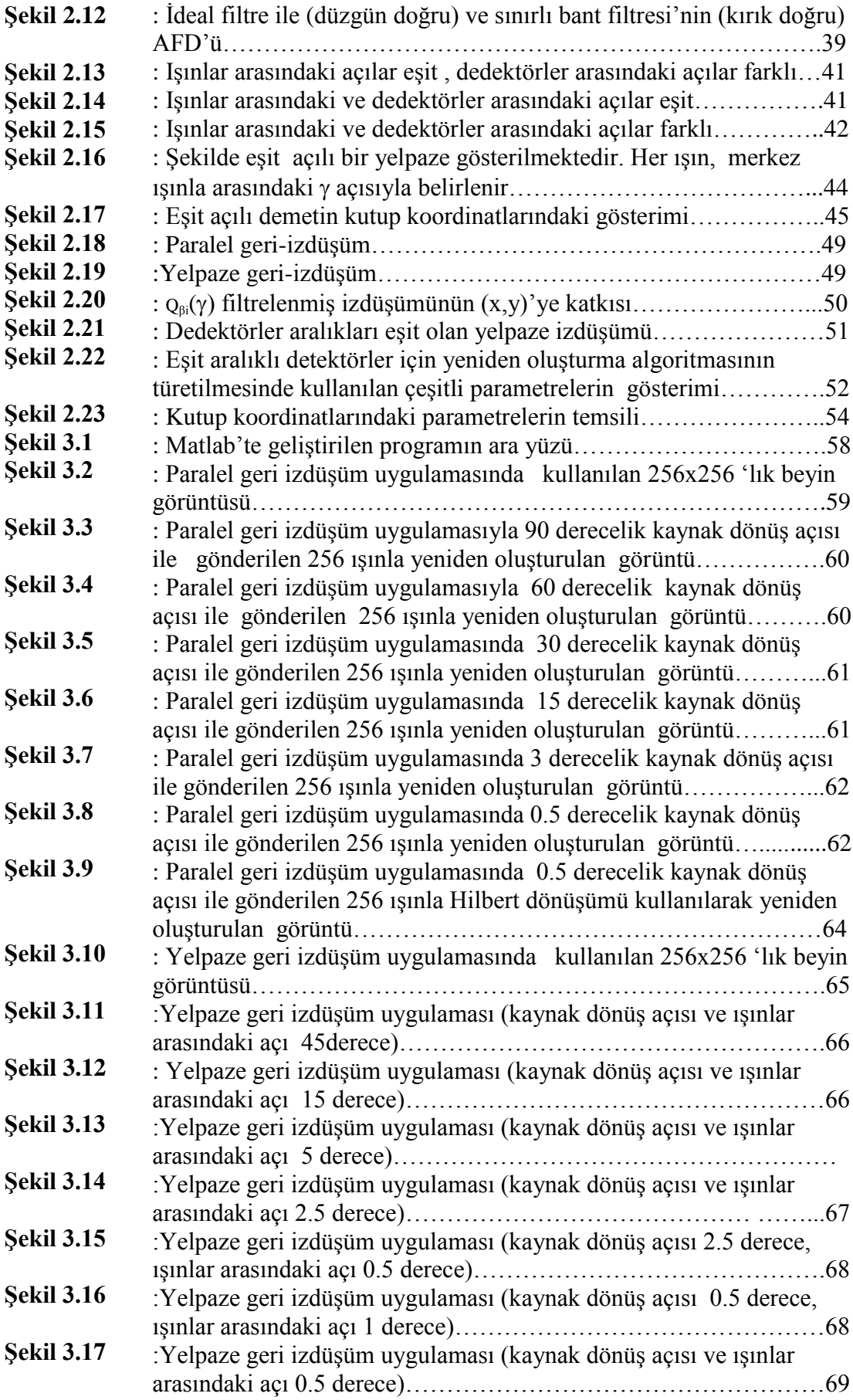

### **BİLGİSAYARLI TOMOGRAFİ İLE GÖRÜNTÜLEME YÖNTEMLERİ**

### **ÖZET**

Tomografi cismin farklı açılardan alınan izdüşüm bilgilerinden elde edilen kesit görüntülerine dayanır. Araştırmacılar bu görüntüleme uygulamasını endüstriyel malzeme testlerinde, petrol kuyularından gelen çekirdek örneklerinin incelenmesinde, kalite kontrol, sıvı akışkanlığının ölçümünde, alev sıcaklığının tespitinde de kullanmaktadırlar. Bu teknolojinin tıpta kullanılması ise bir devrim yaratmıştır. Doktorlar iç organları yüksek doğrulukta güvenli ve hastaya zarar vermeden izleme olanağına kavuşmuştur.

Geniş anlamda izdüşüm, cismin belli bir açıdan aydınlatıldığında, geçirdiği enerjiden oluşturulan bilgidir. Bir fonksiyonun tekrar izdüşümlerinden elde edilmesi Radon'un 1917'de yayınladığı makaleye dayanmasına rağmen günümüzde kullanılan tomografik görüntüleme Housfield'in x-ışını tarayıcısını buluşu ve bununla 1972'de Nobel ödülü almasına dayanır. Housfield ödülü bağımsız olarak çalışmasına rağmen algoritmanın belirli bir kısmını bulan Allan Cormack ile paylaşmıştır. Buluş yüksek kalitede kesit görüntüleme yapılacağını göstermiştir.

X-ışınları farklı dokulardan geçerken farklı miktarlarda zayıflarlar. Zayıflamış olan bu x-ışınları, detektörlerden tarafından toplanır ve analog-sayısal çeviriciler ile sayısal verilere çevirilir. X-ışınlı BT kısaca, x-ışını üretimi, deteksiyon, kuantalama, işaret işleme ve yeniden görüntü oluşturma tekniklerinin sırasıyla uygulanmasını gerektiren karmaşık bir görüntüleme yöntemidir. BT'nin oluşturulmasında görüntüleme algoritmaları sistemin en önemli bölümünü oluşturmaktadır.

X-ışınlı bilgisayarlı tomografide görüntü oluşturma işlemleri için dört farklı yöntem kullanılır. Bunlar, geri izdüşürme metodu, iterasyon metodu, Fourier dönüşümü metodu ve filtrelenmiş geri izdüşüm metodudur. Bu çalışmada filtrelenmiş geri izdüşüm metodu incelenmiştir. Günümüzde üretilen bütün ticari BT tarayıcıları bu algoritmaya dayalı olarak çalışmaktadır. Bu algoritmaya göre Fourier Dilim Teoremine göre dayanarak bir izdüşümün ölçülmesi, aslında iki boyutlu bir filtreleme işleminin uygulanması olarak görülebilir. Elimizde bir tek izdüşüm ve onun Fourier dönüşümünün olduğunu varsayalım. Fourier Dilim Teoremi'ne göre bu izdüşümün bir boyutlu Fourier Dönüşümü, ölçümün yapıldığı açı ile frekans uzayına yerleştirilmiş bir tek doğru üzerine cismin iki boyutlu Fourier dönüşümünün değerlerini göstermektedir. Bu izdüşümün Fourier dönüşüm değerleri, cismin ikiboyutlu Fourier uzayına yerleştirildiğinde, değer bulunarak, kötü kalitede ancak basit bir görüntü oluşturulabilir. Kısacası bu şekilde oluşturulan bir görüntünün, asıl cismin basit bir filtre ile çarpılan kendi Fourier dönüşümüne eşit olduğu rahatlıkla söylenebilir.

İzdüşüm bilgisini toplamanın iki yolu bulunmaktadır. İlki paralel izdüşüm ikincisi ise yelpaze demet izdüşüm metodudur.Metotların her ikisi de tez çalışmasında incelenmiştir. Günümüz tarayıcılarının hepsinde paralel izdüşüm metoduna nazaran daha hızlı sonuç veren yelpaze demet izdüşüm metodu kullanılmaktadır. Her iki izdüşüm metodunun verimliliğini incelemek için beyin görüntüleri kullanılmış, farklı kaynak dönüş açıları ve tarama açıları için elde edilen sonuçlar çalışmada değerlendirilmiştir.

#### **MEDICAL IMAGING METHODS WITH COMPUTERIZED TOMOGRAPHY**

#### **SUMMARY**

Tomography is the process of reconstructing a cross-sectional image of an object, using projection data taken from various points of that object. It is widely used in industrial material test, quality control, research of oil nucleus, measurement of liquid fluidity, determination of flame temperature. The impact of this technique in diagnostic medicine has been revolutionary, since it has enabled doctors to view internal organs with unprecedented precision and safety to the patient.

Projection is the information data that collected by illuminating the object from many different directions. The solution to the problem of how to reconstruct a function from its projections dates back to the paper by Radon in 1917, the current excitement in tomographic imaging originated with Hounsfield's invention of the xray computed tomographic scanner for which he received a Nobel prize in 1972. He shared the prize with Allan Cormack who independently discovered some of the algorithms. His invention showed that it is possible to compute high quality cross sectional images.

The x-ray beam going through the body attenuates at various amounts in various tissues. Then, these attenuated x-rays are collected by detectors, and with analog dijital converters they are converted into digital data. Briefly, computerized tomography is a complicated method in which x-ray generating, detection, quanting, signal processing and image reconstruction techniques are required to be applied respectively. However, the image reconstruction algoritms play the most important role in this system.

In computurized x-ray tomography, four different methods are used for image reconstruction processes. These are, back-projecting method, iteration method, Fourier transform method and filtered back projection method.Among these methods, filtered back projection which gives the most accurate result was observed in this thesis. All of the commercial computerized tomography devices currently in production all around the world use this method.

Because of the existance of Fourier Slice Theorem, this algorithm the process of measuring a projection can be considered as the application of a two dimensional filtering process. Let us consider that we have only one projection and its Fourier transform. One dimensional Fourier transform of this projection gives the values of two dimensional Fourier transform of the object along one single line that is placed on the frequency space with the angle measured, in accordance with Fourier Slice Theorem. If the Fourier transform values of this projection are substituted in the two dimensional Fourier domain of the object, considering that the other projections are equal to zero and finding the two dimensional Fourier transform, only a simple, lowquality image can be created. Briefly, an image that was generated this way is equal to the original object's Fourier transform that is multiplied by a simple filter.

There are two main methods to collect projection data in computurized tomography. The first one is called parallel projection, the second one is called fan beam projection. Not only parallel projection but also fan beam projection was observed in this thesis. Latest generation scanners being produced use fan beam projection method because of this method's higher speed than parallel projection. In this thesis study with diffirent scanner angles and x-ray rotation angles, the efficiency of parallel and fan beam projection methods were evaluated by using brain images.

### **1 GİRİŞ**

#### **1.1 Bilgisayarlı Tomografinin Geçmişi**

Bilgisayarlı Tomografi (BT) görüntüleme, Yunanca tomos (dilim, kesit) ve graphia (grafik, açıklama) kelimelerinin birleşiminden oluşmaktadır [1].

BT İngiltere'de EMI laboratuarlarında çalışan İngiliz mühendis Godfrey Hounsfield [2] ve Güney Afrika doğumlu Massachusetts Tufts Üniversitesinde görev yapan fizikçi Allan Cormack [3] tarafından 1972 de keşfedilmiştir. Akabinde Hounsfield tıp ve bilime katkılarından dolayı Nobel Barış Ödülü almıştır.

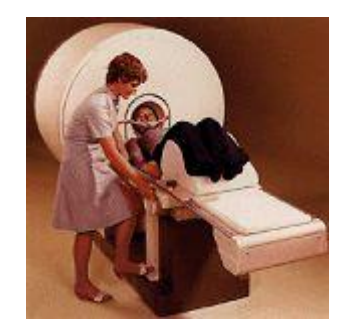

Şekil 1.1 Orijinal "Siretom" kafa tarayıcısı, 1974

İlk BT tarayıcıları 1974 ile 1976 arasında kliniklere kurulmuştur. Orijinal olarak ilk tarayıcılar kafa görüntülenmesini sağlarken 1976 yılların sonuna doğru tüm vücudu tarayabilen BT sistemleri kliniklerde yerini almaya başlamıştır. 1980'li yıllarda daha da yaygınlaşmaya başlayan BT sayısı günümüzde yaklaşık olarak tüm dünya üzerinde 36000 sayısına ulaşmıştır.

Hounsfield'in EMI laboratuarlarında geliştirdiği ilk BT tarayıcısıyla orijinal bir kesit için ya da orijinal bir tarama için kullanılacak ham datayı elde etmek saatler, orijinal ham datadan tek bir görüntü elde etmek ise günler alıyordu. Günümüzde kullanılan çoklu-kesit BT sistemleri 350 msn içerisinde 4 kesit ve 1 saniyeden daha az bir sürede milyonlarca data noktasından 512 x 512 matrislik bir görüntü oluşturabilmektedir. Tüm göğüs (40 adet 8mm kesit ) günümüz BT tarayıcıları ile 5 saniye ila 10 saniye arasında kısa bir sürede taranabilmektedir.

25 yıllık geçmişi boyunca tarama hızında, hasta konforunda, çözünürlükte büyük gelişmeler kaydedilmiştir. BT tarama zamanları azalırken, daha çok anatomi daha kısa bir sürede taranabilmektedir. Hızlı tarama zamanı sayesinde hastadan kaynaklanabilecek bozulmalar engellenebilmektedir. Çalışmaların amacı mümkün olan en düşük düzeydeki x ışını dozu ile daha güvenli teşhis için görüntü kalitesini artırmaktır.

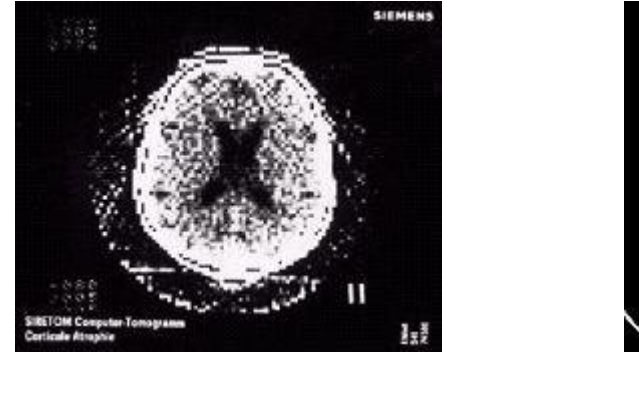

a) b)

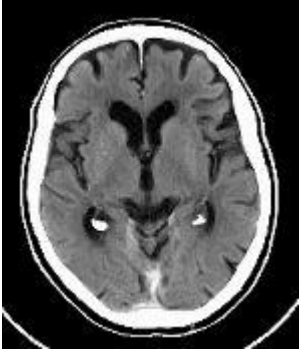

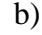

#### Şekil 1.2 a)1975 yılında Siretom BT tarayıcısının oluşturduğu 128x128'lik beyin görüntüsü b)Günümüz BT tarayıcısının oluşturduğu 512X512'lik beyin görüntüsü

#### **1.2 BT 'nin Medikal Uygulamaları ve Klinik Yararları**

Diğer medikal görüntüleme tekniklerinden farklı olarak geleneksel x-ışını görüntüleme gibi BT direkt görüntülemenin yanında yumuşak doku farklılıklarını da görüntüleyebilmektedir. Bağırsak, akciğer, yağ dokusu bunlardan bazılarıdır. Lezyon, tümör, metastaz gibi kitlelerin yerlerinin, büyüklüklerinin araştırılmasında özellikle kullanılmaktadır.

BT ile kafa ve beyindeki tümörler, kandaki pıhtılaşmalar, kan damarlarındaki bozukluklar, karıncık genişlemeleri, göz kaslarındaki anormallikler ve daha bir çok vücut anormallikleri görüntülenebilmektedir.

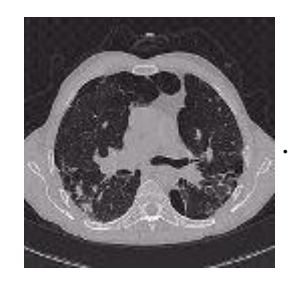

Şekil 1.3 Ortada kalp damarlarını, her iki ciğerde ise zat üre olduğunu gösteren yüksek çözünürlüklü göğüs BT görüntüsü

BT tarama zamanın 500 milisaniyelerden daha düşük olması nedeniyle hasta hareketlerinden ve solunumundan etkilenen tüm anatomik bölgelerde görüntülemeyi kolaylaştırır. Toraksta nodülar yapıların görüntülenmesi örnek olarak verilebilir.

BT görüntüleri radyoterapi kanser tedavilerinin planlanmasında yine temel olarak başvurulan görüntüleme sistemidir. Çoğu zaman kanser tedavilerinde tümörün tedaviye nasıl cevap verdiğinin araştırılmasında da kullanılmaktadır.

BT görüntüleme yumuşak doku görüntülemesinde yüksek çözünürlük sağlamaktadır. Bu özelliği sayesinde BT ortopedik tıpta görüntülemede yoğunlukla kullanılmaktadır. Kemiksi yapıların, vertebral disklerin, omuz, kalça, omurga gibi kompleks birleşimlerin görüntülenmesinde kolaylık sağlamaktadır. Görüntü tamamlama özelliği sayesinde, 3 boyutlu görüntüleme cerrahlara görüntülerin daha da kaliteli olmasını sağlamaktadır. Özellikle yüz travmalarında 3 boyutlu BT çokça kullanılan bir görüntüleme sistemidir.

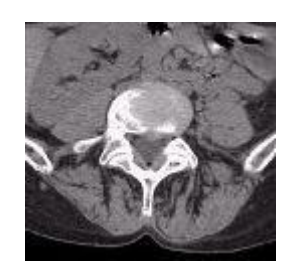

Şekil 1.4 Yerinden oynayıp omuriliğe değen bir omurga diskinin BT görüntüsü

BT'nin çok hızlı ve basit kullanımı acil durumlarda, yaşam tehlikesi olan travmalı hastaların patolojik olarak incelenmesi ve ameliyata müdahalesinin karar verilmesinde hekimlere kolaylık sağlamaktadır.

Spiral BT'nin gelmesiyle beraber sürekli ve tam olarak BT hacimlerinin elde edilmesi kan damarlarının teşhis ve tedavisinde anjiyo BT'nin kullanımını yaygınlaştırmıştır. Anjiyo BT ile birlikte karın aortik aneurysm, böbrek atardamarı, karotis damarları, kalp damarları minimal karışma ile kolaylıkla görüntülenebilmektedir.

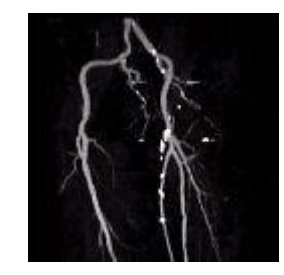

Şekil 1.5 Sağ bölümde kireçlenme olduğunu gösteren damar anjiyo BT görüntüsü

Spiral BT toplam elde etme süresinin kısa olması nedeniyle karaciğerin farklı kontrastlarda görüntülenmesi de mümkündür. Multi-faz olarak adlandırılan bu çalışma ile birlikte karaciğerdeki lezyonlara göre tedavi tipi belirlenebilmektedir. Aşağıdaki çalışmada atardamar ve toplardamar fazlarındaki görüntüleme teşhis için önem teşkil etmektedir.

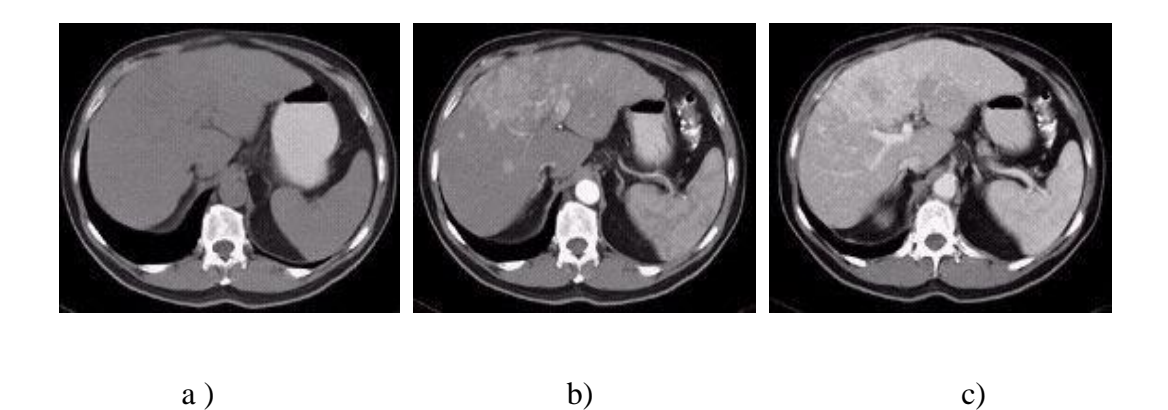

Şekil 1.6 a) Kontrast iyileştirmesi yapılmamış karın ve karaciğer BT görüntüsü b)Atardamar fazında kontrast iyileştirmesi yapılmış BT görüntüsü c)Toplardamar fazında kontrast iyileştirmesi yapılmış BT görüntüsü

#### **1.3 BT Tarayıcılarının Genel Yapısı**

Bilgisayarlı tomografi görüntülenmesi, geleneksel x-ışını görüntülemesinden pek çok yönden farklıdır. Başlıca fark, görüntünün oluşum şeklidir. Bilgisayarlı tomografi görüntüsünün oluşması çok adımlı bir süreçtir.

Şekil 1. 7'de gösterildiği gibi görüntü oluşumu tarama aşaması ile başlar. Bu aşama sırasında, görüntülenen vücut kesitinden geçen x-ışını demetinin izdüşümü alınır. Kesite yayılan radyasyon, bir dizi dedektör tarafından ölçülür. Dedektörler vücut kesitinin bütün bir görüntüsünü değil, sadece tek yönden sadece bir izdüşümü alabilmektedir [4] . İzdüşüm bilgileri, her bir dedektörün ölçümünden meydana gelir. Bütün bir görüntünün oluşması için yeterli bilginin elde edilmesi amacıyla xışını demeti farklı açılardan görüntü elde etmek üzere vücut kesitinin etrafında döndürülür. Tipik olarak, birkaç yüz görüntü alınır ve her bir görüntünün izdüşüm bilgisi bilgisayar belleğinde saklanır. Tarama sırasında yapılan izdüşüm ölçümlerinin toplam sayısı, görüntü sayısı ve her bir görüntü içindeki ışın sayısının bir ürünüdür. Operatör tarafından seçilen tarama değişkenleri ve tarama mekanizmasının tasarımına bağlı olarak bir kesitin toplam tarama süresi yaklaşık olarak 1-15 saniye arasında değişmektedir. Genel olarak, görüntü kalitesi tarama süresinin artırılması ile iyileştirilebilir.

Şekil 1. 8'de gösterildiği gibi görüntü oluşumunun ikinci aşaması görüntü geri oluşturmadır. Bu işlem BT sisteminin bir parçası olan dijital bilgisayar tarafından gerçekleştirilir [5]. Görüntü geri oluşturma, her bir görüntünün tarama datasının sayısal görüntüye dönüştürüldüğü matematiksel bir prosedürdür. Görüntü resim elemanları ya da pikseller dizisi içinde yapılandırılır. Her bir piksel, sayısal değer ya da BT sayısı ile temsil edilir [1]. Her bir piksel için belirli bir değer, ilgili hacimsel elemanın, dokunun yoğunluğu ile ilgilidir. Geri oluşturma, görüntünün karmaşıklığına ve bilgisayarın yeterliliğine bağlı olarak birkaç saniye sürebilir. Daha sonra dijital görüntü, bilgisayar belleğinde saklanır.

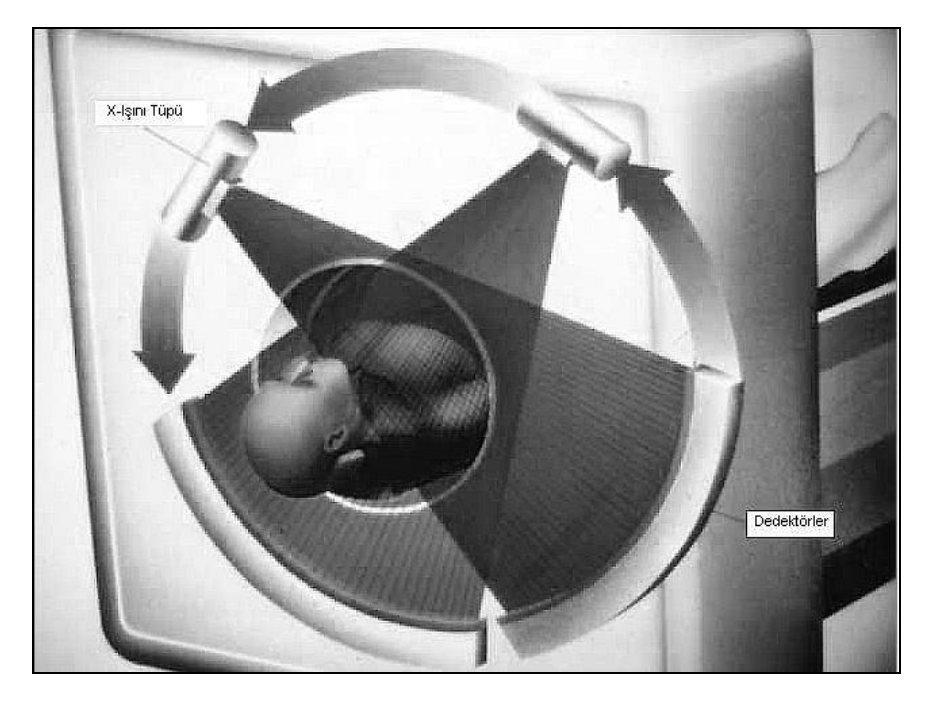

Şekil 1.7 BT görüntü oluşturmada tarama fazının gösterimi

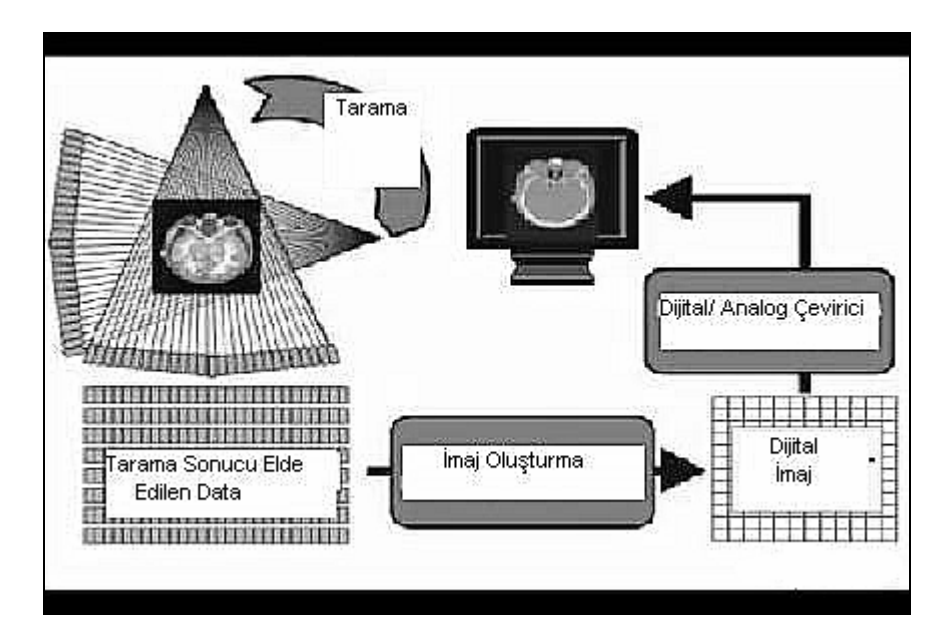

Şekil 1.8 Tarama sonucu elde edilen dataların işlenmesi

Son aşama, dijital görüntünün, doğrudan izlenmesi yada filme kaydedilmesi için video görüntüsüne dönüştürülmesidir. Bu aşama, dijital dataları analog datalara dönüştürmeye yarayan elektronik bileşenler tarafından gerçekleştirilir. Şekil 1.9'da gösterildiği gibi piksel BT sayı değerleri ile görüntüdeki gri gölge yada parlaklık arasındaki ilişki operatörün seçtiği pencere seviyeleri ile belirlenir. Üst ve alt pencere

seviyeleri seçilerek görüntülenen resmin parlaklık ve karşıtlığını ayarlamak mümkündür. Pencere ayarları tüm gri skala resme yayılan BT sayı aralığını belirler.

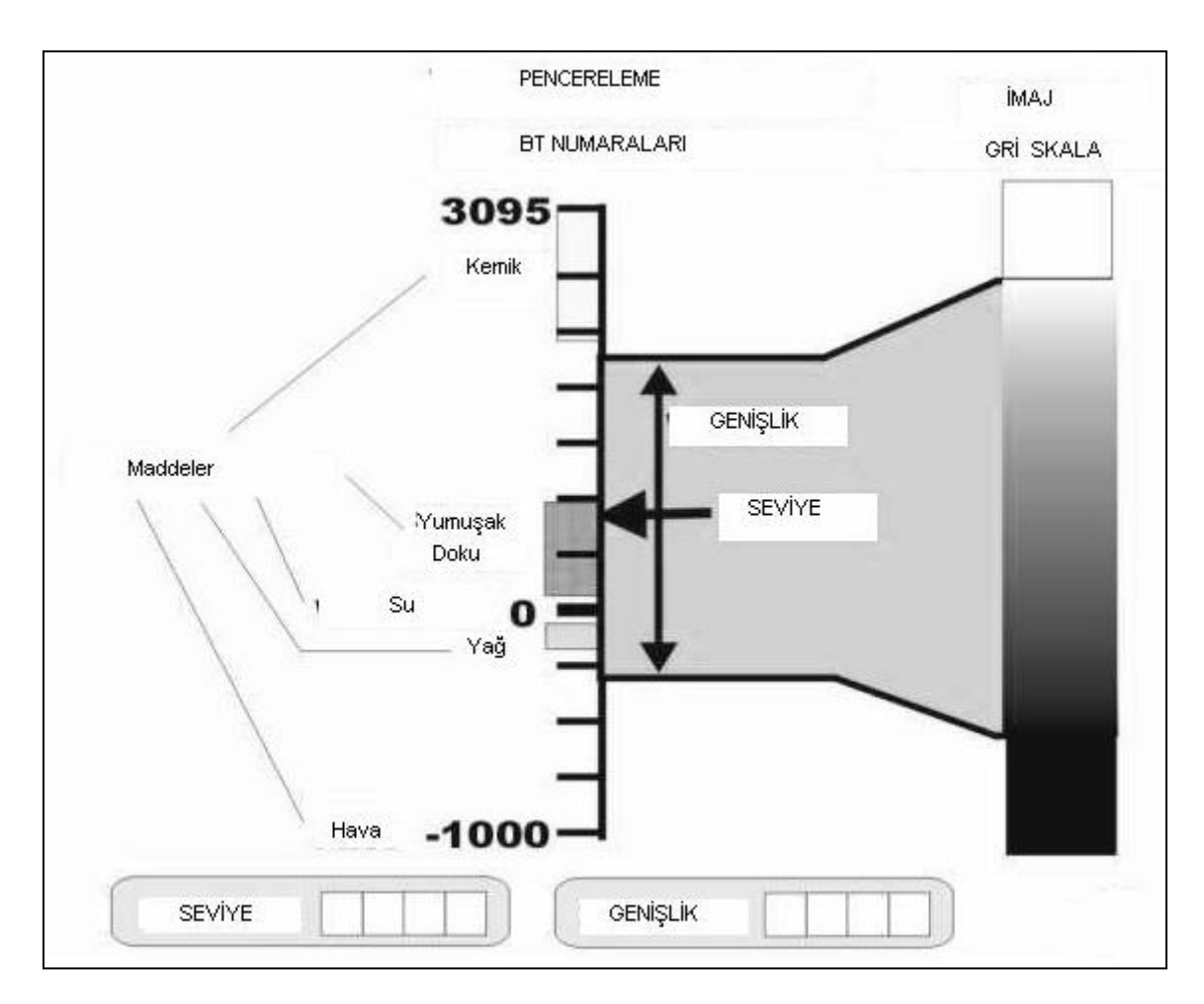

Şekil 1.9 Dijital görüntünün BT görüntüsündeki gri skala değerlerine aktarılması

#### **1.3.1 X-Işın Sistemi**

X-ışını tüpü hastanın vücudu etrafında dönen bilgisayarlı tarayıcıda bulunan dairesel bölge üzerine monte edilmiştir. X-ışını kaynağı, x-ışını demetinin içinden geçtiği metal filtreler de içerir. BT x-ışını demetleri iki sebeple filtrelenir. Birincisi demetin kuvvetlendirilmesi ikincisi ise kompanzasyondur. Demetin kuvvetlendirilmesi, demetin herhangi bir maddeden geçmesi sırasında düşük enerjili fotonların emildiği esnada gerçekleşen ortalama foton enerjisinin artırılmasıdır [6].

Kompanzasyon için ise eşit olmayan kalınlığa sahip bir filtre, insan vücudunun eşit olmayan kalınlığını telafi etmesi için x-ışını demetine yerleştirilir.

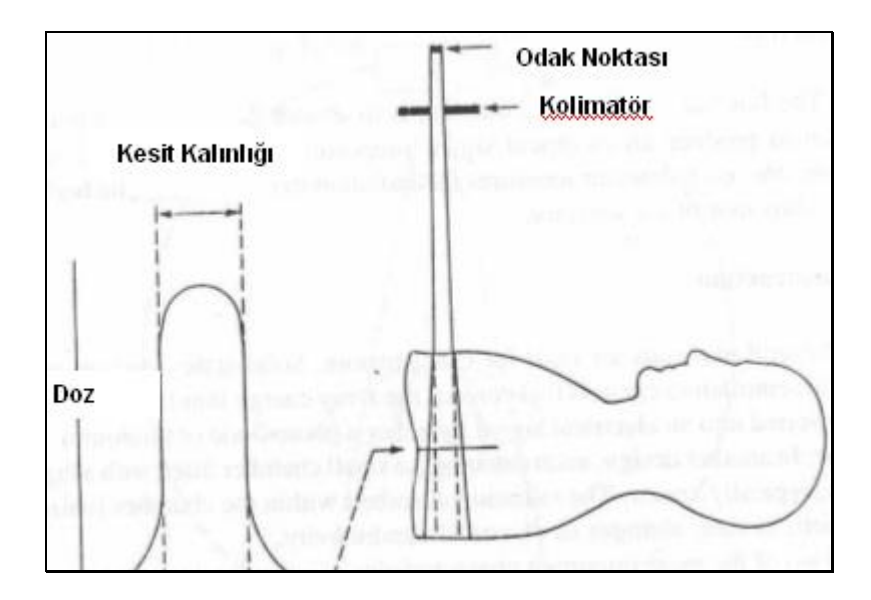

Şekil 1.10 Kesit boyunca radyasyon yayılımının dağılımı

Bu tür bir filtre, köşelere yakın bölgelerde daha kalındır ve bazen sıkıştırma filtresi olarak adlandırılır. Kullandığında vücut kesitinin kalın kısmı, köşelere yakın ince bölümlere oranla Şekil 1.10'da gösterildiği gibi daha yüksek radyasyon yoğunluğuna maruz kalır [7]. Bu tür kompanzasyon filtrelerinin kullanımı genelde belli bir görüntü kalitesini sağlarken hastanın radyasyona maruz kalmasını da azaltır. BT sistemi için jeneratör ya da güç kaynağı, tipik olarak belli bir zaman aralığında göreli olarak yüksek gerilim değerleri üreten sabit potansiyele sahiptir.

#### **1.3.2 Dedektörler**

BT sisteminde, radyasyon alıcısı, birçok küçük dedektörden oluşan bir dizidir. Günümüzde pek çok türde dedektör kullanılmaktadır. Tarayıcı içerisinde dairesel yapı içine monte edilmiş dedektör yapılandırılması bir tarayıcı türünden diğerine değişmektedir.

Bir dedektör elementinin işlevi, x-ışını tüpünden gelip hasta üzerinden geçen radyasyonu emmek ve daha sonra radyasyon yoğunluğuna orantılı olarak elektrik sinyali üretmektir. Prensipte, her bir dedektör, kendi yönü doğrultusunda vücut kesitine yayılan radyasyonu ölçer.

BT dedektörü olarak pek çok materyal kullanılır. Katı haldeki dedektörler, x-ışını enerjisini ışığa dönüştüren katı sintilasyon kristallerinden oluşur. Işık, daha sonra fotodiot yada foto çoklayıcı tüp tarafından elektrik sinyaline dönüştürülür. Bir başka tasarımda, her bir dedektör, tipik olarak zenon olan yüksek basınçlı gaz ile dolu, küçük birer bölmedir [8]. Oda içinde emilen radyasyon, karşılığında elektriksel iletkenliğini değiştiren gazı iyonlaştırır.

Bir dedektörün en önemli iki özelliği, boyutu ve radyasyonu emme verimidir. En belirgin ölçüsü x-ışını demeti düzlemi üzerindeki genişliğidir. Bu ölçü detektör birimidir. BT görüntülerinde yüksek detayın sağlanması için küçük dedektörler gereklidir. Dedektörün verimliliği, gerçekte emdiği radyasyonun yüzdesidir. Şekil 1.11'de gösterildiği gibi dedektör verimini etkileyen iki faktör vardır. Geometrik verim, her bir dedektör biriminin, bağlı olduğu alana olan oranı ise belirlenir. Bu alan, dedektörün kendisini ve edilgen doğrultucu ya da kendisiyle bir sonraki dedektör arasındaki ara alanı içerir. Ara alana giren radyasyon, dedektör tarafından emilmez ve görüntü oluşumuna bir katkısı yoktur. İdeal durum, ara alanın ölçülerine kıyasla daha geniş bir dedektör alanıdır.

Dedektör verimliliğini etkileyen diğer faktör, dedektöre giren radyasyon yüzdesi ile belirlenir. Bu dedektör kalınlığı ve bir anlamda x-ışını fotonlarının enerjisine bağlıdır. Toplam dedektör verimliliği ise geometrik ve emme verim değerlerinin ürünüdür. Yüksek dedektör verimi istenen bir durumdur çünkü belli bir seviyedeki görüntü kalitesi için hastaya uygulanan x-ışın dozu azalmaktadır.

İdeal durumda, her bir dedektör, görüntülenen vücut bölümünün içinden geçen radyasyona karşı eşit oranda duyarlı ve dilimin dışından gelen radyasyona karşı ise duyarsızdır. Bu ideal durum düzgün tanımlı dilimlerin detaylı şekilde görüntülenmesine olanak tanır. Her bir dedektörün görüş alanı içindeki dilim kalınlığı doğrultucu elementlerin pozisyonu ile belirlenir.

Dedektörlerin tarama işlemi sürerken nasıl hareket ettiği ve ne düzende bulunduğu BT tarayıcılarını gelişiminden bugüne sürekli değişmiştir. Dedektör konfigürasyonları birinci, ikinci, üçüncü, dördüncü kuşak olarak gruplandırılır. Kuşak tipleri birbirinden farklı olmakla beraber jenerasyon ilerledikçe dedektörlerin görüntü oluşturmadaki performansları artmaktadır. Günümüz BT tarayıcı sitemlerinde üçüncü ve dördüncü kuşak dedektörler kullanılmaktadır.

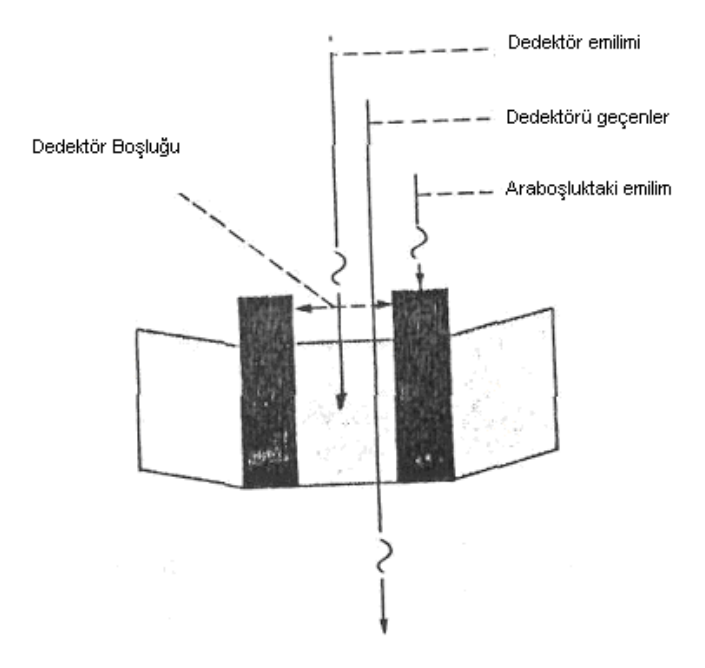

Şekil 1.11 Dedektörün verimliliğini etkileyen faktörler

Birinci ve ikinci kuşak dedektör konfigürasyonları BT tarayıcılarının gelişiminde önemli rol üstlenmelerine rağmen günümüzde kullanılmamaktadır. İlk BT tarayıcısı sadece bir adet X-ışını tüpü ve onunla senkronize hareket eden bir adet dedektör elmanı içermekteydi. Sistem bir açıda hasta vücudundan ışın demetinin geçirilmesi ve sonrasında oluşan paralel izdüşüm ölçümlerinin toplanması prensibiyle çalışmaktaydı. Bu işlem her bir izdüşüm açısı için tekrar edilmekte ve yeterli görüntü ölçümü alınana kadar sürdürülmekteydi. Tipik bir tarama zamanı 4 dakika idi. Bu sistem X-ışınlarının iletilmesi sonradan X-ışını tüpü ve dedektör sisteminin döndürülmesi adımlarına dayandığı için iletim/döndürme tarayıcısı olarak da adlandırılır. Tarama zamanı birden fazla dedektör içeren ikinci jenerasyon dedektör sisteminin gelişimiyle azaldı. İkinci jenerasyon dedektörlü tarayıcı sistemi ile birlikte döndürme rotasyon sayısı da azaldı. Şekil 1.12'de birinci ve ikinci kuşak dedektör konfigürasyonları gösterilmektedir.

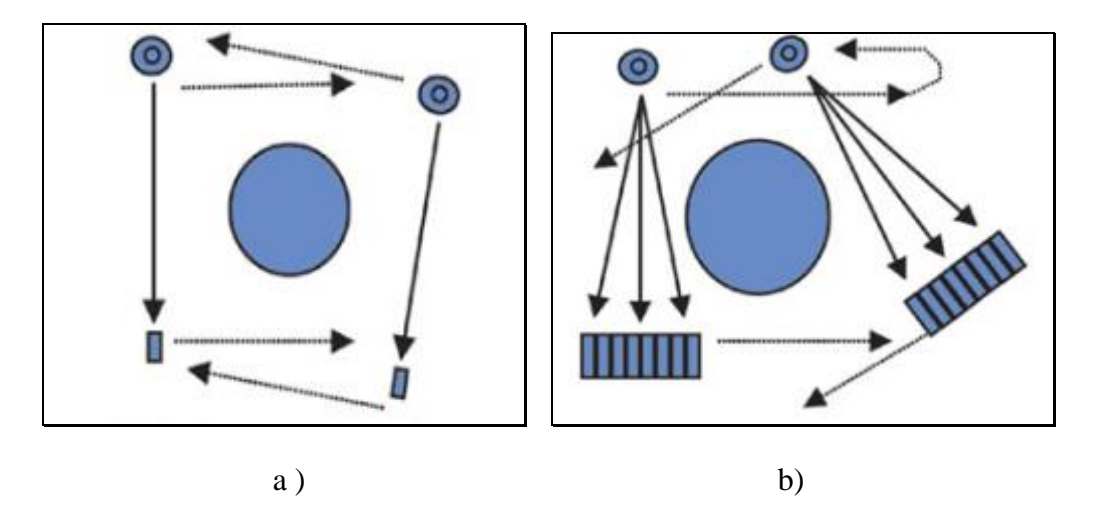

Şekil 1.12 a)Birinci kuşak dedektör konfigürasyon modeli b)İkinci kuşak dedektör konfigürasyon modeli

Dedektörledeki gelişimler ve ölçüm teknolojilerinin ilerlemesi sonucunda hastanın bütün kesit görüntülerinin eşzamanlı olarak yelpaze ışık demeti ile birlikte elde edilmesine olanak sağlamıştır. Yeterli sayıda dedektörlerden oluşan bir dizi ve x-ışını kaynağı, hastanın üzerinden X-ışınının geçmesini beklemeden üçüncü kuşak dedektörlü BT tarayıcı sistemi ile birlikte çok kısa sürede görüntü alabilmektedir. Şekil 1.13'te üçüncü kuşak dedektör konfigürasyonu gösterilmektedir.

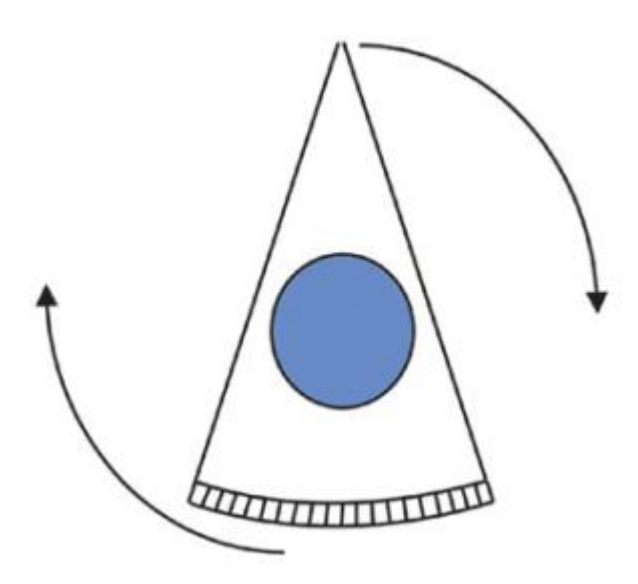

Şekil 1.13 Üçüncü kuşak dedektör konfigürasyon modeli

Dördüncü kuşak dedektörlü tarayıcı sisteminde dedektörler Şekil 1.14'te gösterildiği gibi hastanın tüm vücudunu çevreleyen daire tipi dedektörlerden oluşmaktadır. Bu tip dedektörler durağandır ve hareket etmezler. Üçüncü kuşak dedektörlü BT tarayıcı sistemlerine göre daha fazla dedektör içermeleri bu kuşağın daha duyarlı olmasını getirir ama aynı anda tüm dedektörler kullanımda değildir. Dedektörlerin farklı segmentleri x-ışını kaynağı döndükçe aktif olmaktadır.

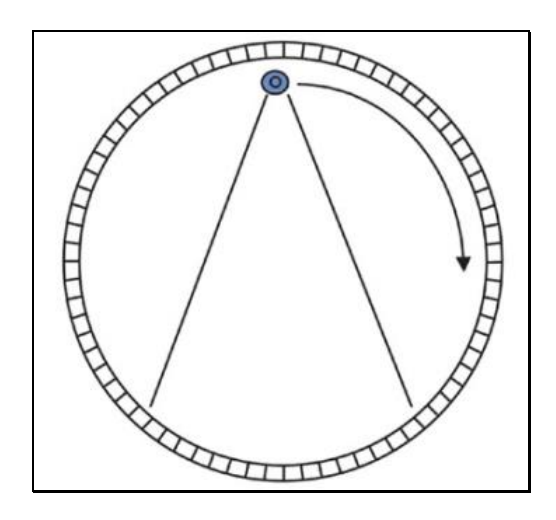

Şekil 1.14 Dördüncü kuşak dedektör konfigürasyon modeli

#### **1.3.3 Bilgisayar Sistemi**

Dijital Bilgisayar BT sisteminin en önemli bölümünü oluşturmaktadır. Operatör uygun tarama faktörlerini seçer ve taramayı başlatır. Tarama başlatıldıktan sonra tüm prosedürler artık bilgisayarın kontrolü altındadır. Bilgisayar olayların zamanını ve sırasını koordine eder. X-ışını demetinin gönderilmesi, dedektörlerin uygun zamanda açılıp kapanması, data transferi ve sistem operasyonunun görüntülenmesi bunlardan bazılarıdır. Şekil 1.15'te bilgisayarın BT görüntüleme sistemindeki yeri görülebilmektedir. Dijital bilgisayar izdüşüm datalarından görüntü oluşturma işleminin tamamen içindedir. Bu bölüm içerisinde bir çok adım içeren bilgisayar programı bulunmaktadır. Bir BT görüntüsünün yeniden oluşturulması milyonlarca matematiksel işlemin yapılmasını içermektedir. BT sisteminde bilgisayarın üçüncü önemli fonksiyonu ise görüntü ve dataların transferi, depolanması ve işlenmesidir. Data ve görüntü işlem edilirken bilgisayar belleğinde geçici olarak depo edilmektedir. Eğer bellek sınırlaması problemi varsa bir çok görüntü manyetik diskte depo edilmektedir. Uzun dönem arşivleme için ise manyetik teyp ya da disketler kullanılmaktadır.

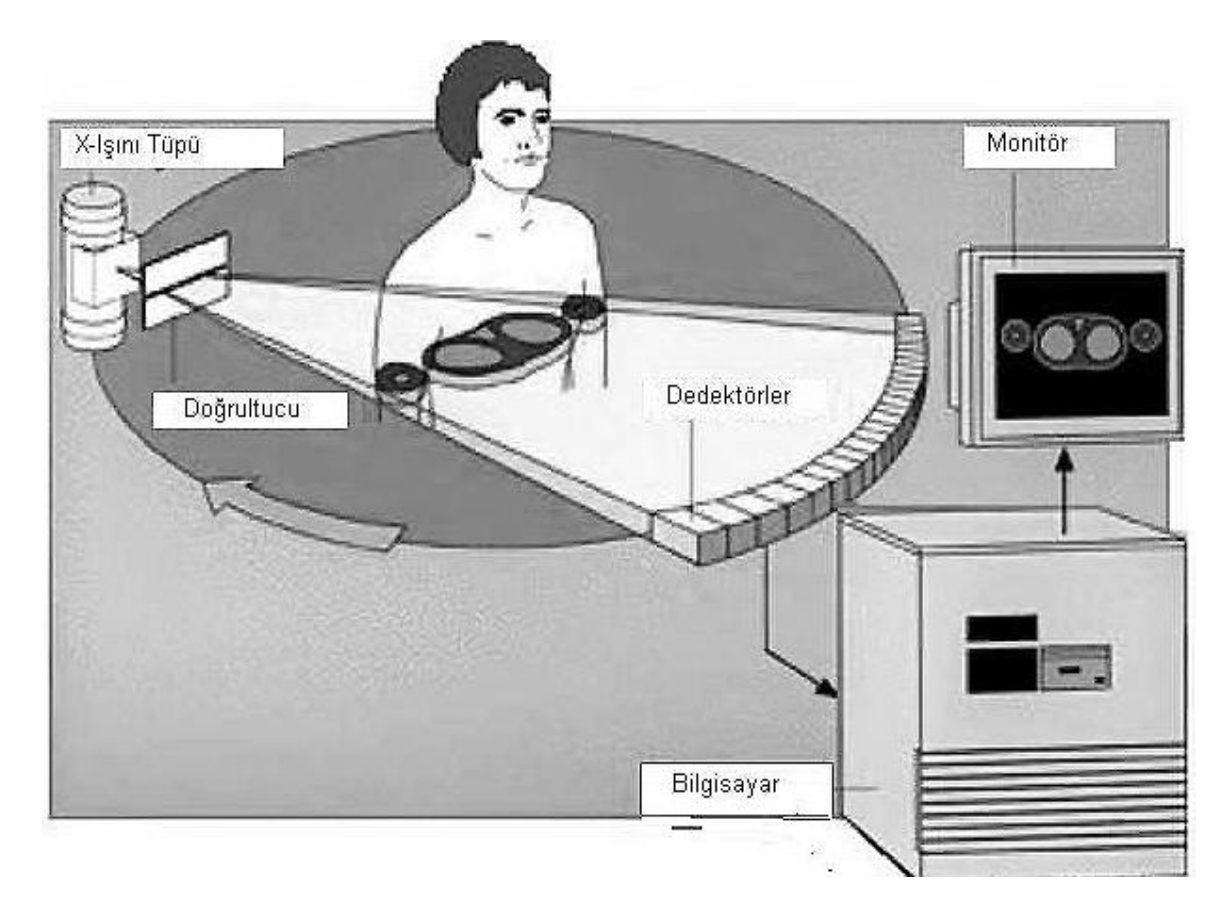

Şekil 1.15 Bilgisayarın BT görüntüleme sistemindeki yeri

BT sistemini oluşturan iki diğer ünite ise görüntüleme ünitesi ve kameradır. Birçok BT sisteminde çoklu-format kamera kullanmaktadır. Görüntüleme ünitesi BT sistemi ile operatör ve doktorlarla ara yüz oluşturmaktadır. Görüntü veya video monitör olabilir. Dijital görüntüler bilgisayar tarafından görüntüleme ünitesine gönderilmeden önce dijital halden video haline çevrilir. Görüntü üzerinde kullanıcının ilgilendiği özel bir bölümün kontrastın parlaklığını değiştirebilir ve analiz edebilir.

#### **1.3.4 Tarama İşlemi**

Tarama işlemi bir BT görüntüsünün oluşumunun ilk adımıdır. Tarama fazı boyunca görüntüyü tekrar geri oluşturacak datalar toplanır. Tarama işlemi X-ışını demetinin hasta vücudu boyunca döndürülmesi ve birçok farklı bölgeden hastaya gönderilen xışınlarının geri toplanmasından oluşmaktadır. Bir tarama yüz binlerce izdüşüm ölçümünün ve örneğinin toplanmasından oluşmaktadır. Şekil 1.16'da gösterildiği gibi bir ışın x-ışın demetinin bir parçasını oluşturmaktadır. Tipik olarak bir ışın şekilde gösterildiği gibi vücut kesitinden geçerken ışınla gelen radyasyon doku

boyunca emilir. Emilim oranı yol boyunca lineer zayıflama katsayısına ve ışının foton yoğunluğuna bağlıdır. Dokuyu blok olarak parçalara ayırdığımızı düşünürsek her parça birbirinden farklı zayıflama katsayılarına bağlıdır. Prensip olarak dokunun her bloğu x ışınını zayıflama katsayısına bağlı olarak zayıflatır. Toplam zayıflama ise yol boyunca her bir dokunun zayıflama katsayılarının toplamına bağlıdır

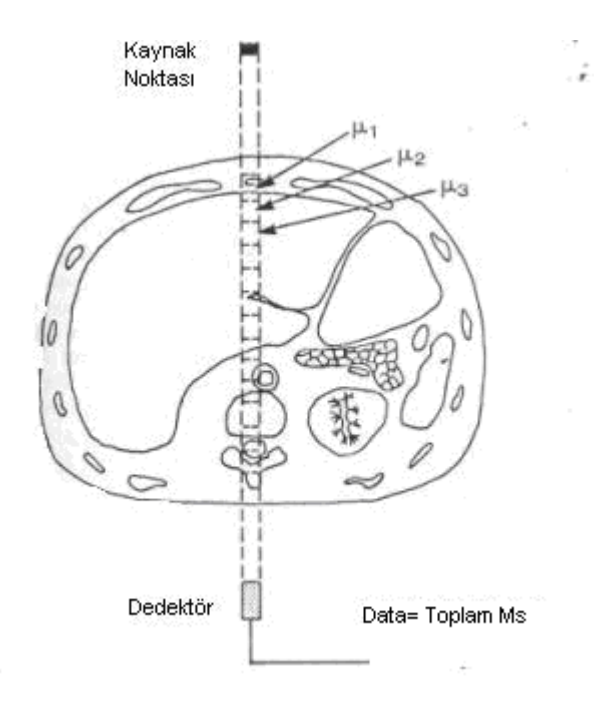

Şekil 1.16 Bir X-ışının zayıflamasının hesaplanması

Bir ışının vücut boyunca izdüşümü toplam zayıflamanın o yol boyunca ölçülmesini sağlamaktadır. Ölçüm ışın boyunca dokunun her bir hacimsel elemanının zayıflama katsayısını yansıtmaktır. Tek bir ölçüm ile her bir hacimsel elemanının zayıflama katsayılarının hesaplanması mümkün değildir. Bir çok farklı açıdan ışın göndererek alınan her bir ölçüm ile her bir dilim için zayıflama katsayıları hesaplanır.

Işınların gönderildiği yer ışınların toplandığı ortak bir noktadır. Dedektör konfigürasyonuna göre nokta tek bir odak noktası ya da bir çok farklı noktadan oluşabilir.

Üçüncü jenerasyon dedektör konfigürasyonlarına sahip tarayıcılarda ışınların gönderildiği yer dedektörlere göre tek bir odak noktasıdır. Tek bir ışın göndermek gerçekten hızlıdır ve tekrar edilen işlemler X-ışın tüpünün, dedektörlerin vücut etrafında döndürülmesi ile oluşur. Hasta vücudunu geçen ışınlardan eş zamanlı olarak izdüşüm edilir. Dördüncü jenerasyon dedektör konfigürasyonlarına sahip tarayıcıların bu sistemden temel farkı budur. X ışını tüpü hareket ettikçe sırayla ışınlardan geri izdüşüm edilir. Toplam ölçümler ve alınan örnekler, bir tarama sırasında gönderilen ışın sayısına ve gönderilen açıya bağlı olarak değişmektedir. Bu rakamlar bir tarama cihazından diğerine operatörün seçtiği tarama faktörlerine bağlı olarak değişmektedir. Prensip olarak ölçüm parametreleri artırıldıkça görüntü kalitesi ve tarama zamanı artmaktadır. Bir taramada yaklaşık olarak ölçüm tipik olarak 500.000 ila 1. 5 milyon arasında değişmektedir.

#### **1.3.4 Görüntü Oluşturma**

BT görüntü oluşturma hasta vücudu boyunca geçerek zayıflayan x-ışınlarından elde edilen izdüşüm ölçümlerinin dijital ortama aktarılmasıdır. Görüntü piksel elemanlarından oluşan dizilerle ifade edilmektedir ki bu oran 64x64 pikselden 512x512 piksele değişmektedir. Matris boyutu tarama işleminden önce operatör tarafından seçilmektedir. Piksel boyutu ise görüntü kalitesinde önemli bir rol üstlenmektedir. Görüntüdeki her piksel gerçekte vücudun görüntülenen bölümündeki bir hacim elemanının yansıtmaktadır. Şekil 1.17'de gösterildiği gibi matris boyutu, görüntülenen alan ve kesit kalınlığı hacim elemanının boyutunu etkilemektedir. Hacimsel olan bölge matris boyutuna bölünmektedir. Örnek olarak görüntülenen

25. 4 cm'lik 256 matrislik alan 1mm'lik derinlik ve uzunluğa sahip doku hacimsel elemanı yaratmaktadır. Matris boyutunun veya görüntülenen alandaki herhangi bir değişim her bir hacim elemanının boyutunu etkilemektedir.

Tekrar yeniden oluşturulan görüntüde, her bir piksel bir hacimsel elamanının lineer zayıflama katsayısına bağlı nümerik olarak ifade edilmektedir.

Prensipte yeniden oluşturma işlemi ilk önce hacim elemanındaki zayıflama katsayılarının hesaplanması ve daha sonra bu bilgiyi görüntüdeki piksel değerine çevirme sistemine dayanmaktadır. Bir çok BT sistemi Housfield birimlerini kullanmaktadır. BT numarası ile ona denk gelen zayıflama katsayısı arasındaki ilişki aşağıdaki gibidir.

$$
BT \text{ says } = (\mu_{\text{doku}} - \mu_{\text{H2O}}) / (\mu_{\text{H2O}}) \times 1000 \tag{1.1}
$$

Su BT sayısı belirlemede en çok kullanılan maddedir. Suyun BT sayısı = 0 olarak kabul edilmektedir. Zayıflama katsayıları sudan daha büyük olanlar pozitif, küçük olanlar ise negatif BT sayısına sahiptir. BT tarayıcıları dokularla Compton etkileşimi

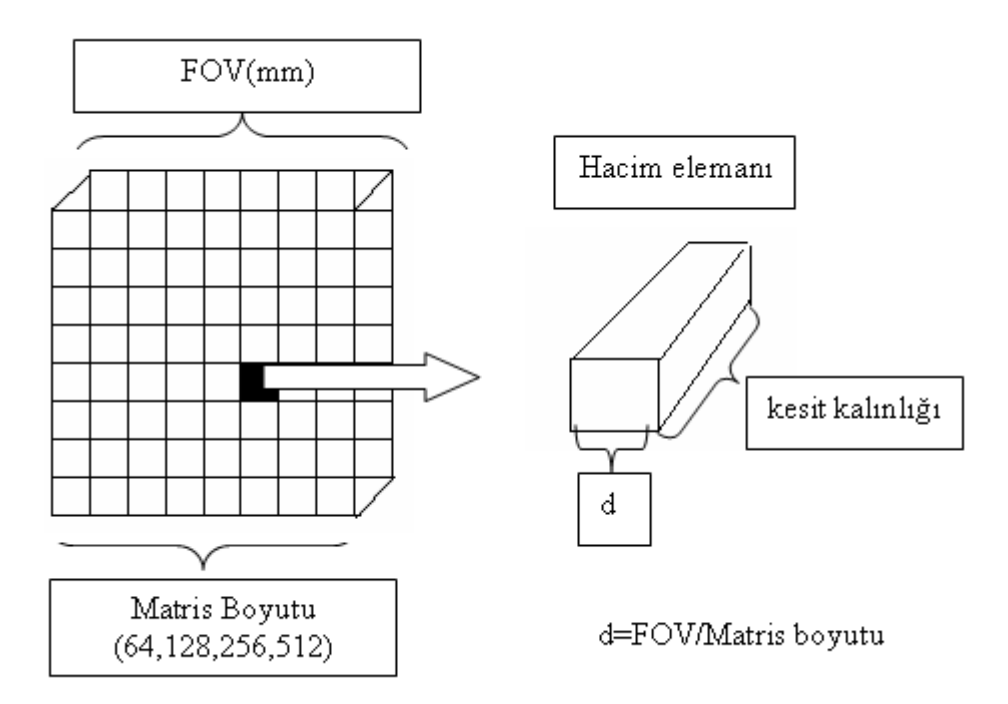

Şekil 1.17 Hacimsel eleman boyutunun bağlı olduğu parametreler

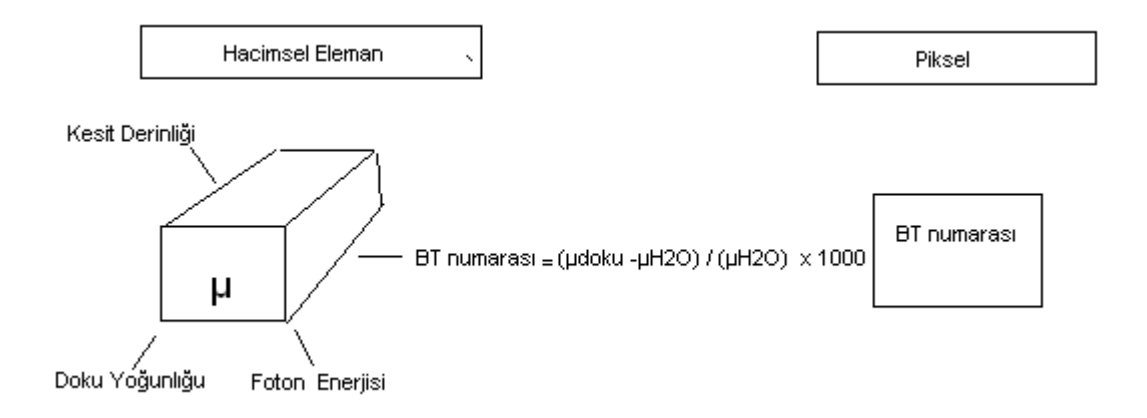

Şekil 1.18 Hacimsel eleman zayıflama katsayısı  $\mu$  ile piksel (BT numarası) arasındaki ilişki

için genellikle yüksek gerlimlerde çalışmaktadır. Compton etkileşimlerini lineer zayıflama katsayıları metal yoğunluğuna göre de değişmektedir. Bu yüzden yumuşak dokularda BT rakamları doku yoğunluğu ile birlikte doğrudan alakalıdır. Sudan daha az yoğunluğa sahip bir doku elamanı negatif BT numarasına sahiptir. Pozitif BT rakamı ise doku yoğunluğunun sudan daha fazla olması anlamına gelmektedir.

Sistem kalibrasyon faktörleri ve kullanılan farklı X-ışını enerjisi (kV ve filtreleme) aynı dokunun farklı taramalarında farklı BT numarası vermesine neden olmaktadır. Aynı BT tarayıcısından alınan belli bir dokuya ait BT numaraları zamandan zamana görüntülenen görüntüdeki yerine göre değişebilmektedir.

### **2 KIRINIMSIZ KAYNAKLARLA GÖRÜNTÜLEME**

#### **2.1 Doğru İntegraller ve İzdüşümler:**

Doğru integrali isminden de anlaşılacağı üzere cismin belli parametrelerinin belli bir doğru boyunca integralini yansıtır. Biyolojik dokularda yayılan x ışınlarının zayıflaması örnek olarak verilebilir. Cisim x ışınının zayıflama sabitinin iki veya üç boyutlu dağılımı olarak modellenebilir. Doğru integrali, cisim içinden düz doğrultuda geçerken x ışınlarının toplam zayıflamasını ifade eder. Şekil 3.1'de verilen koordinat sisteminden doğru integralleri ve izdüşümleri tanımlayabiliriz. Bu örnekte cisim f(x, y) fonksiyonu olarak tanımlanır ve her bir doğru integrali (*θ, t*) parametrelerine göre integral alınır.

Şekil 2.1'deki doğru denklemi :

$$
\cos \theta + y \sin \theta = t \tag{2.1}
$$

Doğru integralini tanımlarsak:

$$
P_{\theta}(t) = \int_{(\theta, t)line} f(x, y) ds.
$$
 (2.2)

Delta fonksiyonu kullanıldığında doğru integrali aşağıdaki gibi yazılabilir:

$$
P_{\theta}(t) = \int_{-\infty}^{\infty} \int_{-\infty}^{\infty} f(x, y) \delta(x \cos \theta + y \sin \theta - t) dx dy
$$
 (2. 3)

*Pθ(t)* fonksiyonu f(x, y) fonksiyonunun radon dönüşümü olarak bilinmektedir [9].

Bir izdüşüm bir doğru integralleri kümesinin bileşiminden oluşur. En basit izdüşüm sabit bir *θ* için *Pθ(t)* ile verildiği gibi paralel ışın integrallerinin toplamıdır. Şekil 2.2'de gösterildiği gibi bu paralel izdüşüm olarak bilinir. Ölçüm x-ışın kaynağını ve dedektörünü bir cismin zıt tarafları üzerinde paralel doğrular boyunca hareket ettirmek yoluyla hesaplanabilir.

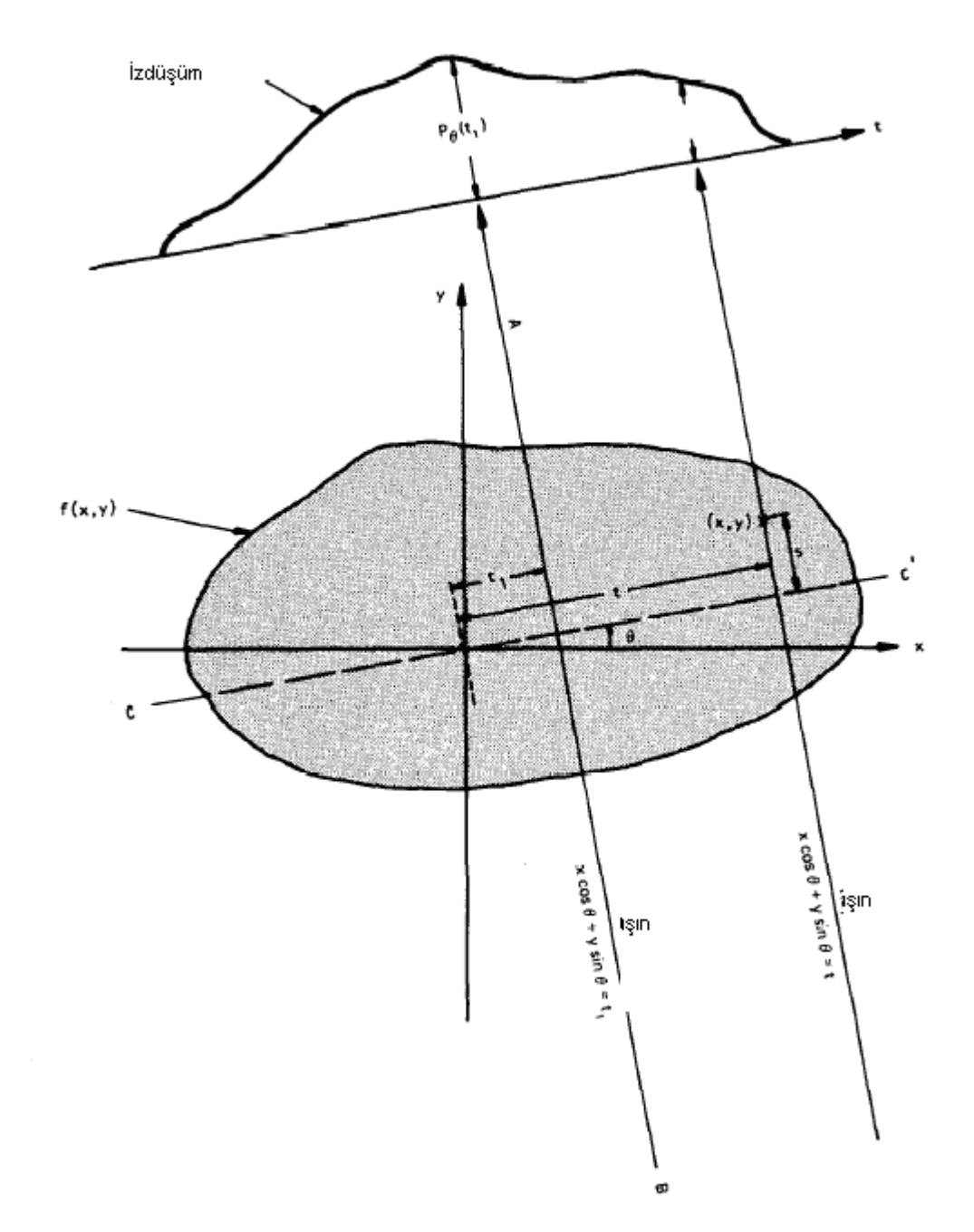

Şekil 2.1 *θ* açısı için doğru integralleri ve izdüşümler [10]

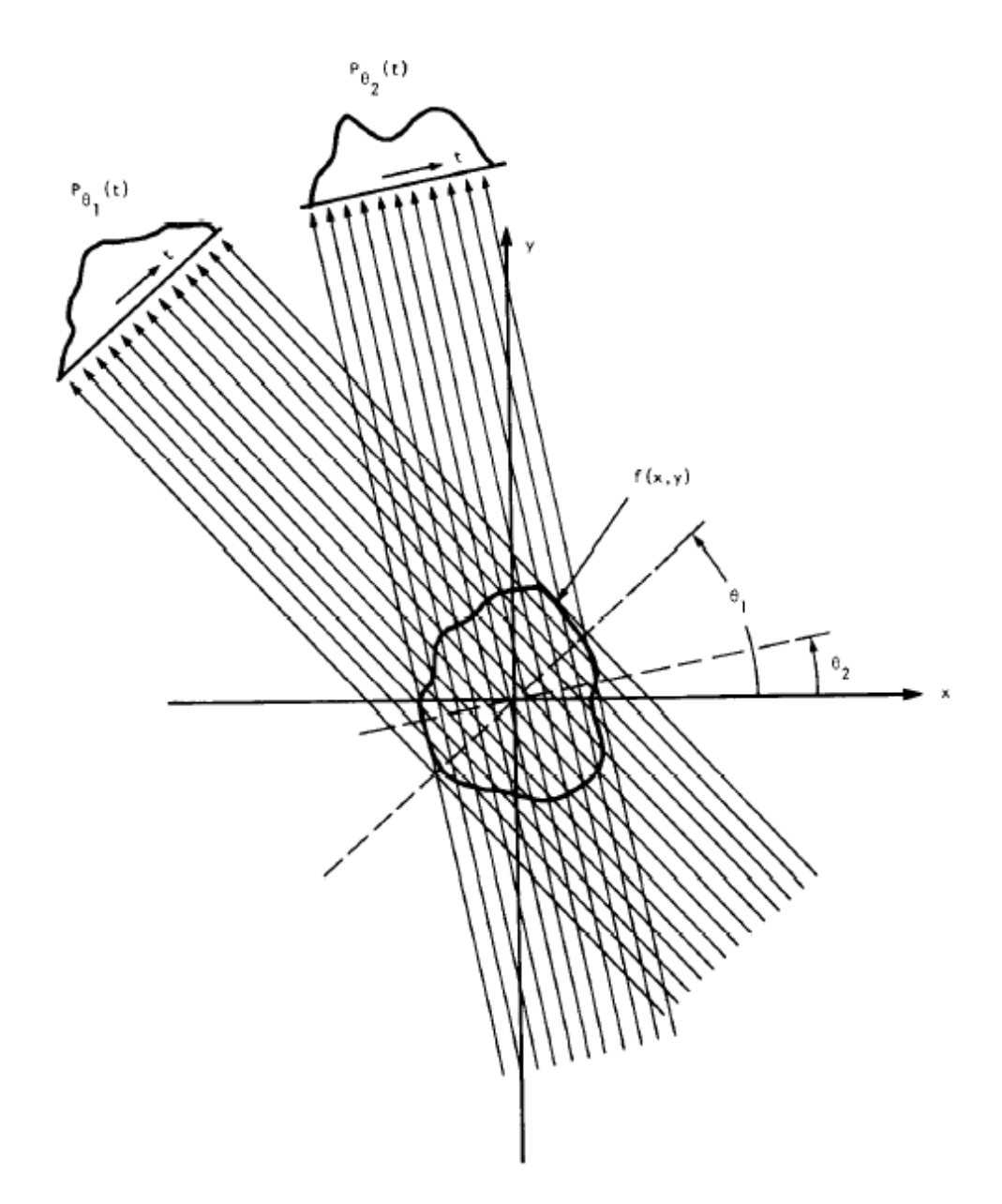

Şekil 2.2 Paralel izdüşümler farklı açılarda alınan bir küme paralel ışınının ölçümüyle elde edilir.

Eğer tek bir kaynak, dedektörlere bağıl olarak farklı bir bölgeye yerleştirildiyse elde edilen izdüşüm türüne yelpaze ışın demeti izdüşümü denir. Şekil 2.3'te gösterildiği gibi doğru integralleri bir yelpaze üzerinden hesaplanır [11].

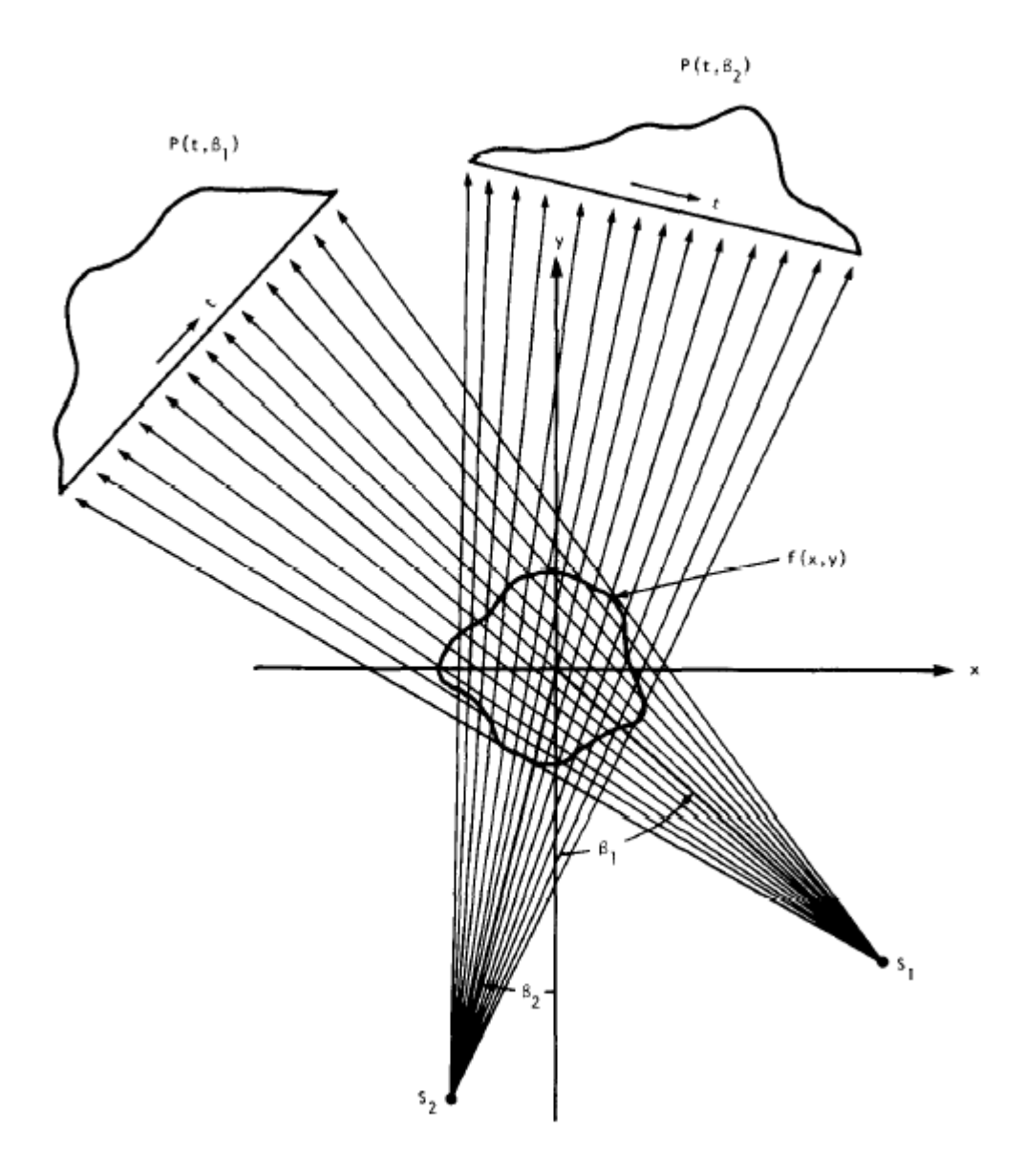

Şekil 2.3 Yelpaze ışın demeti izdüşümü

#### **2. 2 Fourier Dilim Teoremi**

Fourier Dilim Teoremi, bir paralel izdüşümün tek boyutlu Fourier dönüşümünün, asıl cismin iki boyutlu Fourier dönüşümünün bir dilimine eşit olduğu teoremidir. İzdüşüm bilgisine sahip olunduğunda, iki boyutlu bir ters Fourier dönüşümü yapılarak cisim kolayca oluşturulabilmektedir.

İlk olarak cismin fonksiyonunun iki boyutlu Fourier dönüşümü aşağıdaki gibi tanımlanmaktadır:

$$
F(u,v) = \int_{-\infty}^{\infty} \int_{-\infty}^{\infty} f(x,y)e^{-j2\pi(ux+vy)}dxdy
$$
 (2.4)

Aynı şekilde *θ* açısındaki *Pθ(t)*izdüşümü ve bunun Fourier dönüşümü aşağıdaki gibi tanımlanır:

$$
S_{\theta}(w) = \int_{-\infty}^{\infty} P_{\theta}(t) e^{-j2\pi wt} dt.
$$
 (2.5)

 $F(u, v) = \int_{-\infty}^{\infty} \int_{-\infty}^{\infty} f(x, y) e^{-j2\pi i (u x + y)} dx dy$ <br>daki  $P_0(t)$ izdüşümü ve bunun Fourio<br>daki  $P_0(t)$ izdüşümü ve bunun Fourio<br>mi'nin en temel örneği  $P_0(t)$  *6*<br>doğru boyunca v=0 olarak verilen<br>le alınsın. Fourier dönüşü Fourier Dilim Teoremi'nin en temel örneği *Pθ(t) θ=*0'daki bir izdüşüm için verilebilir. İlk olarak, doğru boyunca v=0 olarak verilen frekans domeninde cismin Fourier dönüşümü ele alınsın. Fourier dönüşüm integrali, burada aşağıdaki gibi sadeleşecektir.

$$
F(u,0) = \int_{-\infty-\infty}^{\infty} \int_{-\infty}^{\infty} f(x,y)e^{-j2\pi ux}dxdy
$$
 (2.6)

ama faz faktörü artık y'ye bağlı olmadığından iki parçaya ayrılabilir:

$$
F(u,0) = \int_{-\infty}^{\infty} \left[ \int_{-\infty}^{\infty} f(x,y) dy \right] e^{-j2\pi ux} dx
$$
 (2.7)

Paralel izdüşümün tanımından, parantez içindeki terimin, sabit bir x'e ait doğrular boyunca yapılan bir izdüşümün denklemi olduğuna dikkat etmek gerekir.

$$
P_{\theta=0}(x) = \int_{-\infty}^{\infty} f(x, y) dy
$$
 (2.8)

Denklem (2.8), (2.9)'da yerine konursa şu elde edilir:

$$
F(u,0) = \int_{-\infty}^{\infty} P_{\theta=0}(x)e^{-j2\pi ux}dx
$$
 (2.9)

Bu denklemin sağ tarafı *Pθ*=0 izdüşümünün tek boyutlu Fourier dönüşümünü temsil eder. Buradan, cismin fonksiyonunun düşey izdüşümü ve 2-boyutlu dönüşümü arasında aşağıdaki bağıntı elde edilir :

$$
F(u,0) = S_{\theta=0}(u)
$$
 (2. 10)

Bu FDT en basit halidir. Bu sonuç cismin ve koordinat sisteminin uyumundan tamamen bağımsızdır. Örneğin, (t, s) koordinat sistemi Şekil 2.4'te gösterildiği gibi bir *θ* açısıyla döndürülse bile (2.8)'de belirtilen Fourier dönüşümü, *θ* açısıyla döndürülmüş bir doğru boyunca yapılmış Fourier dönüşümüne eşittir [11] .

Bir f(x, y) görüntüsünün paralel izdüşümünün *θ* açısıyla alınan Fourier dönüşümü, iki boyutlu F(u, v) dönüşümünün bir dilimini verir ve u-eksenini bir *θ* açısıyla keser. Başka bir deyişle, *Pθ(t*)'nin Fourier dönüşümü, Şekil 2.4'deki BB doğrusu boyunca F(u, v)'nin değerlerini verir.

Fourier Dilim Teoreminin türevi, (t, s) koordinat sisteminin asıl (x, y) sisteminin aşağıda açıklandığı gibi döndürülmüş versiyonu olduğunu kabul etmek suretiyle daha sağlam bir temele oturtulabilir.

$$
\begin{bmatrix} t \\ s \end{bmatrix} = \begin{bmatrix} \cos \theta \sin \theta \\ -\sin \theta \cos \theta \end{bmatrix} \begin{bmatrix} x \\ y \end{bmatrix}
$$
 (2. 11)

(t, s) koordinat sisteminde sabit t doğruları boyunca izdüşüm şöyle yazılır.

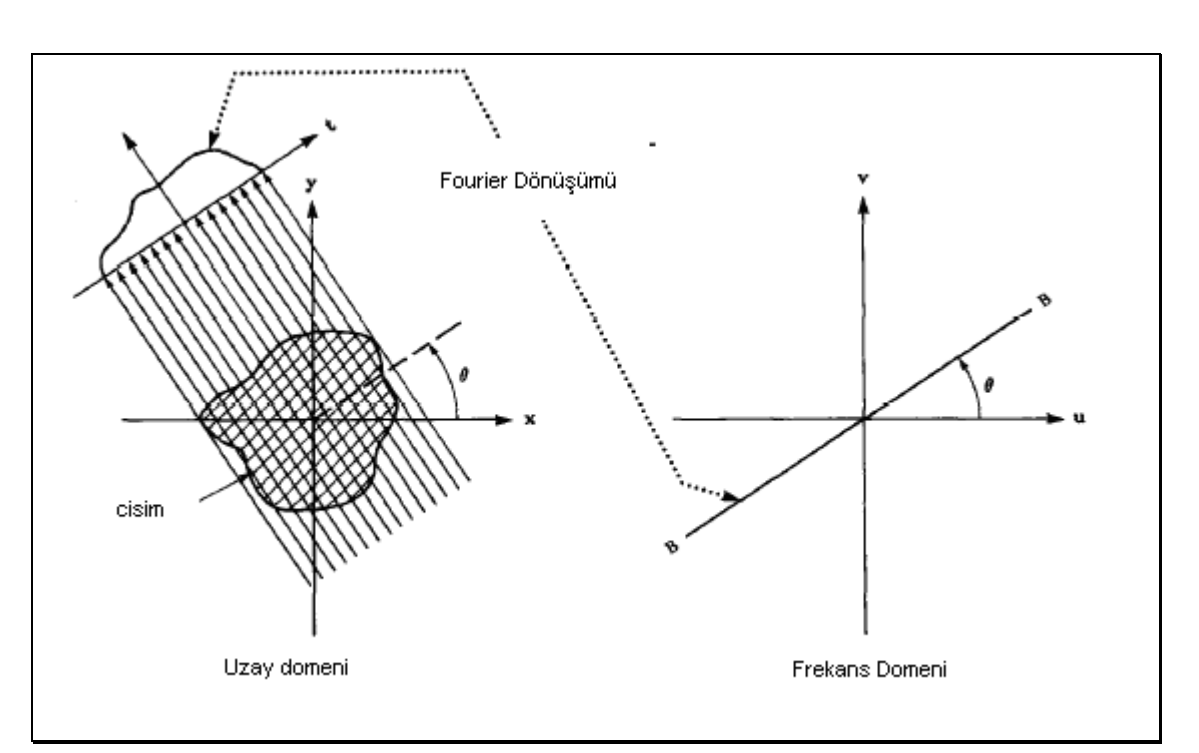

$$
P_{\theta}(t) = \int_{-\infty}^{\infty} f(t, s)ds
$$
 (2. 12)

Şekil 2.4 İzdüşümün uzay domeni ve frekans domeni gösterimi

Bir izdüşümün tanımı denklem (2. 5)'te yerine konursa şu bulunur:

$$
S_{\theta}(w) = \int_{-\infty}^{\infty} \left[ \int f(t,s)ds \right] e^{-j2\pi wt} dt
$$
 (2. 13)

Bu sonuç, (2.11)'deki bağıntılar kullanılarak (x, y) koordinat sistemine dönüştürülebilir ve sonuç şöyle olur:

$$
S_{\theta}(w) = \int_{-\infty-\infty}^{\infty} \int_{-\infty}^{\infty} f(x, y) e^{-j2\pi w(x\cos\theta + y\sin\theta)} dx dy
$$
 (2. 14)

Bu denklemi sağ tarafı artık (u = *w.cosθ,* v = w. sin *θ* ) uzamsal frekanstaki iki boyutlu Fourier dönüşümünü temsil etmektedir, ya da :

$$
S_{\theta}(w) = F(w, \theta) = F(w \cos \theta, w \sin \theta)
$$
 (2. 15)

Bu denklem düz ışın tomografisinin temelidir ve Fourier Dilim Teoremini ispatlamaktadır.

Yukarıdaki sonuç cismin  $\theta_1$ ,  $\theta_2$ ,  $\theta_k$ , açılarındaki cismin fonksiyonunun izdüşümlerinin alınmasıyla ve her birinin Fourier dönüşümlerinin yapılmasıyla, Şekil 2.4'de gösterildiği gibi radyal doğrular üzerindeki F(u,v) değerlerinin belirlenebileceğini kanıtlamaktadır. Eğer sonsuz sayıda izdüşüm alınırsa, F(u, v) uvdüzlemindeki tüm noktalarda tespit edilecektir. F(u,v) bilinirse, f(x,y) cisim fonksiyonu da ters Fourier dönüşünü kullanılarak çıkartılabilir.

$$
f(x, y) = \int_{-\infty-\infty}^{\infty} F(u, v)e^{j2\pi(ux+uy)}dudv
$$
 (2. 16)

Eğer f(x, y) fonksiyonu  $-A/2 < x < A/2$  ve  $-A/2 < y < A/2$  tanım aralıkları arasındaysa, (2. 16), (2. 18) için hesaplama amacıyla aşağıdaki gibi yazılabilir:

$$
f(x, y) = \frac{1}{A^2} \sum_{m} \sum_{n} F(\frac{m}{A}, \frac{n}{A}) e^{j2\pi((m/A)x + (n/A)y)}
$$
(2. 17)

$$
-\frac{A}{2}\langle x\langle \frac{A}{2} \text{ ve } -\frac{A}{2}\langle y\langle \frac{A}{2} \rangle \tag{2.18}
$$
Pratikte sadece sınırlı sayıda Fourier bileşeni tespit edileceğinden (2.20) şartı için şu yazılabilir.

$$
f(x, y) \approx \frac{1}{A^2} \sum_{m=-N/2}^{N/2} \sum_{n=-N/2}^{N/2} F(\frac{m}{A}, \frac{n}{A}) e^{j2\pi((m/A)x + (n/A)y)}
$$
(2.19)

$$
-\frac{A}{2}\langle x\langle \frac{A}{2} \text{ ve } -\frac{A}{2}\langle y\langle \frac{A}{2} \rangle \tag{2.20}
$$

Burada N'nin bir çift sayı olduğu kabul edilmektedir. Görüntüsü alınmış resmin uzamsal çözünürlülüğünün N ile belirtildiği açıkça görülmektedir. N<sup>2</sup> Fourier katsayıları F(m/A, n/A) biliniyorsa (2.19) denklemi, hızlı Fourier dönüşümü kullanılarak kolayca çözülebilir.

Pratikte bir cismin ancak sınırlı sayıda izdüşümü alınabilir. Böyle bir durumda F(u,v) fonksiyonunun Şekil 2.5'teki gibi sadece sınırlı sayıda radyal çizgiler için bilinebileceği açıkça fark edilebilmektedir. (2.19) denklemini kullanabilmek için bu radyal noktalar alınarak kare bir ızgara üzerine yerleştirilmelidir. Teorik olarak,  $(2.19)$  için gerekli olan N<sup>2</sup> katsayıları, F(u,v) fonksiyonunun yeterli sayıda değeri biliniyorsa bulunabilir [12]. Bu tür hesaplamalar, çoğu zaman belirsiz çözümlere yol büyük boyutlu denklem takımının çözümünü içerir. Kare ızgara üzerindeki değerleri ölçmenin daha basit bir yolu vardır. Bu yöntem, bazı yakın komşuları ya da radyal noktalardan alınan doğrusal interpolasyonu kullanmaktır. Merkezden uzaklaştıkça radyal noktaların sıklığı azalacağından, interpolasyon hatası da büyümektedir. Bu da görüntüdeki yüksek frekanslı kısımların hesaplanmasında, daha az frekanslı olanlara göre, daha büyük hatalar oluşacağını göstermektedir.

#### **2.3 Paralel İzdüşümler İçin Görüntüleme Algoritmaları**

Fourier Dilim Teoremi, bir izdüşümün Fourier dönüşümü ile tek bir radyal boyunca cismin Fourier dönüşümü arasında bir bağıntı kurmaktadır. Böylece bir izdüşümün Fourier dönüşümleri yeterli sayıda açı için verilirse, iki boyutlu dönüşümün tam bir kestirimi için uyarlanabilir ve cismin bir görüntüsüne varmak için kolayca dönüştürülebilir. Bu yöntem tomografinin basit bir kavramsal modelini sunarken, pratik uygulamalar daha farklı yaklaşımlar gerektirmektedir.

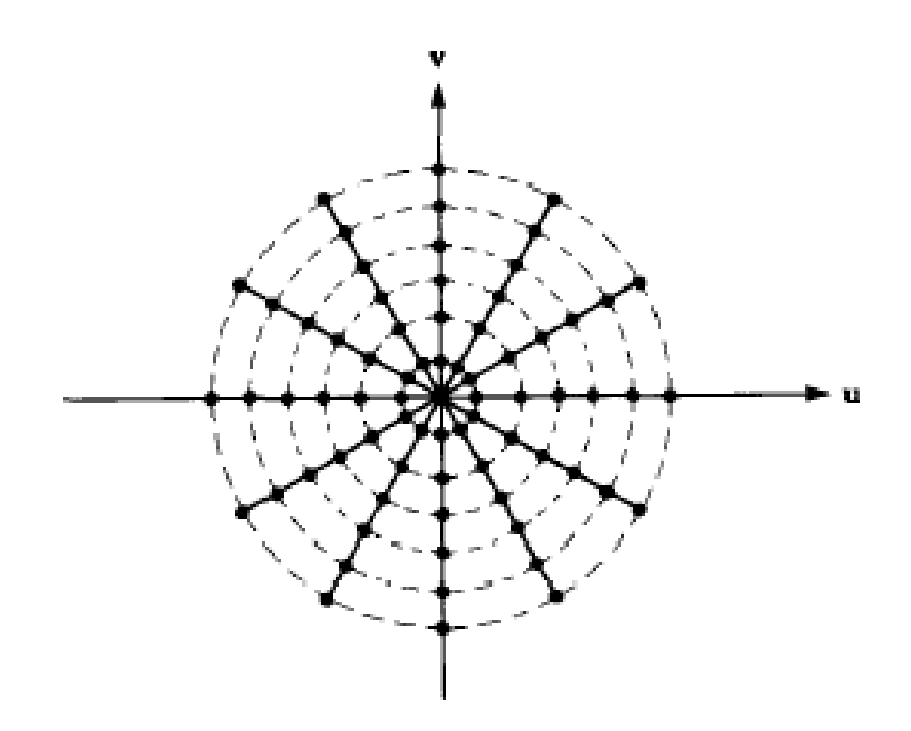

Şekil 2.5 Frekans Domeninde İzdüşümler

Düz ışın tomografisinin hemen tüm uygulamalarında şu anda kullanılmakta olan algoritma, filtrelenmiş geri izdüşüm algoritmasıdır. Bu teorem, kutupsal koordinatlarında ters Fourier dönüşümü yeniden yazılarak ve buradaki integral sınırları yeniden düzenlenerek uygulamaya konmaktadır. Bu algoritmanın türevi, esas teori için temel açıklamaların basit bir şekilde yeniden yazılması ile, tümüyle farklı bir bilgisayar uygulamasını nasıl elde edebileceğimizi gösteren en belirgin örneklerden biridir.

## **2.3.1 Filtrelenmiş Geri-İzdüşüm Algoritmasının Mantıksal Temeli**

Filtrelenmiş geri-izdüşüm algoritmasına çok daha sezgisel bir mantık yüklenebilir. Zira her izdüşüm, cismin neredeyse bağımsız bir ölçümünü vermektedir. Bu, uzay domeninde göze çarpmaz, ancak izdüşümü Fourier dönüşümü her açı için bulunursa, FDT kolayca uygulanabilir. İzdüşümlerin neredeyse bağımsız olduğu söylenebilir, çünkü farklı açılarda iki izdüşümü Fourier dönüşümleri arasındaki tek ortak özellik dc terimdir.

Filtreli geri-izdüşüm algoritmasının adındaki fikri geliştirmek için şuna dikkat etmek gerekir. FDT'nin varlığı sebebiyle, bir izdüşümün ölçülmesi işlemi, iki boyutlu bir filtreleme işleminin uygulanması olarak görülebilir. Elimizde bir tek izdüşüm ve onun Fourier dönüşümü olduğunu farz edelim. FDT'ne göre bu izdüşüm, bir tek doğru boyunca cismin iki-boyutlu Fourier dönüşüm değerlerini sağlamaktadır. Bu izdüşümün Fourier dönüşüm değerleri, eğer cismin iki boyutlu Fourier domeninde yerine konursa, diğer izdüşümlerin sıfır olduğu farz edilerek ve iki-boyutlu ters Fourier dönüşümü bulunarak, basit bir görüntü oluşturulabilir. Bu uygulamanın amacı, böyle oluşturulan bir görüntünün, asıl cismin Şekil 2.6(b)'de gösterilen basit filtre ile çarpılan Fourier dönüşümlerine eşit olduğunu göstermektedir.

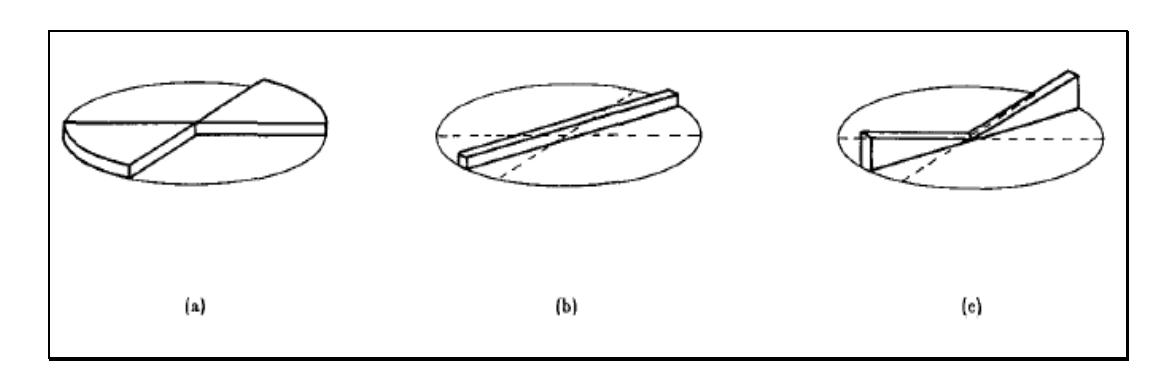

Şekil 2.6 Bir izdüşümün elde edilen frekans domeni verisi

Basit bir görüntüleme işleminden elde etmek istediğimiz, Şekil 2.6(a)'da görüldüğü gibi pasta dilimi şeklinde filtrelenmiş cismin izdüşümleri toplamını bulmaktır. Ayrıca bu toplam, Fourier dönüşümünün doğrusallık özelliğinden ötürü, Fourier domeninde de uzay domeninden de elde edilebilir.

Adından da anlaşılacağı üzere, filtreli geri-izdüşüm algoritması iki adımdan oluşmaktadır. Filtreleme adımı, frekans domenindeki her bir izdüşümün ağırlığı olarak ele alınabilir. Geri-izdüşüm adımı ise, yukarıda sözü edilen her bir filtrelemeye karşılık gelen görüntüyü saptamak anlamına gelmektedir.

Yukarıda geçen birinci adım, şu unsurlardan oluşmaktadır. Frekans domenindeki ağırlaştırma işlemi her bir izdüşümün alınmasında ve cismin Fourier dönüşümüne ait pasta dilimi biçimli parçanın tahmin edilmesinde kullanılmaktadır. Belki de bunu yapmanın en kolay yolu, *Sθ(w)* izdüşümünün Fourier dönüşümü değerlerini, almak ve onu frekanstaki dilimin genişliği ile çarpmaktır. Böylece eğer 180 derece üzerinde K adet izdüşüm varsa, verilen w frekansında her bir parça  $2\pi|w|/K$  genişliğine sahip olacaktır. Daha sonra, teori daha da ileri şekilde türetilince, bu |w| faktörünün, ters Fourier dönüşümü için gerekli olan dikdörtgen koordinatlar ile kutupsal koordinatları arasındaki değişken değişimi için Jacobian'ı temsil ettiği görülecektir.

 $2\pi$  | w | /K ile ağırlaştırmanın etkisi şekil 2.6(c)'de görülmektedir. Bunu 2.6(a)'daki şekil ile karşılaştırınca, her bir uzamsal frekans w ve her bir ağırlaştırılmış izdüşüm (2π| w| /K) *Sθ(w)*, bir dilim için yaklaşık değeri taşımaktadır. Öte yandan hata, yeterli sayıda izdüşüm kullanılarak ulaşılmak istenen minimum hata seviyesi kadar az olmaktadır.

Son görüntüleme her bir ağırlaştırılan izdüşümün iki boyutlu ters Fourier dönüşümü bir araya getirilerek bulunmaktadır. Çünkü, izdüşüm sadece bir tekli doğru boyunca Fourier değerlerini vermektedir. Ayrıca ters dönüşüm oldukça hızlı bir şekilde gerçekleştirilebilmektedir. Bu adım, genel olarak geri-izdüşüm olarak anılır.

Böylece tam filtreli geri izdüşüm algoritması şöyle yazılabilir:

- $\bullet$  0 ve 180<sup>0</sup> aralığındaki tüm K açıları toplamının alınması
- İzdüşümün ölçümü *Pθ(t)*
- Fourier dönüşümü *Sθ(w)*
- Bunun, ağırlaştırılmış fonksiyon (2π | w | /*K*), ile çarpılması

Görüntü düzlemi üzerindeki filtreli izdüşümlerin ters Fourier dönüşümleri toplamı filtrelenmiş geri-izdüşüm algoritmasının, frekans domeni interpolasyonuna göre iki avantajı vardır. En önemlisi, görüntüleme işleminin, birinci izdüşüm ölçülür ölçülmez başlatılabilmesi olarak sayılabilir. Bu durum görüntüleme işlemini hızlandırır ve depolanması gereken bilgi büyüklüğünü azaltır. İkinci avantaj ise filtreli geri izdüşüm algoritmasında, her bir filtreli izdüşümün, bir görüntü noktasına katkısını hesapladığımız için, interpolasyon çoğunlukla gerekli olmaktadır. Bu yüzden interpolasyonu, frekans domeninden çok uzay domeninde yürütmenin daha uygun olduğu ortaya çıkmaktadır. Fourier interpolasyonu için daha karmaşık yaklaşımlar gerekli olsa da; geri-izdüşüm algoritması için genellikle basit doğrusal interpolasyon yeterli olmaktadır.

# **2.3.2 Algoritmanın Paralel Uygulaması**

Öncelikle, paralel ışın izdüşümleri için geri-izdüşüm algoritması açıklanmalıdır. Ters dönüşüm formülünü hatırlayacak olursak f(x, y) cisim fonksiyonunun şu şekilde tanımlanabileceği görülür:

$$
f(x, y) = \int_{-\infty-\infty}^{\infty} \int_{-\infty}^{\infty} F(u, v)e^{j2\pi(ux+uy)} du dv
$$
 (2.21)

Bir (*w*, θ) kutup koordinat sistemi için (u, v) frekans domenindeki dikdörtgen koordinat sistemini aşağıdaki dönüşümleri uygulayarak değiştirirsek,

$$
u = w \cdot \cos \theta \tag{2.22}
$$

$$
v = w \cdot \sin \theta \tag{2.23}
$$

sonra diferansiyeller, (2. 24) denklemi kullanılarak değiştirildiğinde,

$$
du.dv=w. dw. d\theta \qquad (2.24)
$$

kutupsal bir fonksiyonun ters Fourier dönüşümü aşağıdaki gibi yazılabilir:

$$
f(x, y) = \int_{0}^{2\pi\omega} \int_{0}^{2\pi\omega} F(w, \theta) e^{j2\pi w(x\cos\theta + y\sin\theta)} w dw d\theta
$$
 (2.25)

Bu integral,  $\theta$ 'nın 0<sup>0</sup>-180<sup>0</sup> ve 180<sup>0</sup>-360<sup>0</sup> aralıkları için iki farklı biçimde incelenebilir.

$$
f(x, y) = \int_{-\infty}^{\infty} \int_{0}^{\infty} F(u, v)e^{j2\pi(sx+iy)} du dv
$$
 (2.21)  
\nBir (w, θ) kutup koordinat sistemi için (u, v) frekans domenindeki dikdörtgen  
\nkoordinat sistemin aşağtdaki döntişumleri uygulayarak değişitirisek,  
\n u=w. cosθ (2.22)  
\n v=w. sinθ (2.23)  
\nsonra diferansiyeller, (2. 24) denklemi kullanlarak değişitirildiğinde,  
\ndu.dv=w. dw. dθ (2.24)  
\nkutupsal bir fónksiyonun ters Fourier dönüşümü aşajdaki gibi yazılabilir:  
\n
$$
f(x, y) = \int_{0}^{2\pi} \int_{0}^{2\pi} F(w, \theta) e^{j2\pi w(x\cos\theta + y\sin\theta)} w dw d\theta
$$
 (2.25)  
\nBu integral, θ'nın 0<sup>0</sup>-180<sup>0</sup> ve 180<sup>0</sup>-360<sup>0</sup> aralkları için iki farklı biçimde incelenebilir.  
\n
$$
f(x, y) = \int_{0}^{2\pi} \int_{0}^{2\pi} F(w, \theta) e^{j2\pi w(x\cos\theta + y\sin\theta)} w dw d\theta
$$
 (2.26)  
\nve asqğıdaki özellik kullanılarak,  
\n
$$
F(w, \theta + 180^0) = F(-w, \theta)
$$
 (2.27)  
\nft(x, y) için verilen yukarıdaki denklem su yekilde yazılabilir:  
\n
$$
f(x, y) = \int_{0}^{2\pi} \int_{-\infty}^{\infty} F(w, \theta) |w| e^{j2\pi\theta} dw d\theta
$$
 (2.28)  
\nBurada, denklem, (2.29) ile sadeleştirildi.  
\n
$$
t = x\cos\theta + y\sin\theta
$$
 (2.29)

ve aşağıdaki özellik kullanılarak,

$$
F(w, \theta + 180^{\circ}) = F(-w, \theta)
$$
\n(2.27)

f(x, y) için verilen yukarıdaki denklem şu şekilde yazılabilir:

$$
f(x, y) = \int_{0}^{\pi} \left[ \int_{-\infty}^{\infty} F(w, \theta) |w| e^{j2\pi vt} dw \right] d\theta \qquad (2.28)
$$

Burada, denklem, (2.29) ile sadeleştirildi.

$$
t = x\cos\theta + y\sin\theta \tag{2.29}
$$

Eğer izdüşümün  $\theta$  açısı için Fourier dönüşümü S<sub>0</sub> $(w)$ , iki-boyutlu Fourier dönüşümü, F(w, θ), için kullanılırsa denklem (2.30) elde edilir.

$$
f(x, y) = \int_{0}^{\pi} \left[ \int_{-\infty}^{\infty} S_{\theta}(w) \left| w \right| e^{j2\pi wt} dw \right] d\theta \tag{2.30}
$$

2.30 denklemindeki şu şekilde de gösterilebilir:

$$
f(x, y) = \int_{0}^{\pi} Q_{\theta}(x \cos \theta + y \sin \theta) d\theta
$$
 (2.31)

$$
Q_{\theta}(t) = \int_{-\infty}^{\infty} S_{\theta}(w) |w| e^{j2\pi wt} dw
$$
 (2.32)

Eğer izdüşüm bilgi dönüşümü  $S_\theta(w)$  verilmişse,  $f(x, y)$  basit bir hal alır. Denklem (2.32), filtrenin frekans yanıtının │w│olarak verildiği bir filtreleme işlemini tanımlamaktadır. Bu nedenle  $Q_{\theta}(w)$ , "filtreli izdüşüm" olarak adlandırılır. Farklı  $\theta$ açıları için elde edilen sonuç izdüşümleri, böylelikle f(x, y) tahmini olarak belirlenmesinde kullanılmaktadır.

Denklem (2.31), geri-yansıtılacak her bir *θ<sup>θ</sup>* filtreli izdüşüm için uygulanmaktadır. Bu durum şöyle açıklanabilir. Görüntü düzlemindeki her bir (x, y) noktası için *t=x. cosθ+y. sinθ* denkleminin değeri, verilen *θ* için bir karşılığa sahiptir. *Q<sup>θ</sup>* filtreli izdüşümü, görüntüye t'deki değerine katkıda bulunur. Bu Şekil 2.7'de daha ayrıntılı olarak görülebilmektedir. Belirli *θ* açısı için *t* değeri, LM doğru parçası üzerindeki tüm (x, y) noktaları için aynıdır. Bu yüzden *Qθ* filtreli izdüşümü, bütün bu r noktalardaki görüntülemeye aynı katkıyı sağlamaktadır. Böylece görüntü oluşturma işleminde her bir *Q<sup>θ</sup>* filtreli izdüşümü, görüntü düzleminde geri yansıtılmıştır.

w parametresi, uzamsal frekans boyutuna sahiptir. Denklem (2.32)'deki integral prensipte, tüm uzamsal frekanslar üzerine uygulanmalıdır. Pratikte, belirli bir frekans üzerindeki Fourier dönüşüm parçaları içinde oluşan enerji ihmal edilebilir niteliktedir. Eğer w, her bir izdüşümdeki en yüksek frekans bileşeninden daha yüksek bir frekans ise; örnekleme teoremine göre, izdüşümler T aralığında örneklendirilebilir.

$$
T = \frac{1}{2W} \tag{2.33}
$$

Eğer izdüşüm bilgisinin │t│'nin geniş değerleri için sıfıra eşit olduğunu varsayarsak, bir izdüşüm , geniş bir N değeri için şu şekilde İfade edilebilir.

$$
P_{\theta}(mT), \quad m = -\frac{N}{2}, ..., 0, ..., \frac{N}{2} - 1
$$
\n(2.34)

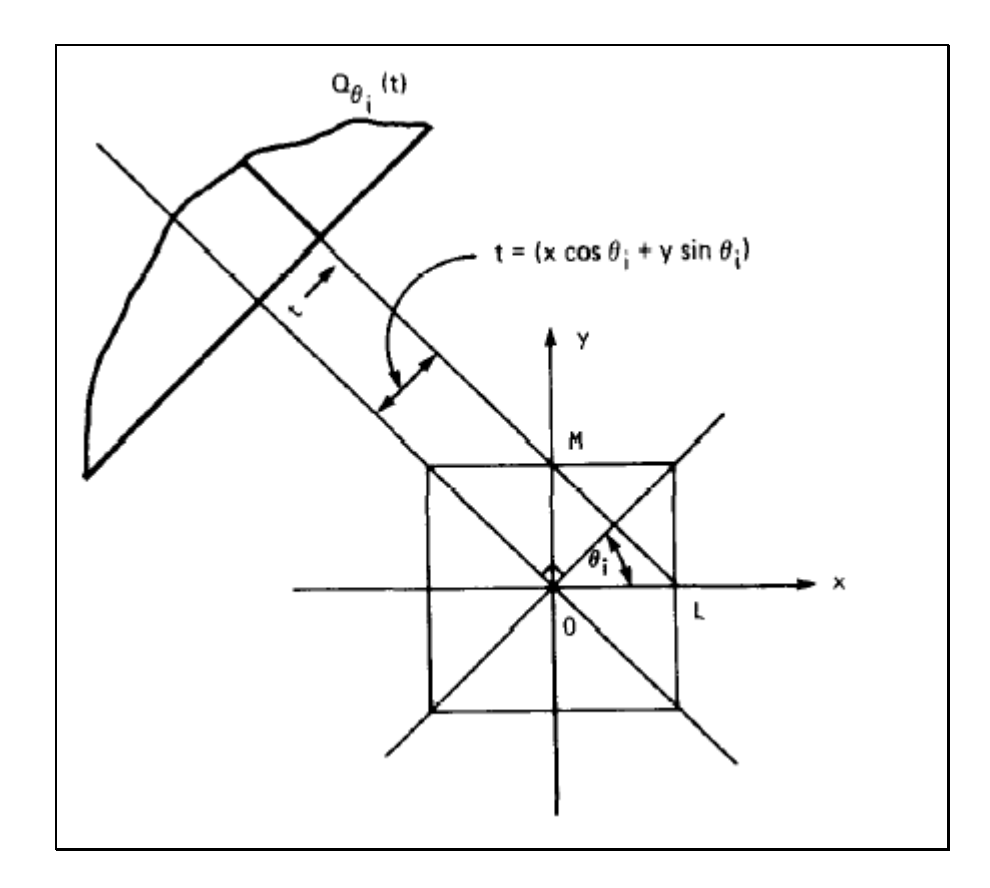

Şekil 2.7  $Q_{\alpha}(t)$  filtreli izdüşümü [13]

Bu durumda bir HFD algoritması, bir izdüşümün S<sub>0</sub>(w) Fourier dönüşümüne aşağıdaki formül ile ulaşılması için de kullanılabilir.

$$
S_{\theta}(w) \approx S[m\frac{2W}{N}] = \frac{1}{2W} \sum_{k=-N/2}^{N/2-1} P_{\theta} \left[ \frac{k}{2W} \right] e^{-j2\pi(mk/N)} \tag{2.35}
$$

Bir izdüşümün örnekleri biliniyorsa, (2.35) denklemi, bu izdüşümün Fourier dönüşümünü verir. Bir sonraki adım  $Q_{\theta}(w)$  "modifiye edilmiş izdüşüm" ünü dijital olarak hesaplamaktır.

$$
Q_{\theta}(t) = \int_{-w}^{w} S_{\theta}(w) \left| w \right| e^{j2\pi wt} dw \tag{2.36}
$$

$$
\approx \frac{2W}{N} \sum_{m=-N/2}^{N/2} S_{\theta} \left[ m \frac{2W}{N} \right] m \frac{2W}{N} \bigg| e^{j2\pi m (2W/N)t} \tag{2.37}
$$

Eğer, sadece  $P_{\theta}(t)$  izdüşümlerindeki t için  $Q_{\theta}(t)$  izdüşümleri hesaplanmak istenirse şu elde edilir.

$$
Q_{\theta}\left[\frac{k}{2W}\right] \approx \left[\frac{2W}{N}\right]_{n=-N/2}^{N/2} S_{\theta}\left[m\frac{2W}{N}\right] m \frac{2W}{N} e^{j2\pi(mk/N)}\tag{2.38}
$$

$$
k = -N/2, \ldots, -1, 0, 1 \ldots, N/2 \tag{2.39}
$$

Yukarıdaki denklem ile birlikte, izdüşüm fonksiyonlarının örnekleme noktalarındaki  $Q_{\theta}(t)$  fonksiyonu,  $S_{\theta}(m(2W/N))$  ve |  $m(2W/N)$ | ürününe ait ters AFD ile yaklaşık olarak verilmektedir. Genellikle görüntüdeki daha üstün sonuçlar, filtreli izdüşümün Hamming penceresi gibi bir fonksiyon ile çarpılması ile elde edilmektedir.

$$
Q_{\theta}\left[\frac{k}{2W}\right] \approx \left[\frac{2W}{N}\right]_{n=-N/2}^{N/2} S_{\theta}\left[m\frac{2W}{N}\right] m\frac{2W}{N} H\left[m\frac{2W}{N}\right] e^{j2\pi(mk/N)} \tag{2.40}
$$

 $Q_{\theta}(t) = \int_{w} S_{\theta}(w)|w|e^{j2\pi wt} dw$ <br>  $\int_{m=N/2}^{N/2} S_{\theta} \left[ m \frac{2W}{N} \right] m \frac{2W}{N} e^{j2\pi kt}$ <br>  $\int_{m=N/2}^{N} S_{\theta} \left[ m \frac{2W}{N} \right] m \frac{2W}{N} e^{j2\pi kt}$ <br>  $\int_{N}^{N} \sum_{n=N/2}^{N/2} S_{\theta} \left[ m \frac{2W}{N} \right] m \frac{2W}{N}$ <br>  $\int_{N}^{N} S_{N} \left[ m \frac{2W}{N} \$ Burada *H(m(2W/N))* kullanılan pencere fonksiyonunu temsil etmektedir. Pencere fonksiyonunun amacı, çoğu durumda gürültüye neden olan yüksek frekans bileşenlerini bastırmaktır. (2.40) denklemi, ayrık dönüşümler için, konvolüsyon teoremi yardımıyla aşağıdaki gibi yazılabilir.

$$
Q_{\theta} \left[ \frac{k}{2W} \right] \approx \left[ \frac{2W}{N} \right] P_{\theta} \left[ \frac{k}{2W} \right] \approx \Phi \left[ \frac{k}{2W} \right] \tag{2.41}
$$

Yıldız işareti (\*) peryodik konvolüsyonu belirtmektedir. Denklemdeki *ф(k/2W), m=-N/2,* … , *-1, 0, 1…, N/2* için │*m(2W/N)│* H(*m*(*2W/2*)) ayrık fonksiyonunun ters ayrık Fourier dönüşümüdür.

Bir izdüşümün örnekleme noktalarında  $Q_{\theta}(t)$  fonksiyonu, Fourier domeninde denklem (2.37), uzay domeninde ise denklem (2.41) kullanılarak elde edilebilir. Böylece oluşturulan f(x, y) resmi (2.31)'deki integrale küçük bir yaklaşıklık üretebilir.

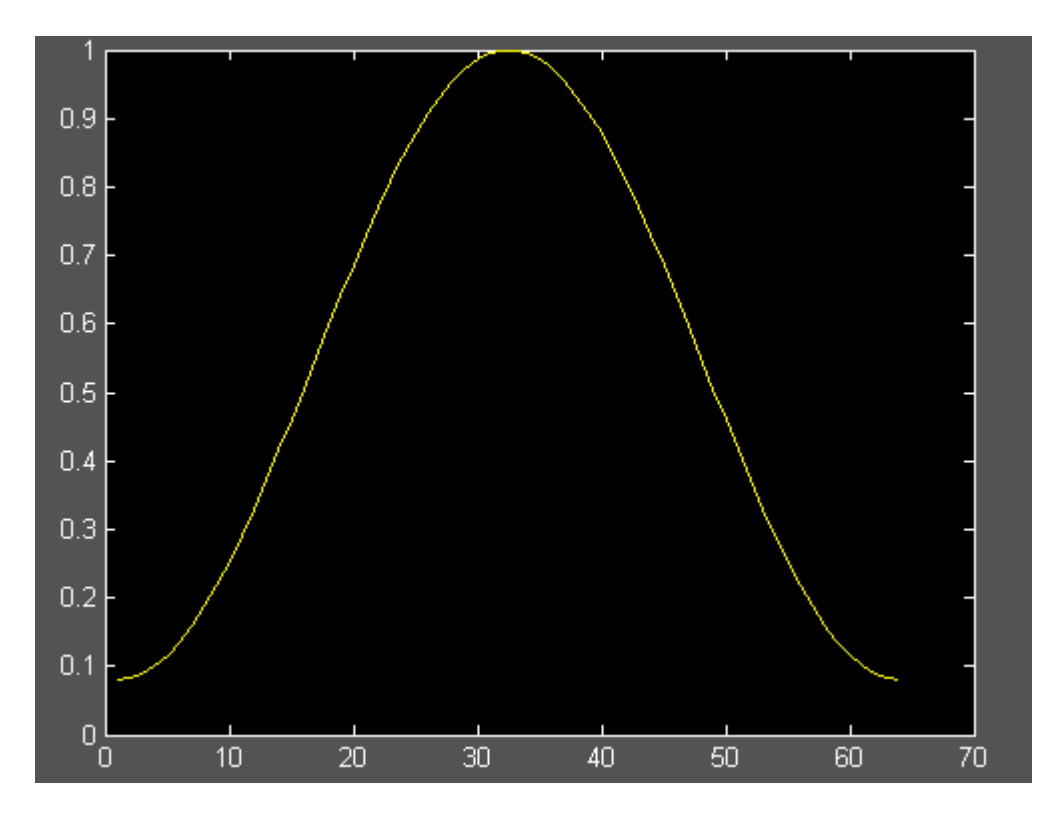

Şekil 2.8 Hamming penceresi örneği [14]

$$
f(x, y) = \frac{\pi}{K} \sum_{i=1}^{K} Q_{\theta}(x \cos \theta_i + y \sin \theta_i)
$$
 (2.42)

Denklem (2.42)'deki  $x \cdot cos\theta_i + y \cdot sin\theta_i$  değeri (2.40) veya (2.41)'de belirtilen  $Q_{\theta i}$ değeri için t değerine karşılık gelmeyebilir. Ancak, böyle bir t için *Qθi* değeri uygun bir interpolasyon ile yaklaşık olarak bulunabilir; genellikle doğrusal interpolasyon yeterli olmaktadır.

(2.32)'deki filtreleme işlemi hakkında iki yorum yapılmalıdır: İlk olarak, (2.32), t domeninde aşağıdaki şekilde ifade edilebilir.

$$
Q_{\theta}(t) = \int P_{\theta}(\alpha) p(t - \alpha) d\alpha \qquad (2.43)
$$

Burada *p(t)*, frekans domeninde │w│ fonksiyonunun nominal bağlamdaki ters Fourier dönüşümüdür. │w│ fonksiyonu, bir integral fonksiyon olmadığı için, ters dönüşümü de normal şartlar altında alınamaz. Bununla birlikte, (2. 47) denkleminin ters Fourier dönüşümü  $\epsilon \rightarrow 0$  iken hesaplanabilir.

$$
|w|e^{-\epsilon|w|} \tag{2.44}
$$

bu fonksiyonun ters Fourier dönüşümü, aşağıda *pє*(t) ile gösterilmektedir.

$$
p_e(t) = \frac{\epsilon^2 - (2\pi t)^2}{\left(\epsilon^2 + (2\pi t)^2\right)^2}
$$
 (2.45)

Bu fonksiyon Şekil 2.9'da açıklanmaktadır, t değeri için p $_{\rm e}$ (t)≈-1/(2 $\pi$ t)<sup>2</sup> yaklaşık eşitliği elde edilmektedir.

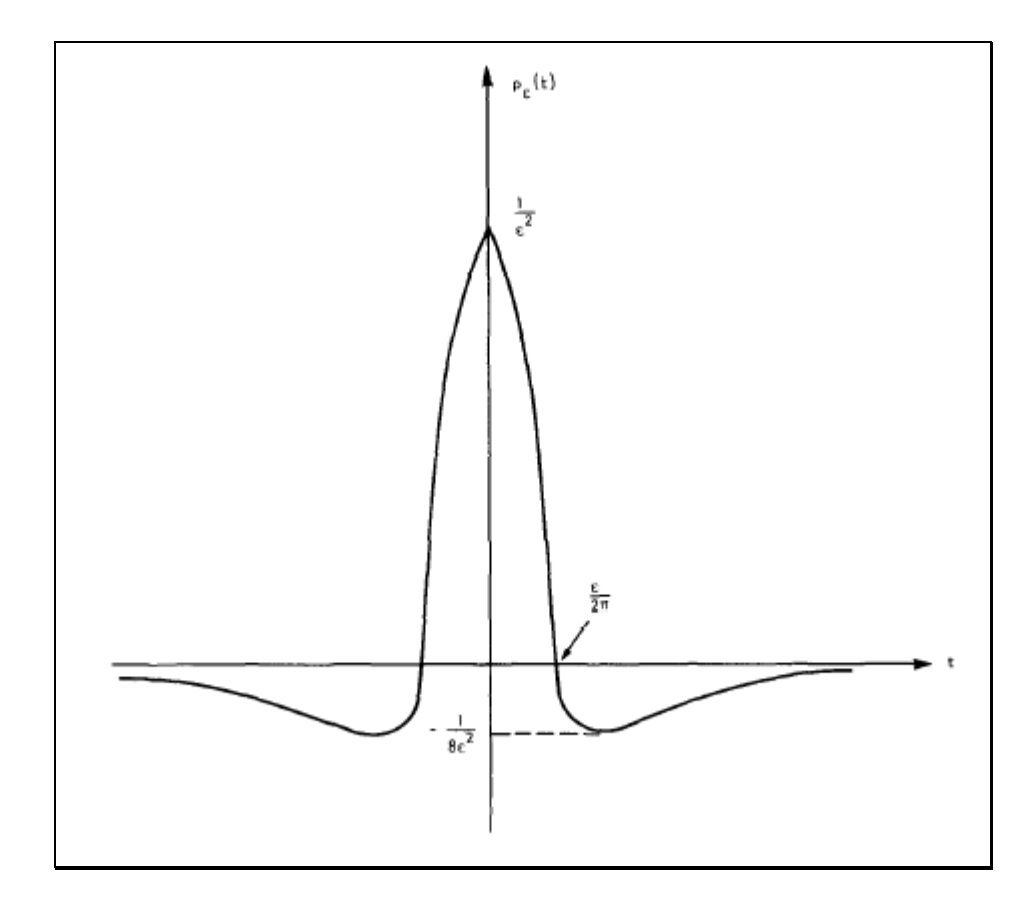

Şekil 2.9 İdeal geri-izdüşüm filtresi dürtü yanıtının yaklaşık değeri [13]

İzdüşüm bilgisinin, τ cm örnekleme aralığı ile örneklendiği varsayılsın. Bu durumda, zamanda örtüşme oluşmaması, dönüşüm domenindeki izdüşümlerin, (-W, W) frekans aralığı dışında enerji içermediklerini göstermektedir.

$$
W=1/2\tau \, \text{qevrim/cm} \tag{2.46}
$$

Örneklenen izdüşümün *k*'nın tam sayı değerleri aldığı, *Pθ*(*kτ*) fonksiyonu ile temsil edildiğini kabul edelim. Teori, örneklenen her  $P_{\theta}(k\tau)$  izdüşümü için, (2.37) denklemi ile verilen periyodik konvolüsyon kullanılarak filtrelenmiş bir  $Q_{\theta}(k\tau)$  oluşturulması

gerektiğini belirtmektedir. Bununla birlikte, (2.37)'nin, izdüşümlerin sadece sınırlı bant genişliğinde oluştuğuna dikkat edilmelidir.

Bir araya getirilen bu iki varsayım, hiçbir zaman tam olarak yeterli değildir. İşte bu sebeple (2. 37)'e dayalı bilgisayar işlemi, periyodik olmayan konvolüsyon (2.32) ile gösterilen periyodik konvolüsyon gibi uygulandığında genellikle periyotlar arası parazite yol açmaktadır. Bu gürültüler, (2.39) ya da (2.40)'daki uygulama kullanılmadan önce izdüşüm verisinde yeterli miktarda sıfır doldurularak saf dışı bırakılabilir. Fakat bu bozucu etkiler tümüyle ortadan kaldırılamamaktadır.

Yukarıda sözü edilen gürültülerin, (2.37) ayrık gösteriminde kullanılan yaklaşıklığı gerektirmeyen, (2.32)'in aşağıdaki alternatif uygulaması ile elimine edilebileceği görülecektir. İzdüşümlerde en yüksek frekans, (2.46) denklemi ile verildiği gibi sonlu bir değerde olduğunda (2.32) şu şekilde yazılabilmektedir.

$$
Q_{\theta}(t) = \int_{-\infty}^{\infty} S_{\theta}(w) H(w) e^{j2\pi wt} dw
$$
 (2.47)

$$
H(w) = |w|b_w(w)
$$
\n(2.48)

$$
b_w(w) = \begin{cases} 1 & |w| \langle W | & \rangle \\ 0 & \text{diger durumda} \end{cases}
$$
 (2.49)

Şekil 2.10'da görülen *H*(*w*), bir filtrenin transfer fonksiyonunu temsil etmektedir. Bu filtrenin yanıtı h(t), *H*(*w*)'nın ters Fourier dönüşümü ile verilmektedir.

$$
h(t) = \int_{-\infty}^{\infty} H(w)e^{j2\pi wt} dw
$$
 (2.50)

$$
=\frac{1}{2\tau^2}\frac{\sin 2\pi t/2\tau}{2\pi t/2\tau} - \frac{1}{4\tau^2} \left[\frac{\sin \pi t/2\tau}{\pi t/2\tau}\right]^2
$$
(2.51)

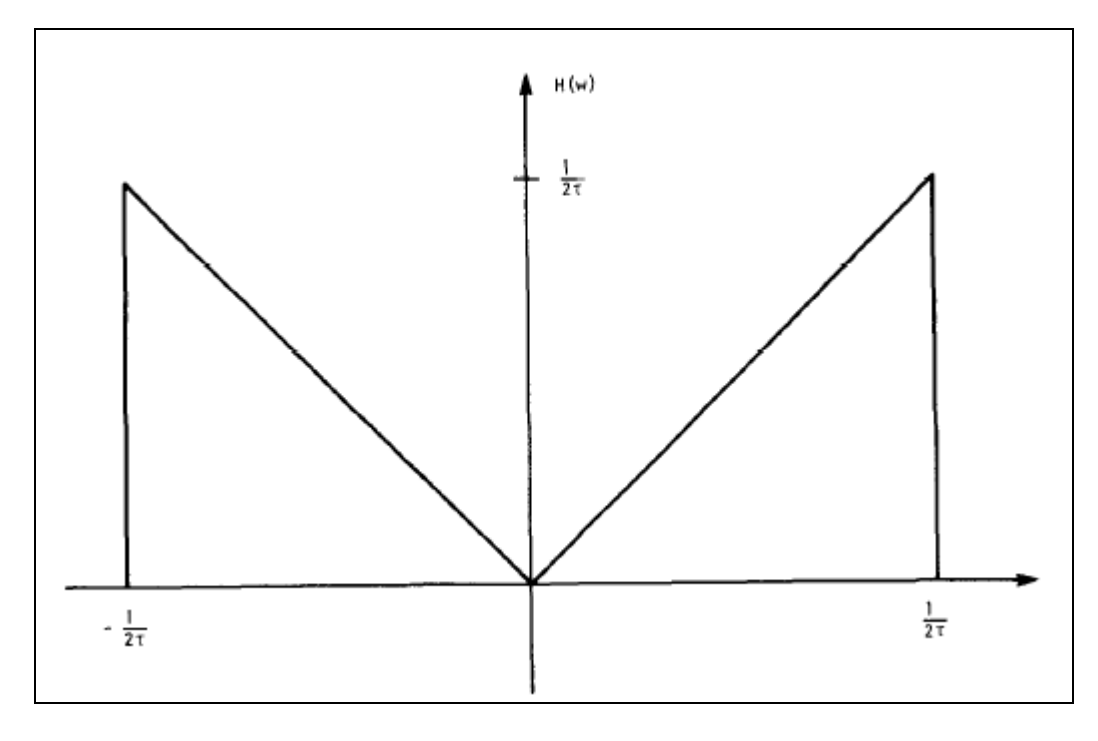

Frekans (w)  $\rightarrow$ 

Şekil 2.10 Filtrelenmiş geri-izdüşüm algoritması için ideal filtre yanıtı [13]

İzdüşüm verisi bir örnekleme aralığı ile ölçüldüğünden, dijital işlem için dürtü yanıtı gereksinimi yalnızca aynı örnekleme aralığı ile tanımlanmaktadır. Örnekler, (2.52) denklemi ile verilmektedir.

$$
h(n\tau) = \begin{cases} 1/4\tau^2, & n = 0 \\ 0 & n \text{ gift} \\ -\frac{1}{n^2\pi^2\tau^2} & n \text{tek} \end{cases}
$$
 (2.52)

Bu fonksiyon Şekil 2. 14'de gösterilmektedir.

 $P_{\theta}(t)$  ve h(t), sınırlı bant fonksiyonlar olduğundan aşağıdaki gibi ifade edilebilirler.

$$
P_{\theta}(t) = \sum_{k=-\infty}^{\infty} P_{\theta}(k\tau) \frac{\sin 2\pi W(t - k\tau)}{2\pi W(t - k\tau)}
$$
(2.53)

$$
h(t) = \sum_{k=-\infty}^{\infty} h(k\tau) \frac{\sin 2\pi W(t - k\tau)}{2\pi W(t - k\tau)}
$$
(2.54)

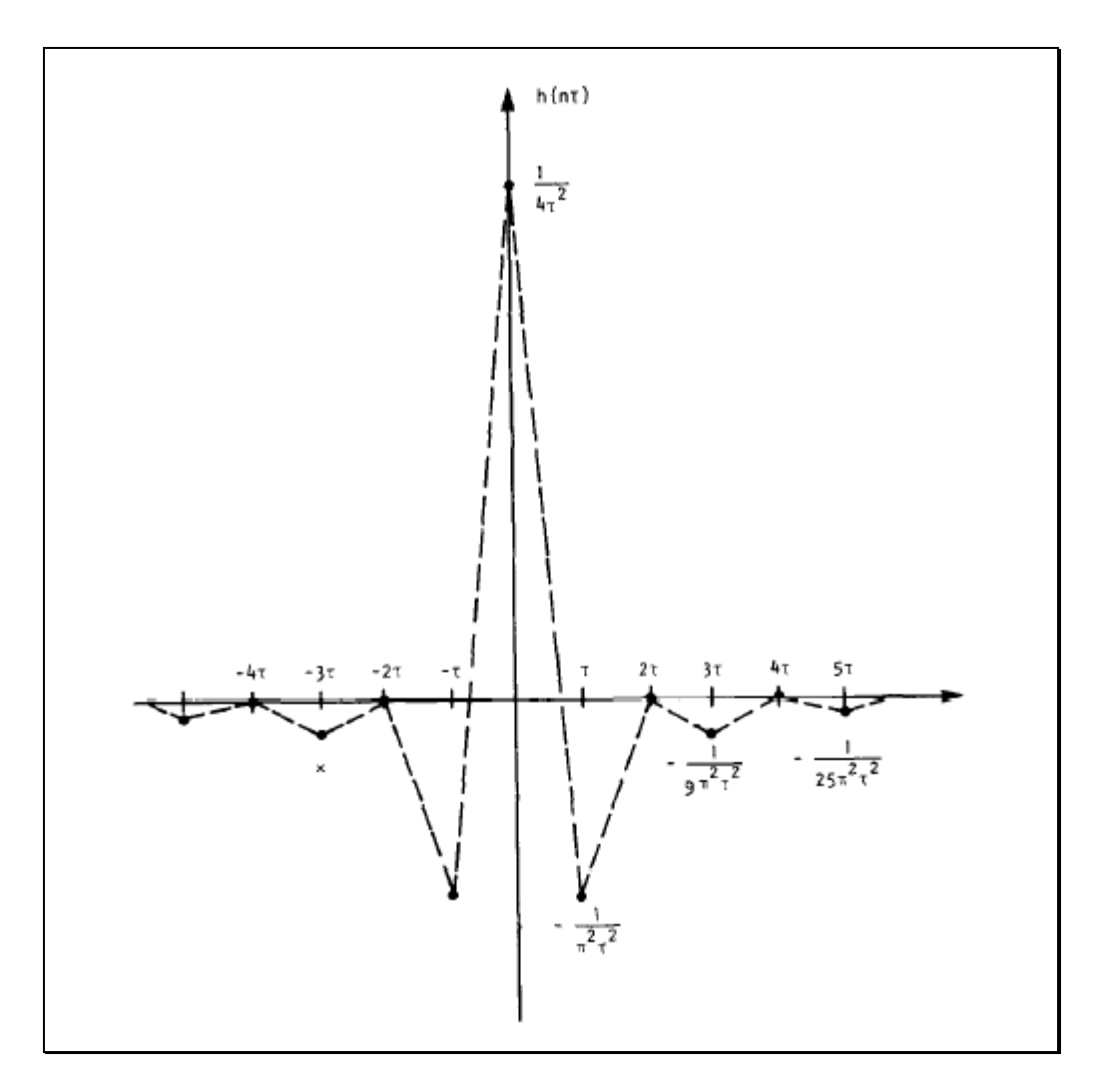

Şekil 2.11 Şekil 2.10'daki filtrenin dürtü yanıtı [13]

Konvolüsyon teoremi yoluyla, filtrelenmiş izdüşüm (2.47) aşağıdaki gibi yazılabilir.

$$
Q_{\theta}(t) = \int_{-\infty}^{-\infty} P_{\theta}(t^{2})h(t-t^{2})dt
$$
\n(2.55)

Denklem (2.55) içine (2.53) ve (2.54) ilave edildiğinde, örnekleme noktalarındaki filtrelenmiş izdüşüm değerleri için aşağıdaki sonuç elde edilmektedir.

$$
Q_{\theta}(n\tau) = \tau \sum_{k=-\infty}^{\infty} h(n\tau - k\tau) P_{\theta}(k\tau)
$$
 (2.56)

Pratikte, her izdüşüm sadece sınırlığı uzunluğa sahiptir. Her P<sub>θ</sub>(*kτ*)'nin *k=0, ..., N-1* aralığının dışında sıfır olduğu varsayılsın. Bu durumda, (2.56) denkleminin iki eşit formu yazılabilir.

$$
Q_{\theta}(n\tau) = \tau \sum_{k=0}^{N-1} h(n\tau - k\tau) P_{\theta}(k\tau), \dots, n = 0, 1, 2, \dots, N-1 \quad (2.57)
$$

ya da

$$
Q_{\theta}(n\tau) = \tau \sum_{k=0}^{N-1} h(k\tau) P_{\theta}(n\tau - k\tau), \dots, n = 0, 1, 2, \dots, N-1 \qquad (2.58)
$$

Bu denklemler,  $l = -(N-1)'$  den  $l = -(N-1)'$  e kullanılacak olan  $h(n\tau)$  serisinin  $O_{\theta}(n\tau)$ uzunluğunun belirlenmesi için gerekli hesaplanmalardan oluşmaktadır. Buradaki önemli nokta, (2.57) ve (2. 58) denklemleri aracılığıyla elde edilen sonuçların (2.39) denklemi ile elde edilen sonuçlarla örtüşmemesidir. Bunun sebebi, bir sonlu dizide [-(N-1) ile (N-1) aralığında değişen bir n dizisi gibi] alınan n değerleri ile, h(nτ) serisinin ayrık Fourier dönüşümünün  $\vert k[(2W)/N) \vert$  serisi olmamasıdır. k=0 iken, ikinci seri sıfır olduğunda, -(N-1) ile (N-1) aralığında gezinen n ile h(t)'nin AFD'si, bu noktada sıfır değildir. Bu durum, Şekil 2. 15'de gösterilmiştir.

38 ( ) ( ) ( ),.............. n 0,1,2,........N -1 (2.57) veya (2.58) denklemlerindeki ayrık konvolüsyon genel amaçlı bir bilgisayar üzerinde direkt olarak uygulamaya konabilir. Ancak, HFD algoritmaları kullanılarak frekans domeninde bu işlem daha hızlı uygulanabilmektedir. Frekans domeni uygulamasına ilişkin dikkat edilmesi gereken noka şudur. (2.57) denkleminde verilen konvolüsyon aperyodik olmadığı halde, burada periyodik konvolüsyon uygulanabilmektedir. Periyodik konvolüsyonun doğal periyotlar arası parazit oluşumlarını yok etmek için, izdüşüm bilgisi yeterli sayıda sıfır ile doldurulur.  $P_{\theta}(k\tau)$ , (2N-1) eleman uzunluğuna sahip olmaları içi sıfır ile doldurulmaları gerekecektir. Buradan hareketle, frekans domeni uygulaması aşağıdaki şekilde ifade edilebilir.

$$
Q_{\theta}(n\tau) = \tau \times \text{THFD}\{ [\text{SDile FFTP}_{\theta}(n\tau)] \times [\text{SD ile HFDh}(n\tau)] \}
$$
(2.59)

Denklemde yer alan HFD ve THFD sırasıyla hızlı Fourier dönüşümü ve ters hızlı Fourier dönüşümünü temsil etmektedir. SF ise sıfır doldurmanın kısaltmasıdır. Bazı düzleştirmeler (2.59)'da birleştirilince, daha üstün görüntü oluşumları elde edilebilmektedir. Düzleştirme, iki HFD'ye ait bir ürünün bir Hamming penceresi ile çarpılması yoluyla uygulanabilmektedir. (2.59)'da birleştirilen benzer bir pencere şu şekilde yazılabilir.

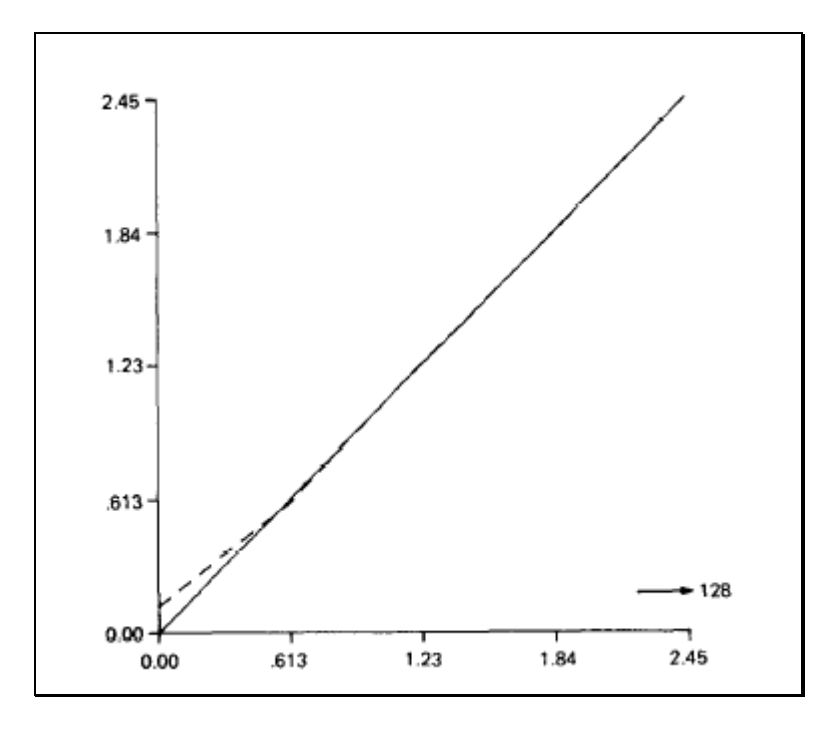

Şekil 2.12 İdeal filtre ile (düzgün doğru) ve sınırlı bant filtresi'nin (kırık doğru) AFD'ü [9]

 $Q_{\theta}(n\tau) = \tau \times \text{THFD}\{[\text{SDile HFTP}_{\theta}(n\tau)] \times [\text{SDile HFDh}(n\tau)] \times \text{düzleştirme penceresi}\}$ (2.60)

Burada gösterilen alternatif metot ile hesaplanan filtrelenmiş  $Q_{\theta}(n\tau)$  izdüşümlerinden sonra, görüntünün yeniden oluşturulmasına ilişkin geri kalan uygulama, önceki alt başlıklarda ele alınan konu ile benzerlik taşımaktadır. Bu da geri-izdüşümler ve onların toplamlarına ilişkin kullandığımız denklem (2.42)'de yer almaktadır. Verilen *(x, y)* ve *θ<sup>i</sup>* için *x. cos θi + y. sin θ<sup>i</sup>* argümanı *Qθi* 'deki *kτ* dan birine karşılık gelmemektedir. Bu durum, interpolasyon ve sık sık da doğrusal interpolasyonu gerekli kılacaktır. Bazen interpolasyon için gerekli hesaplamaları elimine etmek amacıyla,  $Q_{\theta}(t)$  fonksiyonunun ön interpolasyonu kullanılmaktadır. Öte yandan ön interpolasyon için uygulanabilecek bir çok teknik bulunmaktadır.

Bunu (2.60) denklemindeki işlemler ile birleştiren ön interpolasyon yöntemi, aşağıdaki unsurları içermektedir. (2.60)'da ters HFD uygulamadan önce, frekans domeni fonksiyonu çok sayıda sıfır ile genişletilmektedir. Bu serinin ters dönüşümü, *Qθ* 'nun ön interpolasyonunu sağlamaktadır. Son olarak [16]'da gösterildiği gibi, eğer bilgi serisi kesirli frekansları içeriyorsa, bu yaklaşım özellikle başlangıç ve bilgi serisinin sonunda büyük oranlarda hatalara yol açabilir. Ön interpolasyon ve uygun programlama ile, paralel izdüşüm verisi için geri-izdüşüm, gerçekte hiçbir çarpma işlemi olmadan gerçekleştirilebilir.

### **2.4 Yelpaze İzdüşümlerinden Görüntüleme**

Daha önceki alt bölümlerde, Şekil 2.1'de bir örneği görülen, paralel izdüşümlerinden yeniden görüntü oluşturma teorisi incelenmiştir. Bu tür paralel verilerin oluşturulmasında, bir kaynak-dedektör kombinasyonu, izdüşüm boyunca lineer olarak tarama yapmakta, daha sonra belli bir açısal aralıkta dönmekte ve sonraki izdüşüm boyunca doğrusal olarak tarama yapmaktadır. Tüm verinin toplanması için bu genellikle birkaç dakikalık bir zaman almaktadır. Doğrusal integralleri çok daha hızlı olarak oluşturmanın bir yolu da Şekil 2.3'te gösterildiği gibi yelpaze ışınlarını kullanma yöntemidir. Bu yolla, artık yelpaze- biçimli ışın yayan bir ışınım kaynağı kullanılmış olur. Cismin diğer tarafında, bir yelpazeyle aynı zamanda tüm ölçümleri yapabilmek için bir dizi detektör kullanılmaktadır. Kaynak ve tüm dedektör dizisi, istenen sayıda yelpaze izdüşümü oluşturabilmek amacıyla çevrilir.

İzdüşümün eşit açılı veya eşit aralıklı olarak örneklenmesine bağlı olarak iki çeşit yelpaze izdüşümü vardır. Bu farklılık Şekil 2.13'te gösterilmiştir. Şekil 2.13'te görüldüğü gibi eşit açılı ışın grubu gösterilmiştir. Eğer doğru integralin ölçümü için kullanılan detektörler D1D2 düz çizgisi üzerinde düzenlenir ise bu, aralarında eşit olmayan mesafeler bulunduğunu gösterir. Bununla birlikte, Şekil 2.14'te görüldüğü gibi detektörler merkezi S olan bir çember yayı üzerinde düzenlenirse, bunlar artık bu çember üzerinde eşit aralıklarla konumlandırılabilirler. Şekil 2.15'te görüldüğü gibi ikinci tip yelpaze izdüşümü, düz bir çizgi üzerinde detektörlerin aralıklarının eşit olacağı şekilde ışınların ayarlanmasıyla oluşturulmuştur. Bu iki farklı çeşit yelpaze izdüşümlerinden yeniden görüntü oluşturan algoritmalar farklıdır ve aşağıdaki alt bölümde incelenecektir.

### **2.4.1 Eşit Açılı Işınlar**

*Rβ*(), Şekil 2.16'da gösterildiği gibi bir yelpaze izdüşümünü belirtsin. Burada β, S kaynağının referans ekseniyle yaptığı açıyı ve  $\gamma$  da bir yelpaze içerisinde bulunan ışının konumunu vermektedir. SA ışınından bahsedecek olursak, eğer izdüşüm verisi

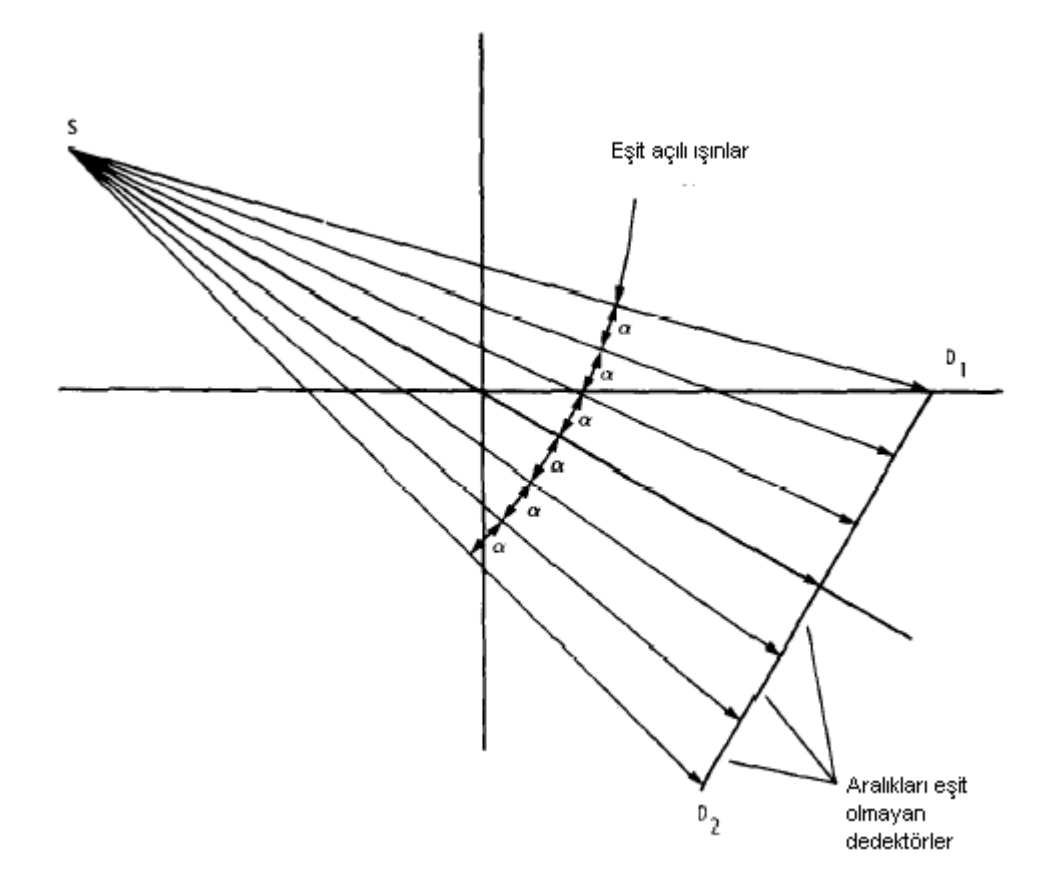

Şekil 2.13 Işınlar arasındaki açılar eşit , dedektörler arasındaki açılar farklı [13]

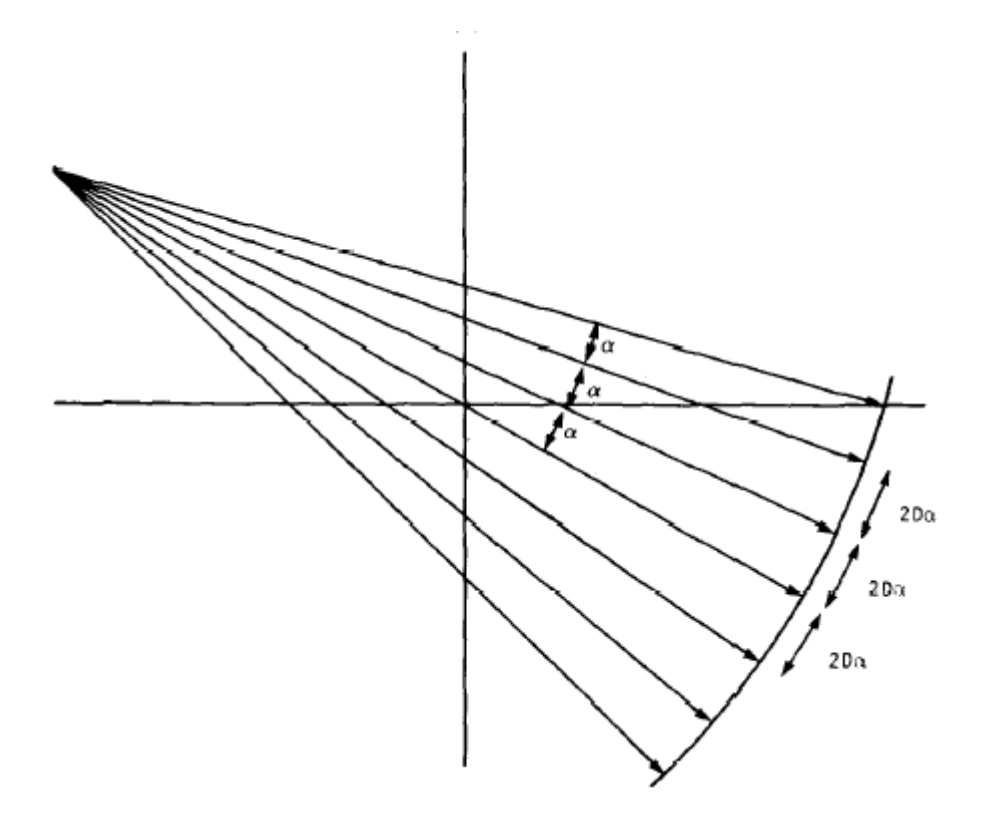

Şekil 2.14 Işınlar arasındaki ve dedektörler arasındaki açılar eşit [13]

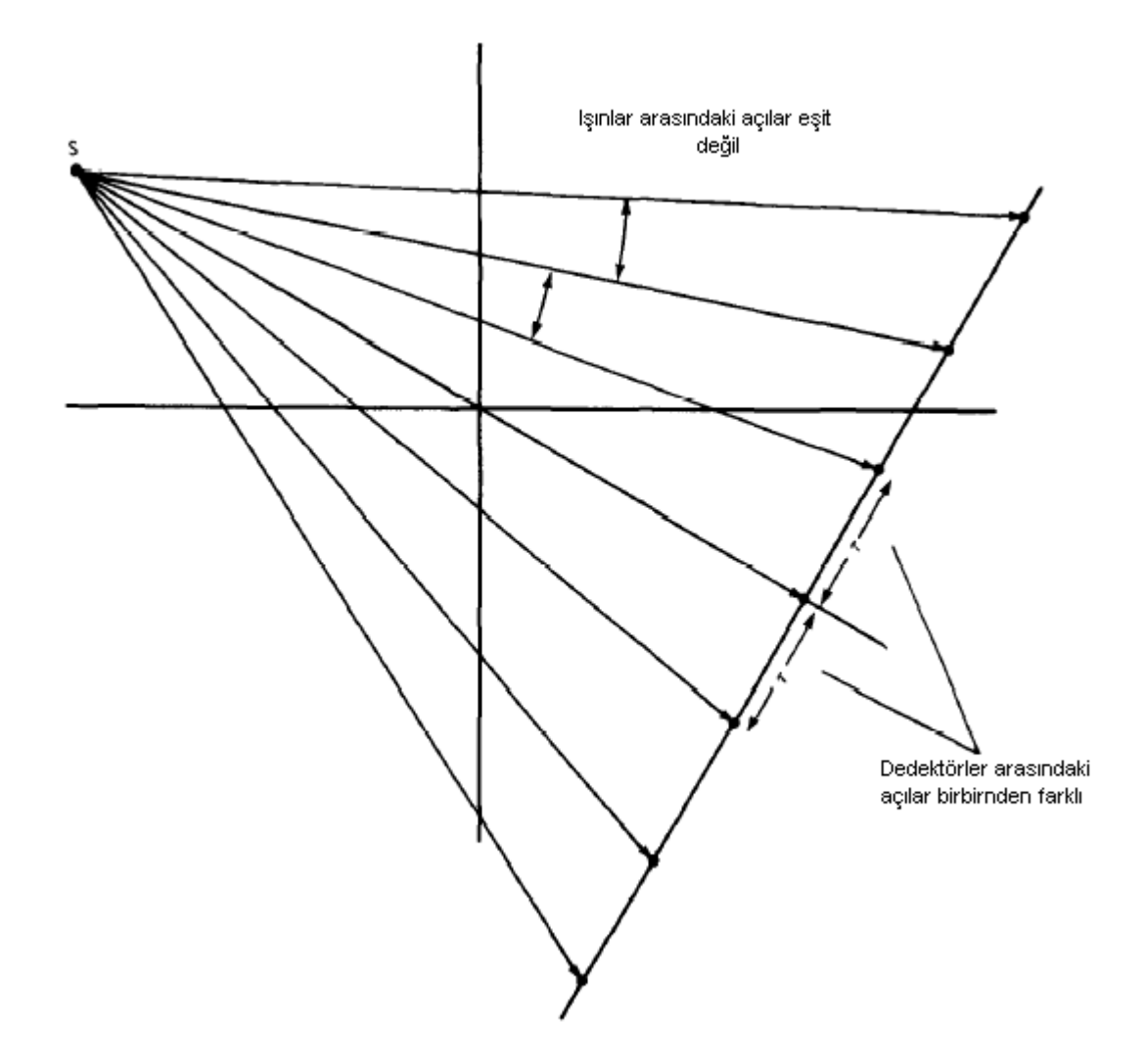

Şekil 2.15 Işınlar arasındaki ve dedektörler arasındaki açılar farklı [13]

bir paralel ışınlar kümesi boyunca oluşturulursa, SA ışını,  $\theta$  ve t için aşağıda verilen *P*(t) paralel izdüşümüne ait olacaktır.

$$
\theta = \beta + \gamma \quad \text{ve} \quad t = D \sin \gamma \tag{2.61}
$$

D, S kaynağının O orijininden uzaklığıdır. 2.61'deki bağıntılar, *θ* açısındaki paralel izdüşüme ait tüm ışınlar PQ çizgisine dikeydir ve OB gibi bir uzaklığa sahip çizgi, t değerine eşit olduğu göz önünde bulundurularak türetilmiştir. Biliyoruz ki *P*(t) paralel izdüşümlerinden *f(x, y)* aşağıdaki şekilde yeniden oluşturabilir:

$$
f(x, y) = \int_{0 - t_m}^{\pi} \int_{-\pi}^{t_m} P_\theta(t) h(x \cos \theta + y \sin \theta - t) dt d\theta
$$
 (2.62)

Burada t<sub>m</sub>, tüm izdüşümlerden  $|t| > t_m$  ile  $P_{\theta}(t) = 0$  için elde edilen t'nin değeridir. Bu denklem yalnızca 180° üzerinden toplanacak paralel izdüşümler için uygundur. Fakat, 360° üzerinden oluşturulan izdüşümler kullanılmak istenirse, denklem şu şekilde yazılabilir:

$$
f(x, y) = \frac{1}{2} \int_{0 - t_m}^{2\pi t_m} P_\theta(t) h(x \cos \theta + y \sin \theta - t) dt d\theta
$$
 (2.63)

 $(x, y)$  noktası (Şekil 2.17'de C olarak işaretli olan) (r,  $\phi$ ) kutup koordinatları olarak ifade edildiğinde, algoritmanın türetilmesi daha da kolaylaşmaktadır:

$$
x = r \cos \phi \qquad y = r \sin \phi. \tag{2.64}
$$

Denklem (2.63)'deki ifade aşağıdaki şekilde yeniden yazılabilir.

$$
f(r,\phi) = \frac{1}{2} \int_{0}^{2\pi} \int_{-tm}^{tm} P_{\theta}(t) h(r \cos(\theta - \phi) - t) dt d\theta
$$
 (2.65)

(2.61)'deki bağıntıları kullanarak,

$$
f(r,\phi) = \frac{1}{2} \int_{-r}^{2\pi - r} \int_{-\sin^{-1}(t_m/D)}^{4\pi - r} \int_{\cos^{-1}(t_m/D)}^{2\pi - r} P_{\beta + r}(D\sin\gamma) h(\tau \cos(\beta + \gamma - \phi) - d\sin\gamma) D\cos\gamma d\gamma d\beta
$$
 (2.66)

ifade edilebilir:

*β* için *-* 'dan *2 -* 'ya olan limit 360 'nin tüm aralıklarını kapsamaktadır. *β*'nın tüm fonksiyonları, periyodik olduğundan ( $2\pi$  periyoduyla), bu limitler, sırasıyla 0 ve  $2\pi$  ile ver değiştirebilir.

Sin<sup>-1</sup> (t<sub>m</sub> / D) değeri, Şekil 2.16'da gösterilen SE ışını için  $\gamma$  değerine eşittir. Dolayısıyla,  $\gamma$  için üst ve alt limitler, sırasıyla  $\gamma_m$  ve -  $\gamma_m$  olarak yazılabilir.  $P_{\beta+\gamma}(D)$  $sin \gamma$ ) ifadesi, paralel izdüşüm verisi  $P_{\phi}(t)$ 'deki, SA boyunca ışın integraline karşılık gelmektedir. Yelpaze izdüşümündeki bu ışın integralinin tanımı  $R_\beta(\gamma)$ 'dir. Bu değişikliklerin (2.66)'a adapte edilmesiyle aşağıdaki denklem elde edilir:

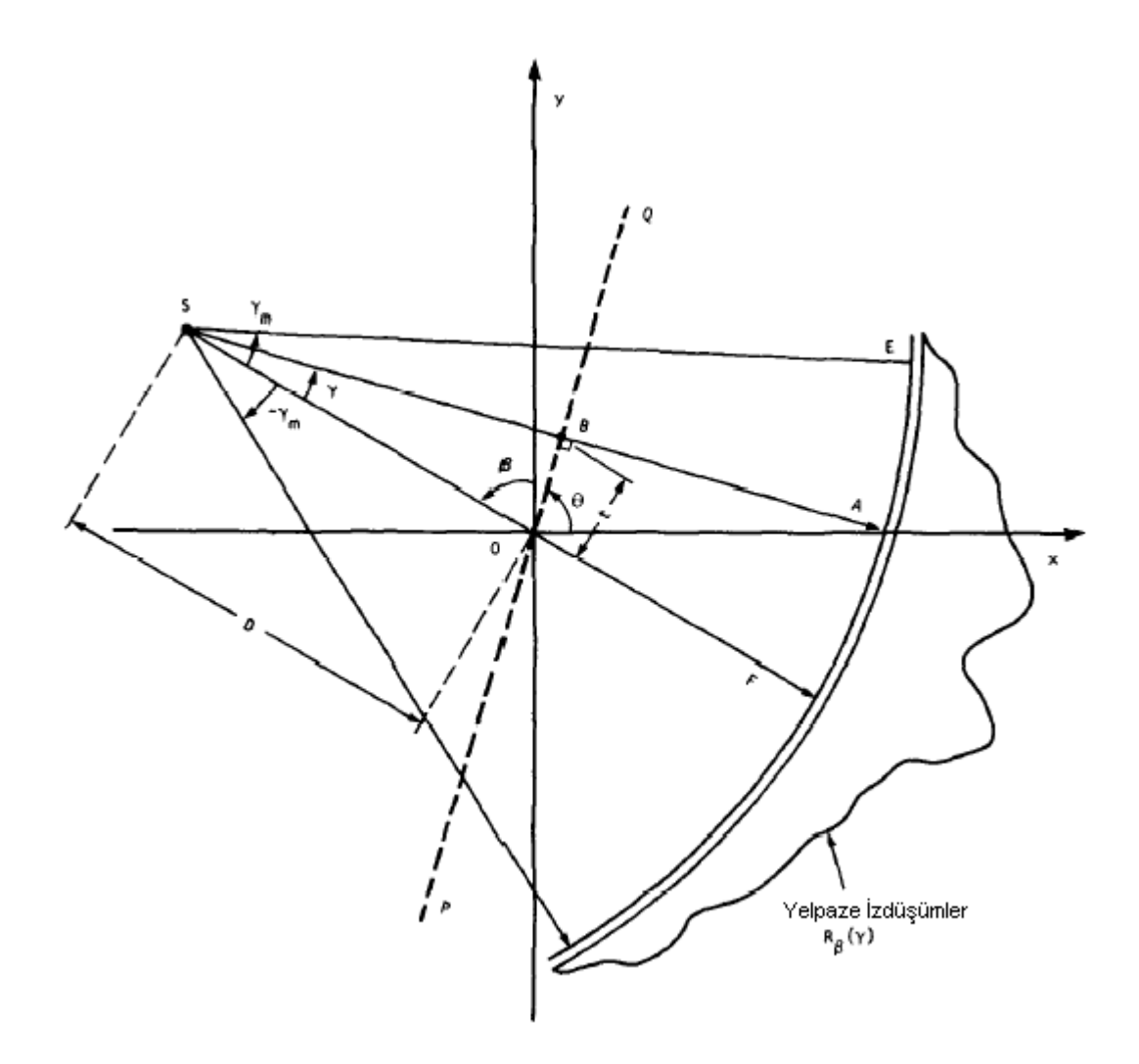

Şekil 2.16 Şekilde eşit açılı bir yelpaze gösterilmektedir. Her ışın, merkez ışınla arasındaki  $\gamma$  açısıyla belirlenir [13]

$$
f(r,\phi) = \frac{1}{2} \int_{0-\gamma m}^{2\pi} \int_{-\gamma m}^{m} R_{\beta}(\gamma) h(r \cos(\beta + \gamma - \phi) - D \sin \gamma) D \cos \gamma d\gamma d\beta
$$
 (2.67)

(2.67)'de verilen yeniden oluşturma formülünü bilgisayarda kolaylıkla uygulanabilecek bir biçimde ifade edebilmek için, öncelikle h fonksiyonu argümanını incelemek gerekir. Bu argüman, aşağıdaki şekilde yeniden yazılabilir:

$$
r\cos{(\beta+\gamma-\phi)} - D\sin{\gamma} = r\cos{(\beta-\phi)}\cos{\gamma} - [r\sin{(\beta-\phi)} + D]\sin{\gamma} \qquad (2.68)
$$

L'nin S kaynağından Şekil 2.17'deki C gibi, bir (x,y) noktasına [ya da kutup koordinatlarında olarak (r,  $\phi$ )] olan uzaklık olduğunu düşünelim. Açıkça görülmektedir ki L, üç değişkene *r*,  $\phi$  ve  $\beta$ 'nın bir fonksiyonudur. Ayrıca,  $\gamma$ , bu  $(r, \phi)$  noktasından geçen ışının açısı olsun. Böylece, aşağıdaki gibi ifade edilebilir.

$$
L \cos \gamma = D + r \sin (\beta - \phi)
$$
  

$$
L \sin \gamma = r \cos (\beta - \phi)
$$
 (2.69)

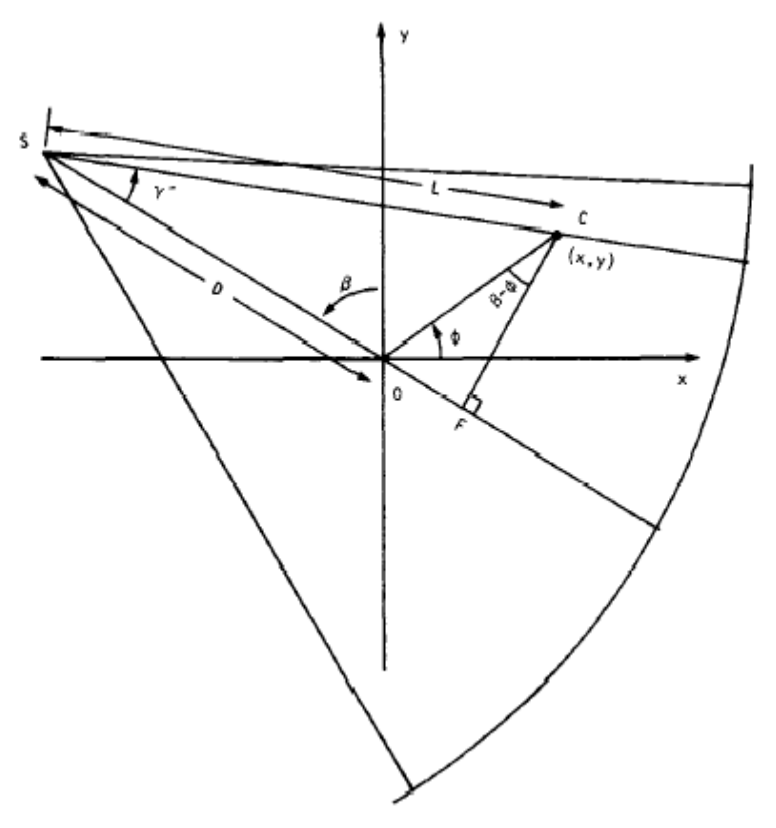

Şekil 2.17 Eşit açılı demetin kutup koordinatlarındaki gösterimi [13]

Unutulmamalıdır ki piksel lokasyonu (r, φ) ile izdüşüm açısı β, hem L hem de  $\gamma$ değerlerini belirlerler.

$$
L(r, \phi, \beta) = \sqrt{[D + r\sin(B - \phi)]^{2} + [r\cos(\beta - \phi)]^{2}}
$$
 (2.70)

ve

$$
\gamma' = \tan^{-1} \frac{r \cos(\beta - \phi)}{D + r \sin(B - \phi)}
$$
\n(2.71)

(2.68)'deki denklem (2.69) içerisinde kullanılarak, h argümanı için aşağıdaki elde edilmektedir:

$$
r\cos\left(\beta + \gamma \cdot \phi\right) - \text{D}\sin\left(\gamma - \text{D}\right) \tag{2.72}
$$

ve (2.67)'de bu değerler yerine konularak aşağıdaki ifade elde edilir:

$$
f(r,\phi) = \frac{1}{2} \int_{0-\gamma m}^{2\pi} \int_{-\gamma m}^{m} R_{\beta}(\gamma) h(L\sin(\gamma^{'}-\gamma)) D\cos\gamma d\gamma d\beta
$$
 (2.73)

 $h(L\sin(\gamma - \gamma))$  fonksiyonunu h(t) cinsinden ifade edilmelidir.h(t)'nin, frekans domeninde |w|'nin ters Fourier dönüşümü olduğuna dikkat edilmelidir.

$$
h(t) = \int_{-\infty}^{\infty} |w| e^{j2\pi vt} dw
$$
 (2.74)

Dolayısıyla,

$$
h(L\sin\gamma) = \int_{-\infty}^{\infty} |w| e^{j2\pi v L \sin\gamma} dw
$$
 (2.75)

aşağıdaki dönüşüm kullanılarak,

$$
w' = \frac{wL\sin\gamma}{\gamma} \tag{2.76}
$$

aşağıdaki ifade yazılabilir:

$$
h(L\sin\gamma) = \left(\frac{\gamma}{L\sin\gamma}\right)^2 \int_{-\infty}^{\infty} |w| e^{j2\pi w^2} dw' \tag{2.77}
$$

$$
= \left(\frac{\gamma}{L\sin\gamma}\right)^2 h(\gamma) \tag{2.78}
$$

Dolayısıyla (2.73) denklemi aşağıdaki şekilde yazılabilir:

$$
f(r,\phi) = \int_{0}^{2\pi} \frac{1}{L^2} \int_{-rm}^{m} R_{\beta}(\gamma)g(\gamma - \gamma)D\cos\gamma d\gamma d\beta
$$
 (2.79)

burada

$$
g(\gamma) = \frac{1}{2} \left( \frac{\gamma}{\sin \gamma} \right)^2 h(\gamma)
$$
 (2.80)

Bilgisayar uygulaması yapabilmek amacıyla, (2.79) ifadesi, ağırlıklı filtrelenmiş geri izdüşüm algoritması olarak yorumlanabilir. Bunu gösterebilmek için (2.79) aşağıdaki şekilde yeniden yazılabilir:

$$
f(r, \Phi) = \int_{0}^{2\pi} \frac{1}{L^2} Q_{\beta}(r) d\beta
$$
 (2.81)

burada

$$
Q_{\beta}(\gamma) = R_{\beta}(\gamma) * g(\gamma)
$$
 (2.82)

$$
R_{\beta}(\gamma) = R_{\beta}(\gamma) \cdot D \cdot \cos \gamma \tag{2.83}
$$

Bu da aşağıdaki üç aşamayı kullanarak görüntünün yeniden oluşturulması sağlanmaktadır:

**1**)  $\alpha$  örnekleme aralığı ile her bir R<sub>β</sub>(γ) fonksiyonunun örneklendiğini varsayalım. Bu durumda, n tamsayı olmak üzere, bilinen data  $R_{\beta i}(n\alpha)'$ dır. β<sub>i</sub> değeri, izdüşümlerin alındığı açılardır. İlk aşama, her bir R<sub>βi</sub>(n $\alpha$ ) yelpaze izdüşümü için R'<sub>βi</sub>(n $\alpha$ ) değerlerini aşağıdaki denklem yoluyla oluşturmaktır:

$$
R'_{\beta i}(n\alpha) = R_{\beta i}(n\alpha) . D . \cos n\alpha \qquad (2.84)
$$

n = 0 değeri, izdüşümün merkezinden geçen ışına karşılık gelmektedir.

**2)** Filtrelenmiş uygun izdüşümü oluşturabilmek için her bir dönüştürülen izdüşüm  $\overline{\text{R}}'_{\text{Bi}}(\text{n}\alpha)'$ nın izdüşümünü, g(n $\alpha$ ) ile konvolüsyonu sağlanmalıdır.

$$
Q_{\beta i}(n\alpha) = R^{i} \beta i(n\alpha) * g(n\alpha)
$$
 (2.85)

Bir HFD programı kullanılarak bu ayrık konvolüsyonu yürütebilmek için,  $R'_{\beta i}(n\alpha)$ fonksiyonu, periyodlar arası engelleri ortadan kaldırmak amacıyla yeterli sayıda sıfırla desteklenmelidir.  $g(n\alpha)$  serisi, (2.80) ile verilmektedir.

$$
g(n\alpha) = \frac{1}{2} \left( \frac{n\alpha}{\sin n\alpha} \right)^2 h(n\alpha)
$$
 (2.86)

Eğer bu denklemde (2.52)'deki h(n $\alpha$ ) değerler yerine konulursa, ayrık dürtü yanıtları için aşağıdaki elde edilir:

$$
g(n\alpha) = \begin{cases} \frac{1}{8\alpha^2} & n = 0\\ 0 & n \text{ gift} \\ \left(\frac{\alpha}{\pi\alpha \sin n\alpha}\right)^2 & n \text{ tek} \end{cases}
$$
 (2.87)

Teorik olarak, izdüşüm datasının, (2.85) ifadesinin gerektirdiğinden daha fazla filtrelenmesine gerek olmamasına rağmen, pratikte, eğer belli bir miktar düzleştirme aşağıdaki gerekli filtreleme denklemi ile kombine edilirse daha yüksek kaliteli yeniden oluşumlar elde edilir:

$$
Q_{\beta i}(n\alpha) = R'_{\beta i}(n\alpha) * g(n\alpha) * k(n\alpha)
$$
 (2.88)

burada  $k(n\alpha)$  düzeltme filtresinin dürtü yanıtıdır. Frekans domeni uygulamasında, bu düzeltme filtresi, basit bir kosinüs fonksiyonu veya bir Hamming penceresi olabilir.

**3)** Yelpaze boyunca her filtrelenmiş izdüşüm için ağırlıklı geri izdüşüm alınmasıdır. Buradaki geri izdüşüm paralel izdüşümle olduğu durumdan çok farklı olduğundan bazı ayrıntılarla açıklanacaktır. Paralel durum için, filtrelenmiş izdüşüme, Şekil 2.18'de gösterildiği gibi bir grup paralel çizgiler boyunca geri izdüşüm yaptırılır. Şekil 2.19'da görüldüğü gibi yelpaze ışın demeti durumunda ise geri izdüşüm yelpaze boyunca yapılmaktadır. Bu, durum (2.81) denklemi ile ortaya konulmaktadır.

$$
f(x, y) = \Delta \beta \sum_{i=1}^{M} \frac{1}{L^2(x, y, \beta_i)} Q_{\beta i}(y')
$$
 (2.89)

Burada  $\gamma$ , (x, y) noktasından geçen yelpaze ışınlarının açısı ve  $\Delta \beta = 2\pi / M$ . Şekil 2.20'de seçilen β için,  $Q_{\beta i}(\gamma)$  değerinin  $(x, y)$  noktasına katkısını bulmak amacıyla, öncelikle (x, y) noktasından geçen SA ışınının  $\gamma$  açısı bulunmalıdır. Daha sonra  $\beta_i$ deki filtrelenmiş izdüşümden ilgili (x, y) noktasına  $Q_{\beta i}(\gamma)$  değeri katılacaktır. Tabi ki hesaplanan  $\gamma$  değeri, tanımlı Q<sub>βi</sub>(nα) için nα değerini karşılayamayabilir. Bu durumda interpolasyon kullanılmalıdır. (x,y) noktasındaki  $Q_{\beta i}(y)$  katkısı L<sup>2</sup> ile bölünmelidir. L; S kaynağının (x,y) noktasına olan uzaklığıdır.

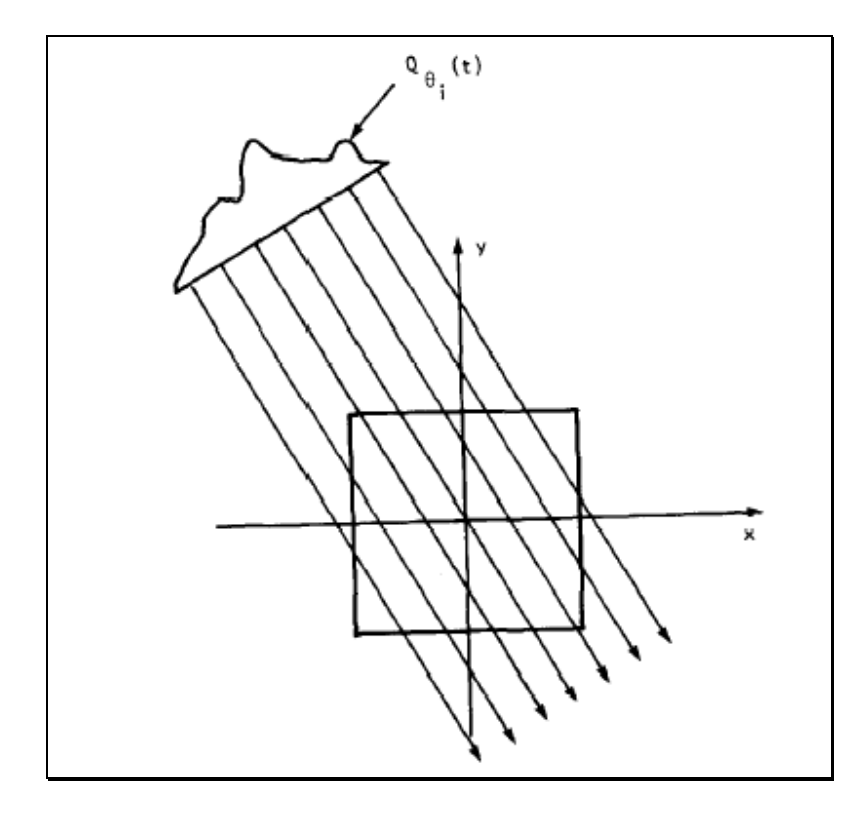

Şekil 2.18 Paralel geri-izdüşüm

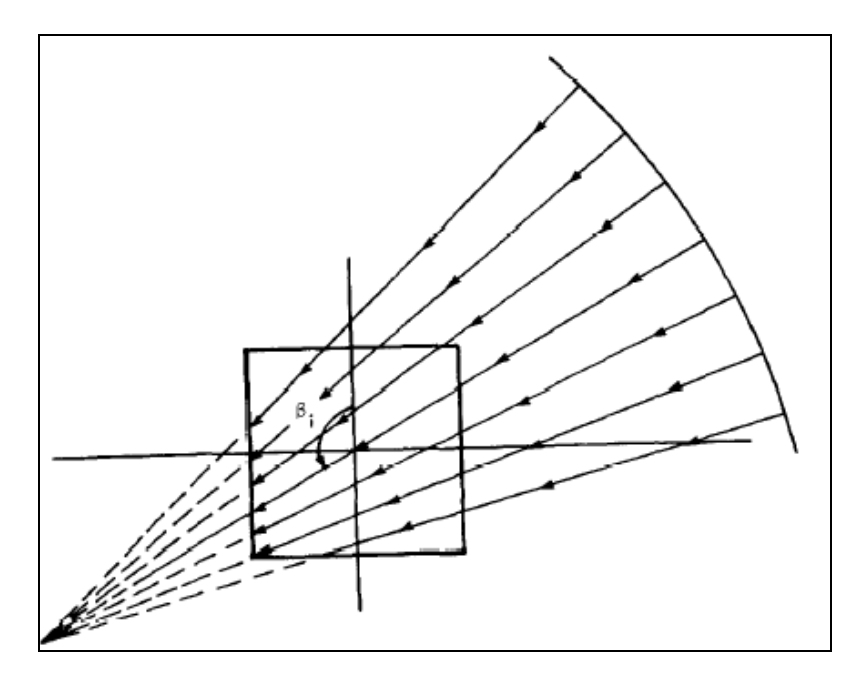

Şekil 2.19 Yelpaze geri-izdüşüm

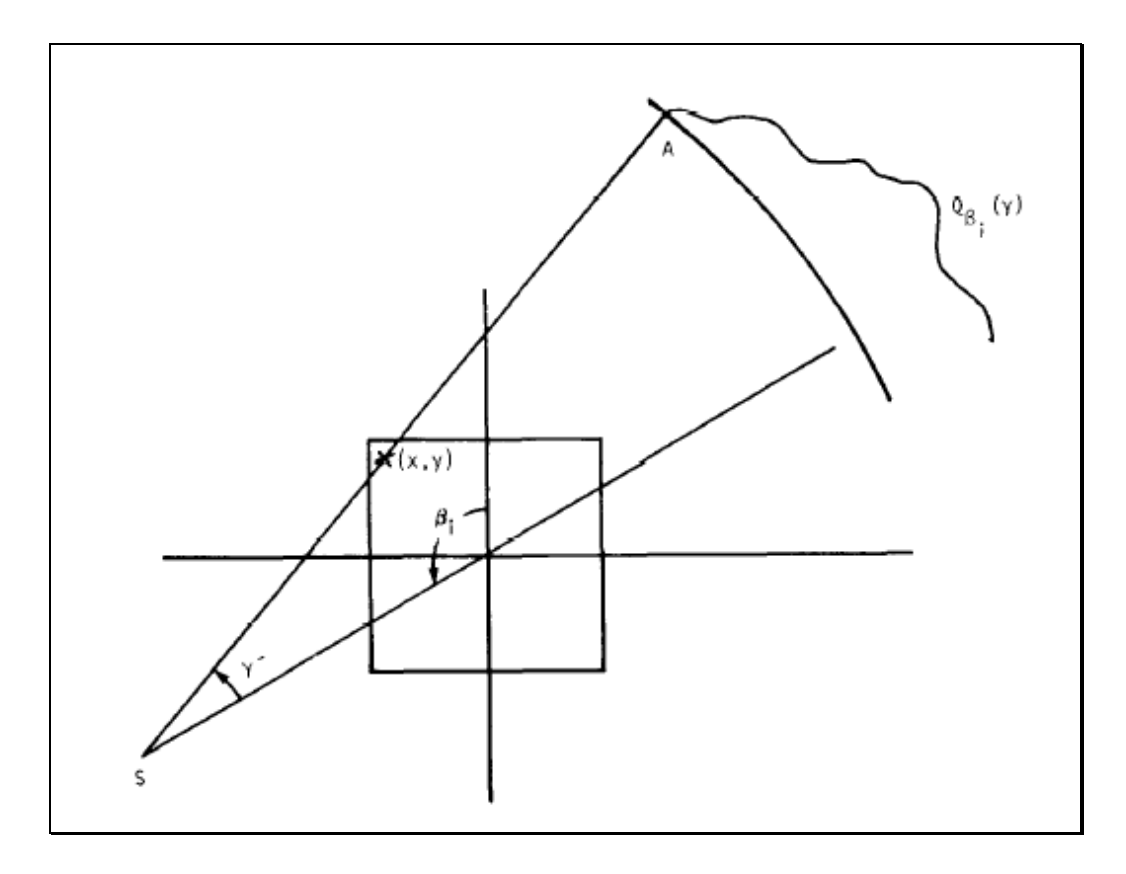

Şekil 2.20  $Q_{\beta i}(\gamma)$  filtrelenmiş izdüşümünün  $(x,y)$ 'ye katkısı

# **2.4.2 Eşit Aralıklarla Yerleştirilen Eş Doğrusal Detektörler**

Rβ(s), Şekil 2.21'de gösterildiği gibi bir yelpaze izdüşümünü göstersin. Burada s, detektör sırasına karşılık gelen düz çizgi boyunca oluşan uzaklıktır. Önceki alt bölümde sunulan ve burada sunulan algoritmalar arasındaki temel farklılık, yelpaze izdüşümünün ifade edilme şeklidir. Bu da takip eden matematiksel manipulasyonlarda farklılığa yol açacaktır. Önceki bölümde, eşit açılı aralıklarda yelpaze izdüşümleri örneklendi ve R<sub>β</sub>(γ) olarak ifade edildi, burada γ, ışının açısal konumunu göstermekteydi. Şimdi, bu izdüşümler  $R_\beta(s)$  olarak ifade edilmektedir.

İzdüşümlerin Şekil 2.21'de gösterildiği gibi D1D2 gibi bir çizgi üzerinde ölçülmesine rağmen, merkezden geçen hayali bir  $D_1$ <sup>'</sup>  $D_2$ <sup>'</sup> dedektör çizgisinin olduğunu varsaymak, teorik amaçlarla daha verimlidir. Şimdi ışın integrali, D<sub>1</sub>D<sub>2</sub> üzerinde B noktasıyla olacağı gibi SB boyunca  $D_1$   $D_2$  üzerinde A noktasıyla birleştirilir. Böylece Şekil 2.22'de R<sub>β</sub>(s) yelpaze izdüşümü,  $D_1/D_2$  hayali dedektör çizgisiyle birleştirilecektir

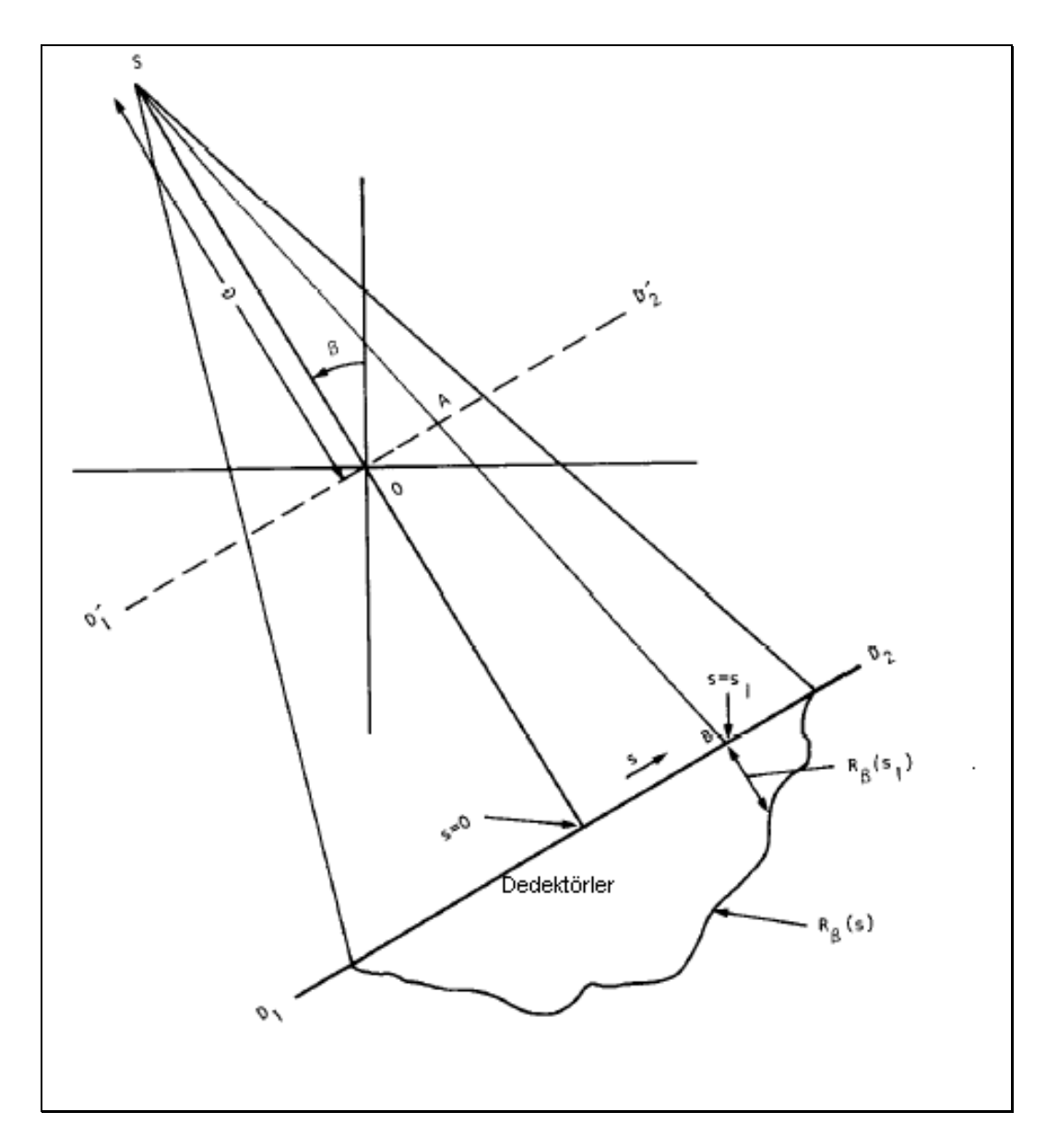

Şekil 2.21 Dedektörler aralıkları eşit olan yelpaze izdüşümü [13]

Şimdi şekilde bir SA ışını varsayalım, bu ışın için s değeri, OA uzunluğundadır. Eğer söz konusu cisim için paralel izdüşüm oluşturulsaydı, SA ışını, şekilde gösterildiği gibi  $\theta$  ve t değerleriyle P<sub>0</sub>(t) paralel izdüşümüne ait olacaktı. Paralel izdüşüm durumunda, β ve t arasındaki bağıntı aşağıdaki denklemlerde verilmiştir:

$$
t = s \cos \gamma \qquad \theta = \beta + \gamma
$$
  
\n
$$
t = \frac{sD}{\sqrt{D^2 + s^2}} \qquad \theta = \beta + \tan^{-1} \frac{s}{D}
$$
 (2.90)

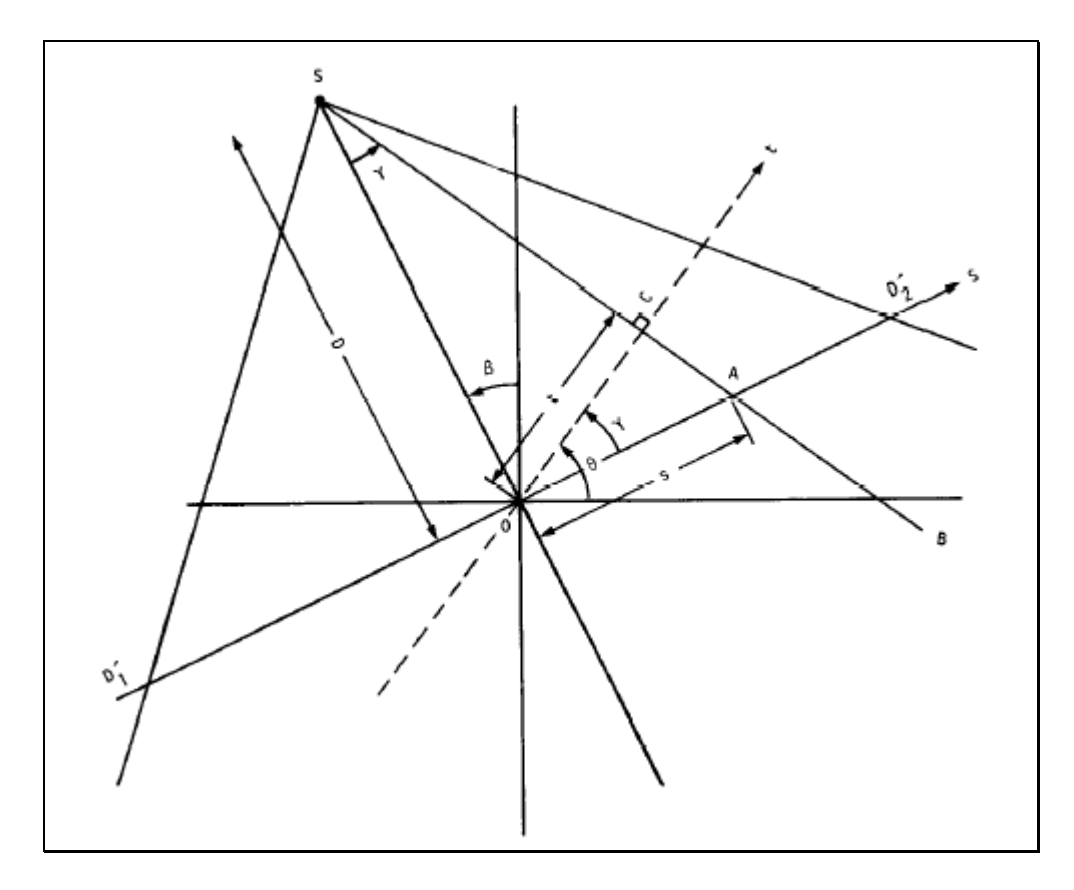

Şekil 2.22 Eşit aralıklı detektörler için yeniden oluşturma algoritmasının türetilmesinde kullanılan çeşitli parametrelerin gösterimi [13]

Bu ilişki AOC açısının OSC açısına eşit olduğu gerçeği kullanılmıştır. D değeri, O merkezinden S kaynağına olan uzaklığı göstermektedir. Paralel izdüşüm datası kullanıldığında yeniden oluşturulan görüntü değeri (2.91)'de verilmektedir.

$$
f(r, \Phi) = \frac{1}{2} \int_{0 - t_m}^{2\pi} \int_{-\pi}^{t_m} P_\theta(t) h(r \cos(\theta - \phi) - t) dt d\theta
$$
 (2.91)

burada f(r,  $\phi$ ) kutupsal koordinatlarda yeniden oluşturulan görüntüdür. (2.91)'deki bağıntılar kullanılarak çifte integral aşağıdaki şekilde ifade edilebilir:

$$
f(r,\phi) = \frac{1}{2} \int_{\tan^{-1}(S_m/D)}^{2\pi - \tan^{-1}(S_m/D)} \int_{-S_m}^{S_m} P_{\beta} + \sqrt{\frac{sD}{\sqrt{D^2 + s^2}}} \right)
$$
  

$$
\int_{\ln} r \cos(\beta + \tan^{-1}(\frac{s}{D}) - \phi) - \frac{Ds}{\sqrt{D^2 + s^2}} \int_{\ln(\frac{D}{D^2 + s^2})^{3/2}} \frac{dsd\beta}{d\beta}
$$
 (2.92)

burada

$$
dt d\theta = \frac{D^3}{(D^2 + s^2)^{3/2}} ds d\beta
$$
 (2.93)

 $\theta = \frac{D}{(D^2 + s^2)^{3/2}} ds d\beta$ <br>değeri, her izdüşümd<br>karşılık gelmektedir.<br>aralığı kapsamaktadı<br>lu ile periyodik olduğu<br>sağıdaki ifade<br> $P_{\beta+\gamma} \left( \frac{sD}{\sqrt{D^2 + s^2}} \right)$ <br>SA boyunca 15m inte<br>grali basit olarak R<sub>β</sub>(s)<br>i ifade el  $(2.92)$  'deki ifadede s<sub>m</sub> değeri, her izdüşümde s'nin en büyük değeridir ve paralel izdüşüm datası için t<sub>m</sub>'e karşılık gelmektedir.  $-\tan^{-1}(s_m / D)$  ve  $2\pi - \tan^{-1}(s_m / D)$ limitleri, 360 açısal aralığı kapsamaktadır. (2.92) 'deki β değerinin tüm fonksiyonları  $2\pi$  periyodu ile periyodik olduğundan, bu limitler sırasıyla 0 ve  $2\pi$  ile değiştirilebilir. Ayrıca, aşağıdaki ifade

$$
P_{\beta+\gamma}\left(\frac{sD}{\sqrt{D^2+s^2}}\right) \tag{2.94}
$$

 $P_{\theta}(t)$  izdüşüm verisinde SA boyunca ışın integraline karşılık gelmektedir. Yelpaze izdüşümünde bu ışın integrali basit olarak  $R_\beta(s)$ 'dir. Bu değişiklikleri (2.92) içerisine adapte ederek, aşağıdaki ifade elde edilir:

$$
f(r,\phi) = \frac{1}{2} \int_{0}^{2\pi} \int_{-S_m}^{S_m} R_{\beta}(s) h(r \cos(\beta + \tan^{-1} \frac{s}{D} - \phi) - \frac{sD}{\sqrt{D^2 + s^2}}) \frac{D^3}{(D^2 + s^2)^{3/2}} ds d\beta
$$
 (2.95)

bu formülü filtrelenmiş geri izdüşüm formatında ifade edebilmek için, öncelikle h argümanı incelenecektir. Argüman, aşağıdaki şekilde yazılabilir:

$$
r\cos(\beta + \tan^{-1}\frac{s}{D} - \phi) - \frac{Ds}{\sqrt{D^2 + s^2}} = r\cos(\beta - \phi)\frac{D}{\sqrt{D^2 + s^2}} - (D + r\sin(\beta - \phi))\frac{s}{\sqrt{D^2}}\tag{2.96}
$$

Şimdi, bilgisayar uygulamalarıyla kolaylıkla hesaplanacak iki yeni değişken sunulacaktır. Bunlardan birincisi, her (x, y) pikseli için SP'nin kaynak-merkez arası uzaklığa oranını gösteren U'dur .

Şekil 2.23'de gösterildiği gibi SP'nin, merkez ışın üzerinde kaynaktan piksele olan SE uzaklığının izdüşümü olduğuna dikkat ediniz. Böylece

$$
U(r, \phi, \beta) = \frac{S\overline{O} + \overline{O}P}{D}
$$
\n(2.97)

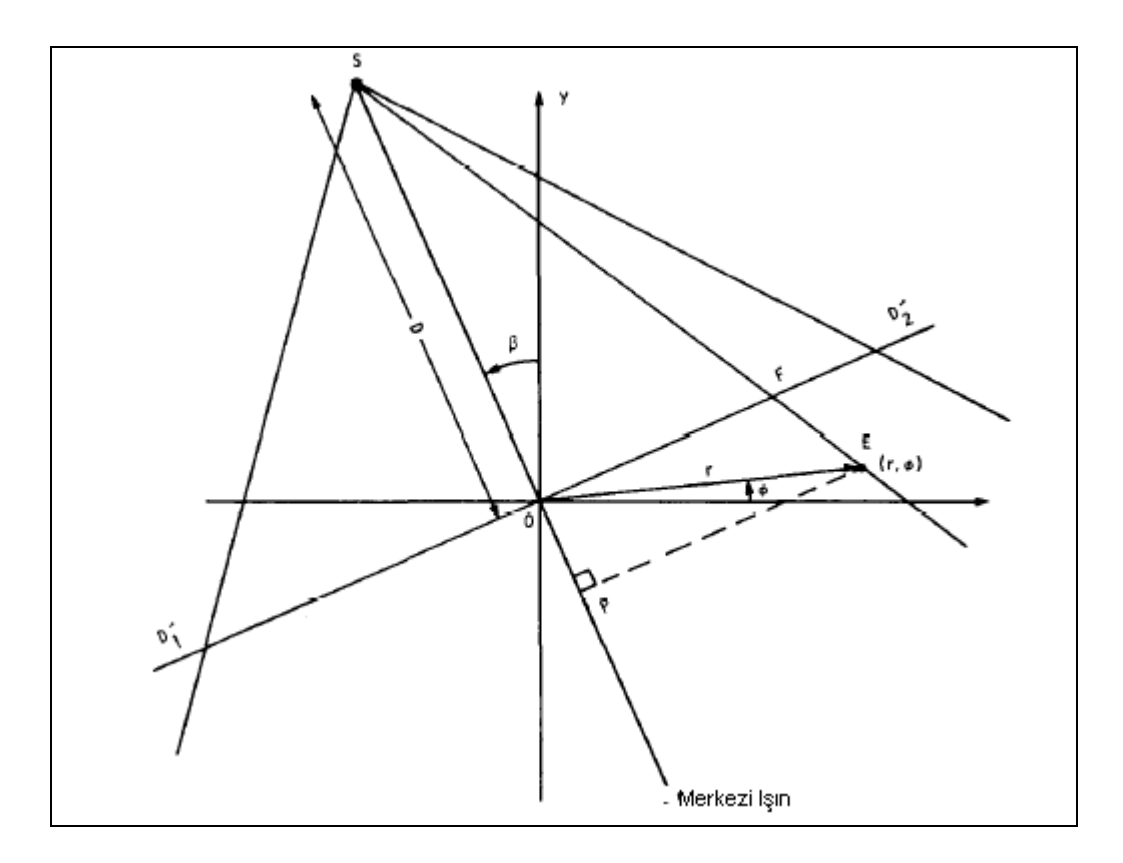

Şekil 2.23 Kutupsal koordinatlarındaki parametrelerin temsili [13]

$$
=\frac{D + r\sin(\beta - \phi)}{D} \tag{2.98}
$$

Tanımlanması gereken bir diğer parametre de söz konusu olan (r,  $\phi$ ) pikselinden geçen ışın için s değeridir. Bu s değerini s olarak gösterelim. S değeri,  $D_1$   $D_2$ hayali detektör çizgisi boyunca ölçüldüğü için, OF uzaklığıyla verilmektedir.

$$
\frac{s'}{\overline{SO}} = \frac{\overline{EP}}{\overline{SP}}
$$
 (2.99)

$$
s' = D \frac{r \cos(\beta - \phi)}{D + r \sin(\beta - \phi)}
$$
(2.100)

(2.98) ve (2.100) denklemleri, (2.96)'yı U ve s ' cinsinden ifade etmek için kullanılabilir.

$$
r\cos(\beta + \tan^{-1}\frac{s}{D} - \phi) - \frac{Ds}{\sqrt{D^2 + s^2}} = \frac{s'UD}{\sqrt{D^2 + s^2}} - \frac{sUD}{\sqrt{D^2 + s^2}}
$$
(2.101)

(2.101) ifadesini (2.95) içine yerleştirilirse, aşağıdaki denklem elde edilmektedir.

$$
f(r,\phi) = \frac{1}{2} \int_{0^{-5m}}^{2\pi} \int_{0^{-5m}}^{Sm} R_{\beta}(s) h\left[ (s^{\prime} - s) \frac{U D}{\sqrt{D^{2} + s^{2}}} \right] \frac{D^{3}}{(D^{2} + s^{2})^{3/2}} ds d\beta \qquad (2.102)
$$

Şimdi ise bu denklemde h'nin konvolüsyonu 2. 52'dekine yakın bir formda ifade edilebilir. Normal olarak; h(t), frekans domenindeki |w|'nin ters Fourier dönüşümüdür.

$$
h(t) = \int_{-\infty}^{\infty} |w| e^{j2\pi wt} dw
$$
 (2.103)

$$
h\left[ (s'-s)\frac{UD}{\sqrt{D^2+s^2}} \right] = \int_{-\infty}^{\infty} |w| e^{j2\pi w(s'-s)(UD/\sqrt{D^2+s^2})} dw \qquad (2.104)
$$

$$
w' = w \frac{UD}{\sqrt{D^2 + s^2}}
$$
 (2.105)

(2.104)'teki ifadeyi(2.105)'i kullanarak aşağıdaki şekilde tekrar yazabiliriz.

$$
h\left[ (s'-s)\frac{UD}{\sqrt{D^2+s^2}} \right] = \frac{D^2+s^2}{U^2D^2} \int_{-\infty}^{\infty} |w| e^{j2\pi(s'-s)} dw \tag{2.106}
$$

$$
=\frac{D^2+s^2}{U^2D^2}h(s'-s)
$$
\n(2.107)

Bu denklem (2.102) içine konularak aşağıdaki denklem elde edilir.

$$
f(r,\phi) = \int_{0}^{2\pi} \frac{1}{U^2} \int_{-\infty}^{\infty} R_{\beta}(s) g(s'-s) \frac{D}{\sqrt{D^2 + s^2}} ds d\beta
$$
 (2.108)

$$
g(s) = \frac{1}{2}h(s)
$$
 (2.109)

Bilgisayar uygulamaları için, (2.108)'deki ifade, ağırlıklı geri izdüşüm algoritması olarak yorumlanabilir. Bunu göstermek amacıyla (2.108) ifadesi aşağıdaki şekilde yeniden yazılabilir.

$$
f(r,\phi) = \int_{0}^{2\pi} \frac{1}{U^2} Q_{\beta}(s') d\beta
$$
 (2.110)

$$
Q_{\beta}(s) = R'_{\beta}(s) * g(s)
$$
\n
$$
(2.111)
$$

$$
R'_{\beta}(s) = R_{\beta}(s) \cdot \frac{D}{\sqrt{D^2 + s^2}}
$$
 (2.112)

(2.110)'dan (2.112)'ye kadar olan denklemler, bilgisayar uygulamaları için aşağıdaki aşamaları gerekli kılmaktadır.

 $\phi$ ) =  $\int_{0}^{1} \frac{1}{U^2} Q_{\beta}(s^r) d\beta$ <br>
(s) =  $R_{\beta}(s)$ .  $\frac{D}{\sqrt{D^2 + s}}$ <br>
(s) =  $R_{\beta}(s)$ .  $\frac{D}{\sqrt{D^2 + s}}$ <br>
r olan denklemler,<br>
naktadır.<br>
bir  $\alpha$  örnekleme a<br>
na) dır. n, orijinden<br>
ağerleri tamsayıdır. |<br>
inci adım, **1)** Her bir R<sub>β</sub>(s) izdüşümünün, bir α örnekleme aralığı ile örneklendiği varsayılsın. Bu durumda tanımlı veri  $R_\beta(n\alpha)$  dır. n, orijinden geçen merkezi ışına karşılık gelen n=0 değeri ile birlikte tüm n değerleri tamsayıdır. β<sub>i</sub>, tanımlı yelpaze izdüşümler için açıları ifade etmektedir. Birinci adım, her bir yelpaze izdüşümü  $R_{\beta i}(n\alpha)$  için dönüştürülmüş uygun R' βi(nα) değeri bulmaktadır.

$$
R'_{\beta i} \ (n\alpha) = R_{\beta i} (n\alpha). \frac{D}{\sqrt{D^2 + n^2 \alpha^2}}
$$
 (2.113)

2) Her değiştirilmiş R<sup>'</sup> <sub>βi</sub>(n $\alpha$ ) izdüşümünün g(n $\alpha$ ) ile konvolüsyonu ile aşağıdaki filtrelenmiş izdüşüm elde edilir.

$$
Q_{\beta i}(n\alpha) = R_{\beta i}(n\alpha) * g(n\alpha)
$$
 (2.114)

buradaki g(n $\alpha$ ) sırası, (2.109)'nin örneklenmiş halidir.

$$
g(n\alpha) = \frac{1}{2}h(n\alpha) \tag{2.115}
$$

 $(2.52)$ 'deki ifadede h(n $\alpha$ ) değerlerinin yerine konulması ile konvolüsyon filtresinin dürtü yanıtı için aşağıdaki ifade elde edilir:

$$
g(n\alpha) = \begin{cases} \frac{1}{8\alpha^2} & n = 0\\ 0 & n \text{ gift} \\ -\frac{1}{2\pi^2 n^2 \alpha^2} & n \text{ tek} \end{cases} \tag{2.116}
$$

(2.114)'ün konvolüsyonu, HFD algoritması kullanılarak frekans domenine uygulandığında, parazitlere bağlı olan bozulmayı ortadan kaldırmak amacıyla izdüşüm datası yeterli sayıda sıfırlarla desteklenmelidir. Pratikte, eğer (2.114)'deki konvolüsyon belli bir miktar düzleştirme içeriyorsa daha yüksek kalitede yeniden oluşturmalar elde edilebilir. Eğer  $k(n\alpha)$ , düzleştirme filtresinin dürtü yanıtı ise, aşağıdaki ifade yazılabilir:

$$
Q_{\beta i}(n\alpha) = R_{\beta i}(n\alpha) * g(n\alpha) * k(n\alpha)
$$
 (2.117)

Frekans domeni uygulamasında bu düzleştirme, Hamming penceresi gibi basit bir çarpan penceresi ile oluşturulabilir.

**3)** Son aşama, her filtrelenmiş izdüşümün yelpaze boyunca ağırlıklı geri izdüşümünün alınmasıdır. Tüm geri izdüşümlerin toplamı, aşağıda gösterilen yeniden oluşturulmuş görüntüyü oluşturmaktadır:

$$
f(x, y) = \Delta B \sum_{i=1}^{M} \frac{1}{U^2(x, y, \beta_i)} Q_{\beta i}(s')
$$
 (2.118)

burada U değeri, (2.98) kullanılarak hesaplanmaktadır ve s' değeri de β<sup>i</sup> açısında konumlandırılmış kaynak için yelpazede bulunan (x, y)'den geçen ışını ifade etmektedir. Tabii ki s' değeri tanımlı *Qβi* 'deki nα değerlerinden birine karşılık gelmeyebilir. Bu durumda interpolasyon gerekli olmaktadır.

## **3 UYGULAMALAR**

Yapılan bu çalışmada paralel ve yelpaze demet görüntüleme yöntemleri incelenmiştir. Bu amaçla MATLAB 6.0'da bir program geliştirilmiştir. Programın arayüzü Şekil 3.1'de görülmektedir.

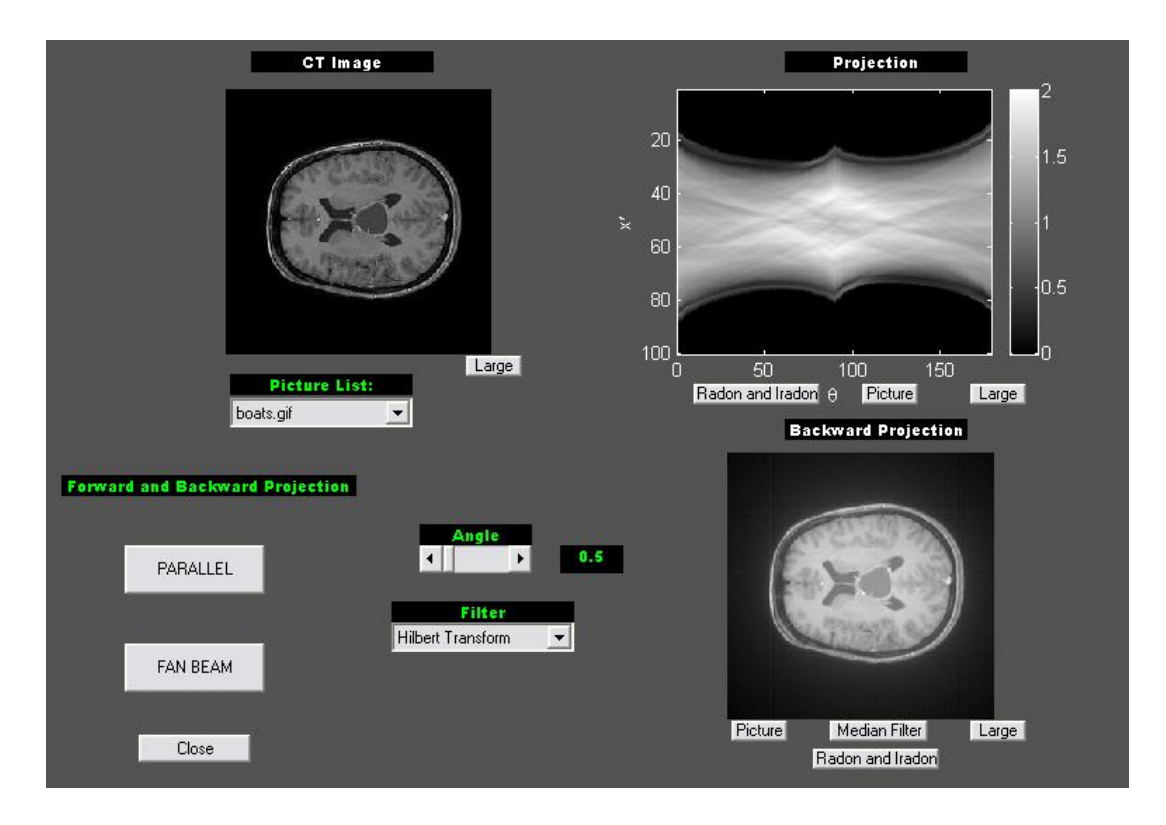

Şekil 3.1 MATLAB'te geliştirilen programın ara yüzü

Program ara yüzünden de kolaylıkla görüldüğü gibi görüntülemesi yapılacak resim seçilir, dönüşümde kullanılacak açı derecesi ve filtre türü belirlendikten sonra geri dönüşüm şekli paralel ya da yelpaze demet olarak kullanıcı tarafından seçilmelidir. Açı için en az 0.5 derece en fazla ise 90.5 derece seçilebilmektedir. Filtre için ise Rampa fonksiyonu ya da Hilbert dönüşümü kullanılabilmektedir. Arayüzde izdüşümün oluşturulabilmesi için hazır bulunan gif dosyaları kullanılabilir. Resim içindeki piksel değerleri zayıflatma katsayısı olarak kullanılmış ve buradan geçen ışınların aydınlatma yoluna göre toplamsal olarak zayıflama katsayıları belirlenerek izdüşümler bulunmaktadır. Program çalıştırıldıktan sonra sağ üst tarafta izdüşüm görüntüsü ve sağ alt tarafta ise yeniden oluşturulmuş görüntü izlenebilmektedir. İstenildiği takdirde en son elde edilen görüntüyü median filtre ile iyileştirme imkanı da bulunmaktadır. Median filtre seçildiğinde arayüz programı kullanıcıya 3 x 3, 5 x 5 ya da 7 x 7' lik Median filtre seçebilme imkanı sağlamaktadır. Arayüzde görüntülenen tüm resimler butonlar vasıtasıyla büyütülebilmektedir.

Yapılan birinci uygulama için paralel geri izdüşüm algoritması ile tomogramı elde edilecek 256x256'lık beyin görüntüsü Şekil 3.2'de görülmektedir.

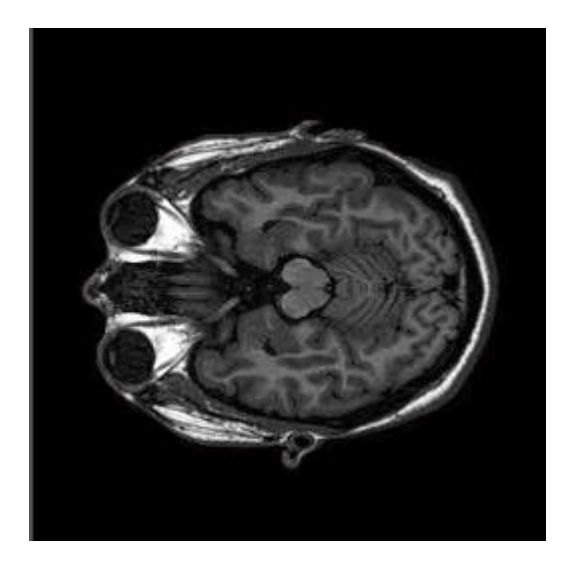

Şekil 3.2 Paralel geri izdüşüm uygulamasında kullanılan 256x256 'lık beyin görüntüsü

Geliştirilen paralel geri izdüşüm algoritması Ek-A'da verilmiştir. Beyinin tomogramını elde etmek için paralel 256 ışın belirli açılarda gönderilmiştir. Yeniden oluşturulmuş tomogram görüntüsündeki farklılıklar görüntüler üzerinden kolaylıkla görülebilmektedir.

Paralel ışınlar kaynak dönüş açısı 90<sup>0</sup> olarak seçilip gönderildiğinde elde edilen görüntü kalitesi yeterli sayıda izdüşüm toplanamadığı için Şekil 3.3 'teki gibidir. Şekil 3.4'te paralel geri izdüşüm uygulaması için 60 derecelik kaynak dönüş açısı ile gönderilen 256 ışınla yeniden oluşturulan görüntü verilmiştir. Paralel geri izdüşüm uygulamasında 30 derecelik kaynak dönüş açısı ile gönderilen 256 ışınla yeniden oluşturulan görüntü ise Şekil 3.5'te görülmektedir. Şekil 3.6'da paralel geri izdüşüm uygulaması için 15 derecelik kaynak dönüş açısı ile gönderilen 256 ışınla oluşturulan görüntü, Şekil 3.7'de paralel geri izdüşüm uygulaması için 3 derecelik kaynak dönüş açısı ile gönderilen 256 ışınla oluşturulan görüntü, Şekil 3.8'de paralel geri izdüşüm uygulaması için 0.5 derecelik kaynak dönüş açısı ile gönderilen 256 ışınla oluşturulan görüntü verilmiştir.

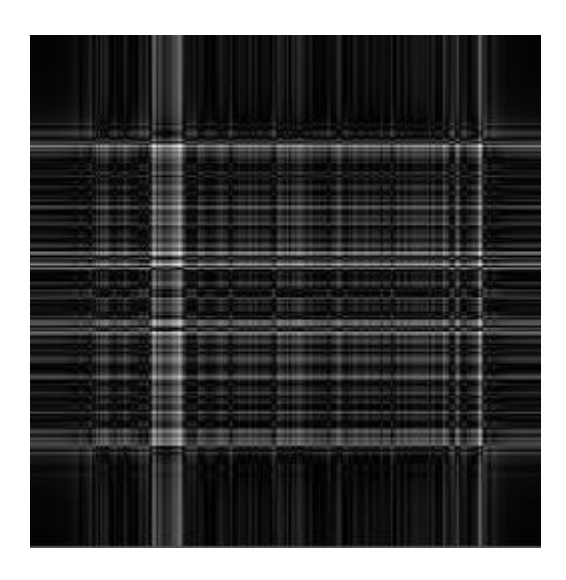

Şekil 3.3 Paralel geri izdüşüm uygulamasıyla 90 derecelik kaynak dönüş açısı ile gönderilen 256 ışınla yeniden oluşturulan görüntü

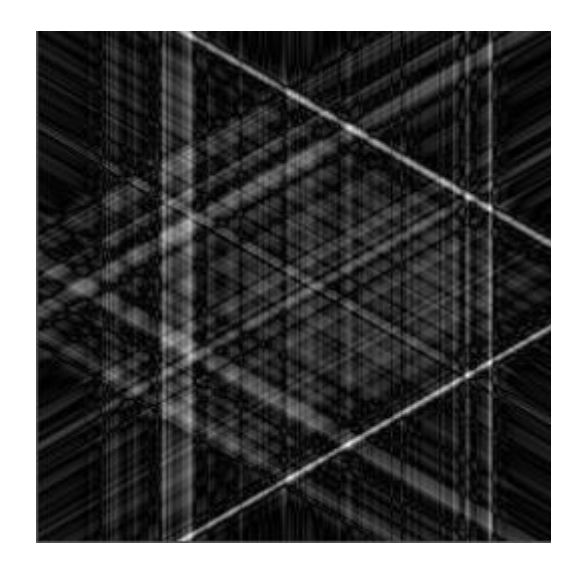

Şekil 3.4 Paralel geri izdüşüm uygulamasıyla 60 derecelik kaynak dönüş açısı ile gönderilen 256 ışınla yeniden oluşturulan görüntü
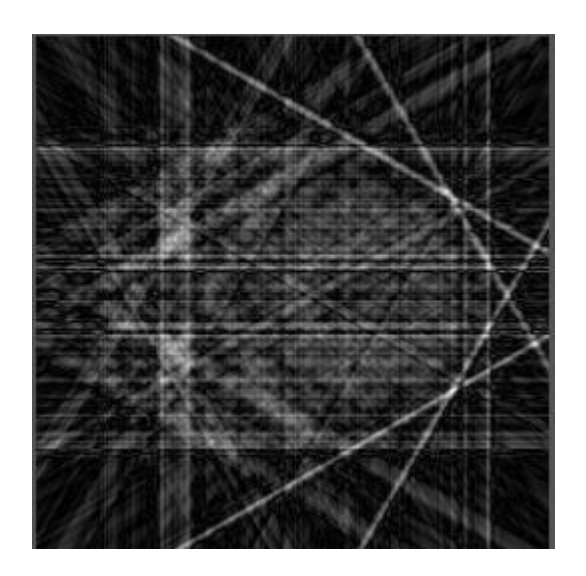

Şekil 3.5 Paralel geri izdüşüm uygulamasında 30 derecelik kaynak dönüş açısı ile gönderilen 256 ışınla yeniden oluşturulan görüntü

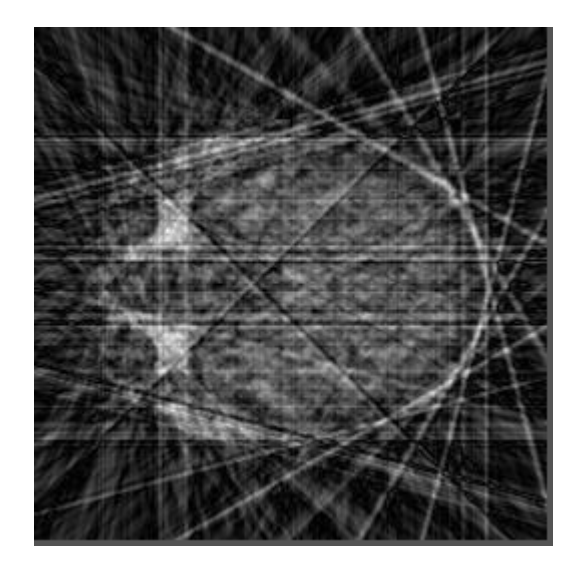

Şekil 3.6 Paralel geri izdüşüm uygulamasında 15 derecelik kaynak dönüş açısı ile gönderilen 256 ışınla yeniden oluşturulan görüntü

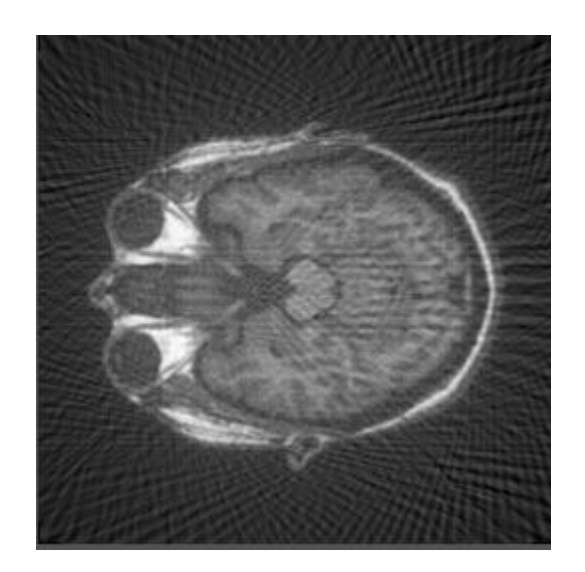

Şekil 3.7 Paralel geri izdüşüm uygulamasında 3 derecelik kaynak dönüş açısı ile gönderilen 256 ışınla yeniden oluşturulan görüntü

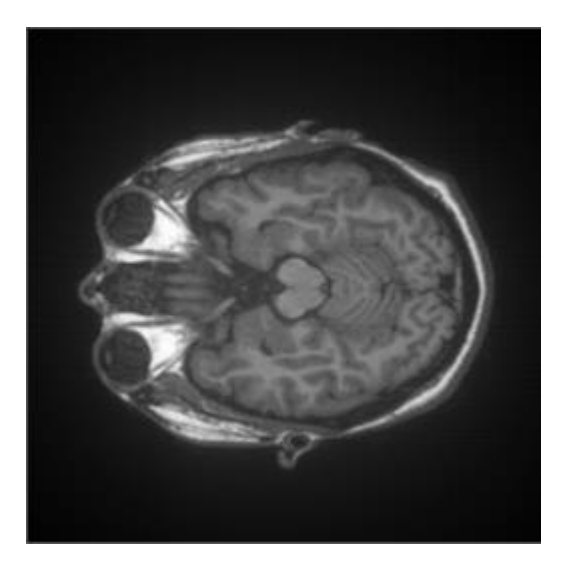

Şekil 3.8 Paralel geri izdüşüm uygulamasında 0.5 derecelik kaynak dönüş açısı ile gönderilen 256 ışınla yeniden oluşturulan görüntü

Yukarıdaki görüntülerden anlaşılacağı üzere kaynağın dönüş açısı küçüldükçe resim kalitesinde gözle görülür bir şekilde iyileşme oluşmaktadır. Algoritmanın izin verdiği ölçüde kullanabileceğimiz en düşük kaynak dönüş açısı 0.5 derecedir. Kaynak dönüş açısı 0.5 derece seçildiğinde en optimum çözüm elde edilmektedir. Ayrıca orijinal görüntüyle paralel geri izdüşüm sonrası elde edilen en iyi 5 tomogram görüntüsü arasındaki fark MSE cinsinden de hesaplanmış ve Tablo 3.1'de verilmiştir. Yukarıdaki uygulamalarda izdüşüm matrisi oluşturulup HFD alındıktan sonra filtreme için Rampa fonksiyonu kullanılmıştır.

Şekil 3.9'da görüldüğü gibi filtreleme için Rampa fonksiyonu yerine Hilbert dönüşümü kullanıldığında 0.5 derece için elde edilen görüntü kalitesi Rampa fonksiyonu ile elde edilen görüntü kalitesinden daha kötü olmaktadır. İlgili sonuç Tablo 3.2 de görülebilmektedir.

| Kaynak Dönüş açısı | $MSE(\%)$ |
|--------------------|-----------|
| 2.5 derece         | 8.2       |
| 2 derece           | 6.9       |
| 1.5 derece         | 5.2       |
| 1 derece           | 3.6       |
| $0.5$ derece       | 2.5       |

Tablo 3.1 Paralel geri izdüşümde kaynak dönüş açısının MSE'ye etkisi

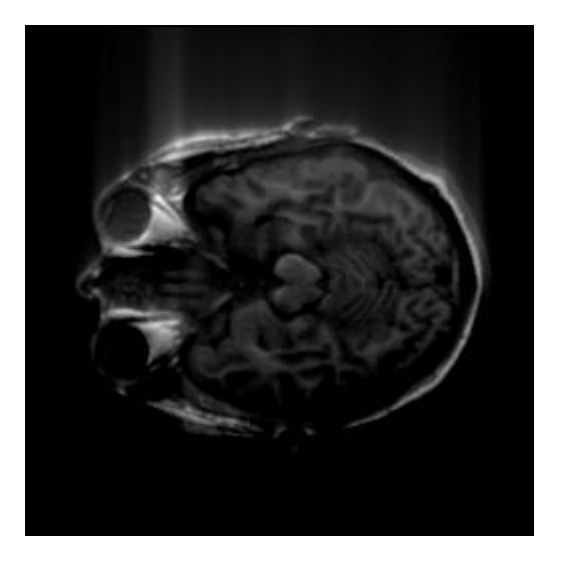

Şekil 3.9 Paralel geri izdüşüm uygulamasında 0.5 derecelik kaynak dönüş açısı ile gönderilen 256 ışınla Hilbert dönüşümü kullanılarak yeniden oluşturulan görüntü

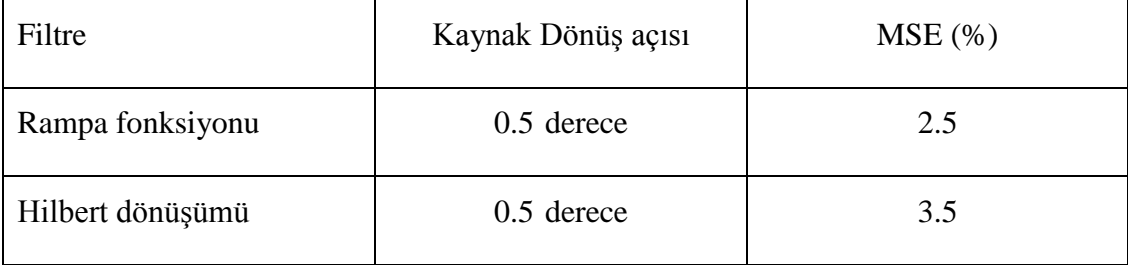

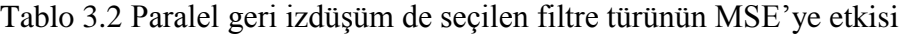

Yapılan ikinci uygulamada geliştirilen yelpaze geri izdüşüm algoritması ile tomogramı elde edilecek 256x256'lık farklı bir beyin görüntüsü Şekil 3.10'da görülmektedir. Geliştirilen yelpaze geri izdüşüm algoritması Ek-B'de verilmiştir. Beyin tomogramını elde etmek için 256 ışın belirli açılarda gönderilmiştir. Gönderilen her bir ışın arasındaki açı birbirine eşittir. Kaynak dönüş açısı ve ışınlar arasındaki açı değiştirilerek sonuçlar elde edilmiştir. Yeniden oluşturulmuş tomogram görüntüsündeki farklılıklar elde edilen görüntüler üzerinden kolaylıkla görülebilmektedir. Algoritmanın izin verdiği ölçüde kullanabileceğimiz en düşük kaynak dönüş açısı ve ışınlar arasındaki açı 0.5 derecedir. Kaynak dönüş açısı ve gönderilen ışınlar arasındaki açı 0.5 derece seçildiğinde en optimum sonuç elde edilmektedir. Tablo 3.3'de görüldüğü gibi kaynak dönüş açısı sabit tutulup ışınlar arasındaki açılar değiştirildiğinde elde edilen yeni görüntülerle orijinal görüntü arasındaki farklar MSE cinsinden hesaplanmıştır. Tablo 3.4'de ise ışınlar arasındaki açı sabit tutularak kaynak dönüş açısı değiştirilmiş ve elde edilen yeni görüntülerle orijinal görüntü arasındaki fark MSE cinsinden incelenmiştir. Sonuçlardan görüldüğü gibi kaynak dönüş açısı ve ışınlar arasındaki açı küçüldükçe tomogram görüntüsündeki kalite artmaktadır. Yelpaze geri izdüşüm uygulamasında kaynak dönüş açısı ve ışınlar arasındaki açı 45 derece olduğunda elde edilen görüntü Şekil 3.11'de, kaynak dönüş açısı ve ışınlar arasındaki açı 15 derece seçildiğinde elde edilen görüntü Şekil 3.12'de, kaynak dönüş açısı ve ışınlar arasındaki açı 5 derece seçildiğinde elde edilen görüntü Şekil 3.13'te, kaynak dönüş açısı ve ışınlar arasındaki açı 2.5 derece seçildiğinde elde edilen görüntü Şekil 3.14'te, kaynak dönüş açısı 2.5 derece, ışınlar arasındaki açı 0.5 derece seçildiğinde elde edilen görüntü Şekil 3.15'te, kaynak dönüş açısı 0.5 derece, ışınlar arasındaki açı 1 derece seçildiğinde elde edilen görüntü Şekil 3.16'da**,** kaynak dönüş açısı ve ışınlar arasındaki açı 0.5 derece seçildiğinde elde edilen görüntü ise Şekil 3.17'de verilmiştir.

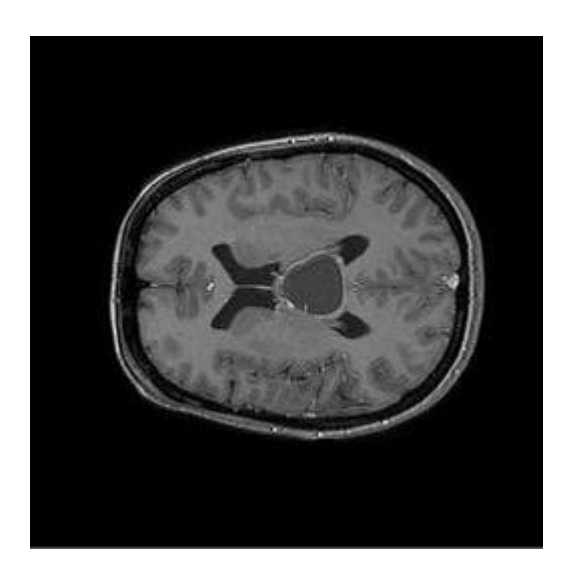

Şekil 3.10 Yelpaze geri izdüşüm uygulamasında kullanılan 256x256 'lık beyin görüntüsü

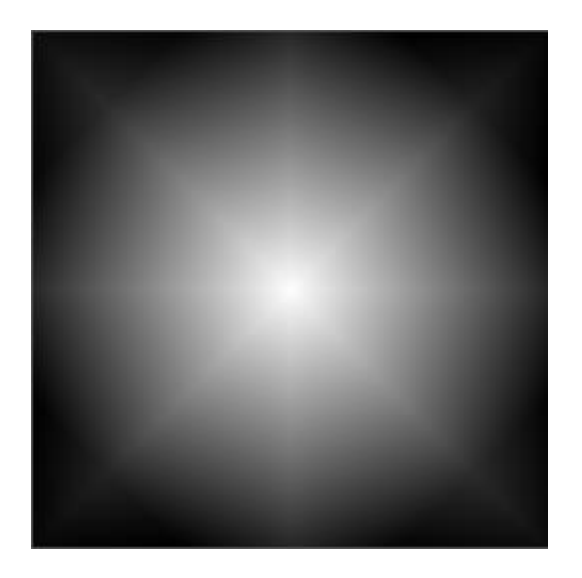

Şekil 3.11 Yelpaze geri izdüşüm uygulaması (kaynak dönüş açısı ve ışınlar arasındaki açı 45 derece)

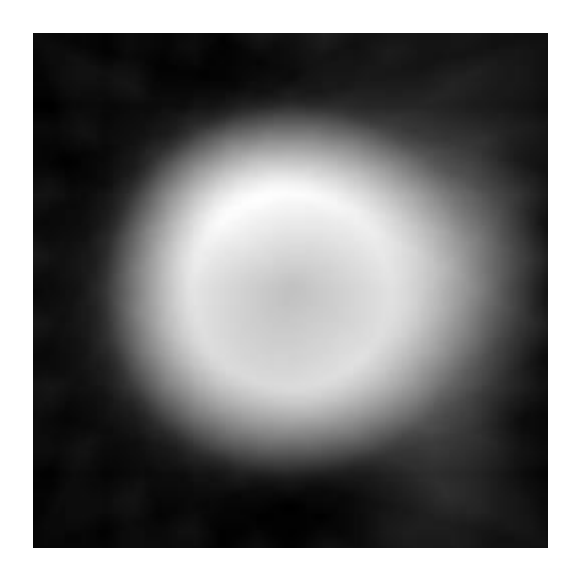

Şekil 3.12 Yelpaze geri izdüşüm uygulaması (kaynak dönüş açısı ve ışınlar arasındaki açı 15 derece)

,

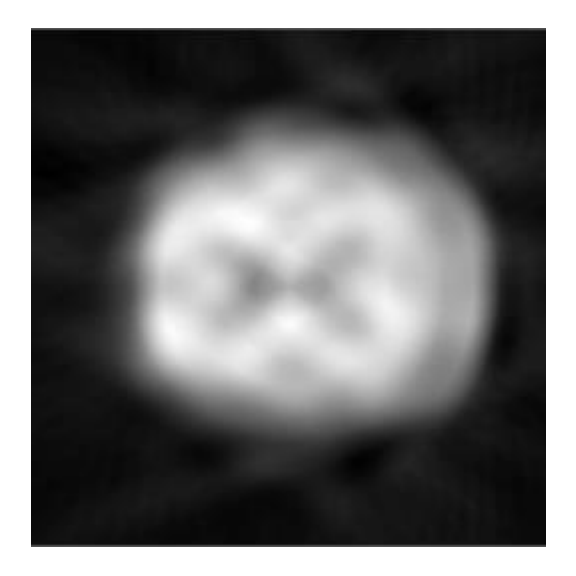

Şekil 3.13 Yelpaze geri izdüşüm uygulaması (kaynak dönüş açısı ve ışınlar arasındaki açı 5 derece)

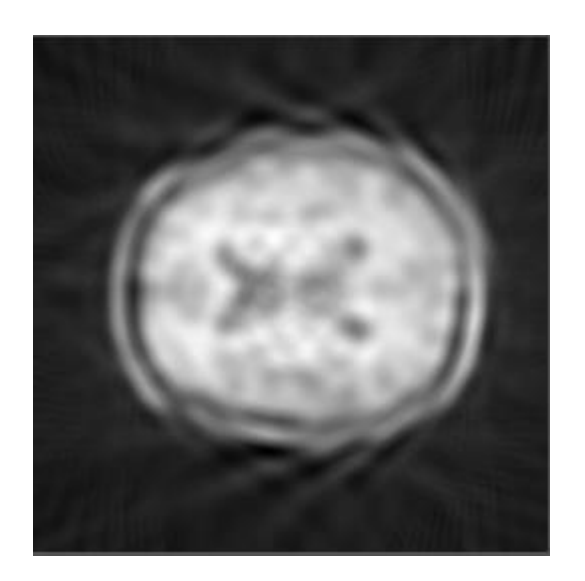

Şekil 3.14 Yelpaze geri izdüşüm uygulaması (kaynak dönüş açısı ve ışınlar arasındaki açı 2.5 derece)

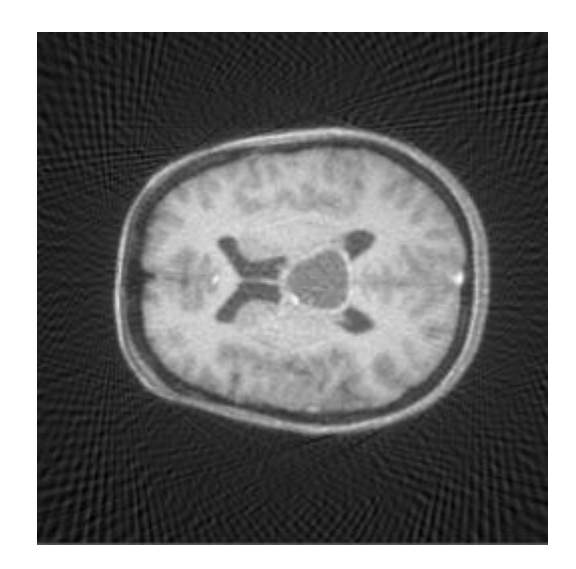

Şekil 3.15 Yelpaze geri izdüşüm uygulaması (kaynak dönüş açısı 2.5 derece, ışınlar arasındaki açı 0.5 derece)

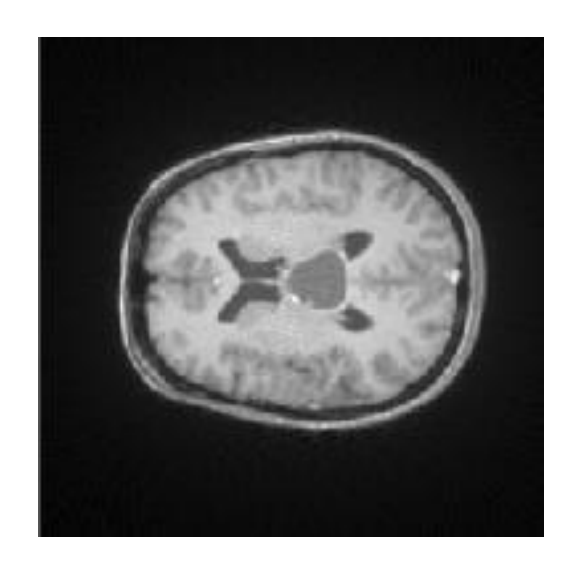

Şekil 3.16 Yelpaze geri izdüşüm uygulaması (kaynak dönüş açısı 0.5 derece, ışınlar arasındaki açı 1 derece)

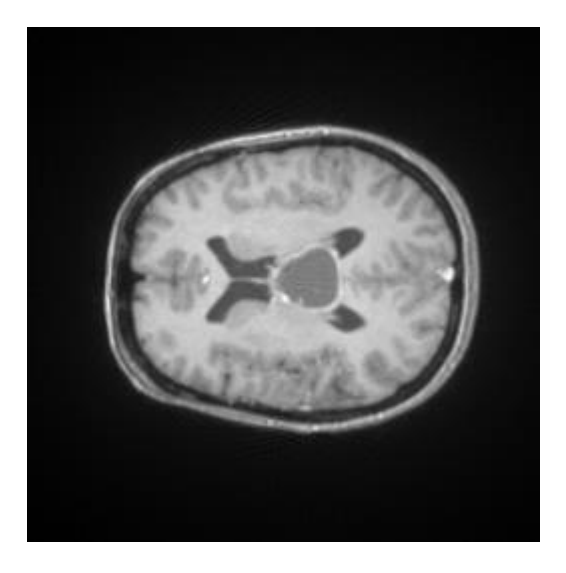

Şekil 3.17 Yelpaze geri izdüşüm uygulaması (kaynak dönüş açısı ve ışınlar arasındaki açı 0.5 derece)

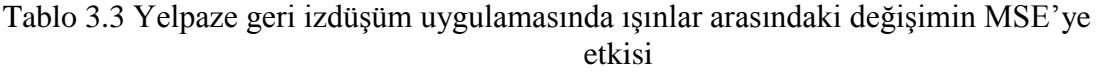

| Kaynak Dönüş Açısı | Işınlar Arası Açı | MSE değeri (%) |
|--------------------|-------------------|----------------|
| $0.5$ derece       | $0.5$ derece      | 1.4            |
| $0.5$ derece       | 1 derece          | 1,5            |
| $0.5$ derece       | 1.5 derece        | 2.9            |

Tablo 3.4 Yelpaze geri izdüşüm uygulamasında kaynak dönüş açısındaki değişimin MSE'ye etkisi

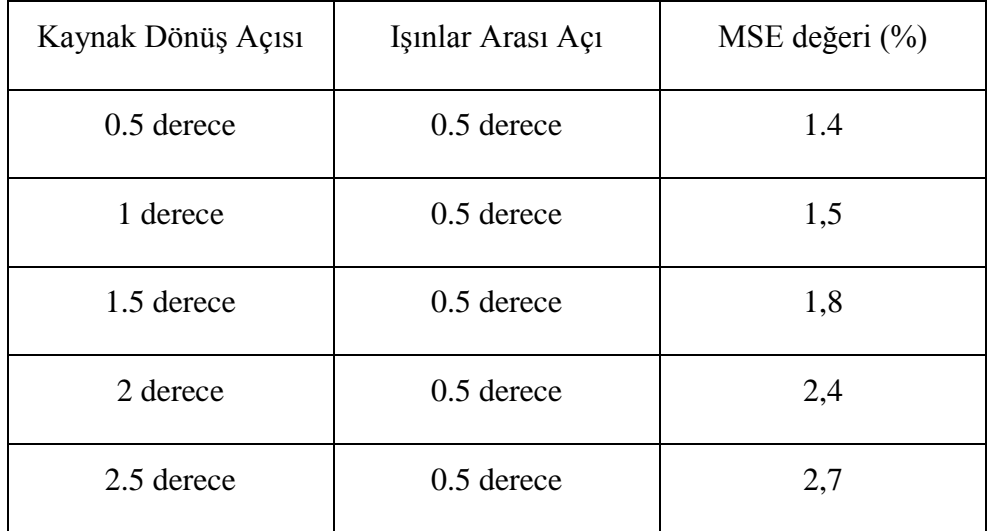

## **4 SONUÇLAR**

Bu çalışmada X-ışınlı paralel ve yelpaze demetli geri izdüşüm algortimaları incelenmiş ve uygulama için geliştirilen bir MATLAB programı ile elde edilen sonuçlar değerlendirilmiştir.

Birinci bölümde bilgisayarlı tomografi yöntemleri incelenmiştir. İkinci bölümde ise kırınımsız kaynaklarla görüntüleme tekniklerine yer verilmiştir. Uygulamaları içeren üçüncü bölümde paralel ve yelpaze demetli geri izdüşüm algoritmaları için program geliştirilmiştir. Bu program izdüşümleri oluşturmakta, istenen örnek sayısı ve aydınlatma açısı kullanıcı tarafından girildikten sonra paralel veya yelpaze demetli geri izdüşüm algoritmasına göre görüntüyü oluşturmaktadır. Burada Hilbert dönüşümü veya rampa fonksiyonu kullanılarak görüntü oluşturulabilmektedir. Ayrıca iyileştirme amaçlı median filtre kullanılabilmektedir.

Tezde ele alınan sayısal uygulamalarda ilk olarak paralel geri izdüşüm algoritması sonuçları değerlendirilmiştir. Paralel geri izdüşüm uygulamasında daha iyi sonuç elde etmek için ışınlar arası mesafe pikseller arası mesafeye eşit seçilmiştir. Resim içerisindeki piksel değerleri zayıflatma katsayısı olarak kabul edilmiştir. Aynı zayıflatma katsayısına ait dokular resim içerisinde aynı renk değerine sahiptir.

Yapılan sayısal uygulamalarda kaynağın bir seferdeki dönme açısı arttığında elde edilen görüntünün gittikçe kötüleştiği görülmüştür. İzdüşüm matrisi oluşturulup HFD alındıktan sonra filtreleme işlemi için Rampa fonksiyonu ve Hilbert dönüşümü kullanılmıştır. Yapılan uygulamalarda en optimum çözümün Hilbert dönüşümü yerine Rampa fonksiyonu kullanıldığında elde edildiği gözlenmiştir.

İkinci olarak incelenen yelpaze geri izdüşüm uygulamasında da kaynağın dönüş açısı ve ışınlar arasındaki açı artırıldıkça elde edilen görüntünün kötüleştiği gözlenmiştir. Algoritma pratikte mevcut olan ve birden fazla ışın gönderen kaynakların bir simülasyonu olarak düşünülebilir. Bu uygulamada da paralel yaklaşımda olduğu gibi renk değerleri zayıflatma katsayısı olarak kabul edilmiştir. Modellemede kullanılan dedektör eğrisel bir dedektördür ve dedektörler arasındaki mesafeler birbirine eşit alınmıştır.

Tezde ele alınan görüntüler algoritma ile işlendikten sonra farklı kaynak dönüş açıları için Uygulamalar bölümünde verilmiştir. Dönüş açısı sayısındaki artışın görüntünün görsel kalitesi üzerindeki etkisi burada verilen şekillerden de açıkça görülmektedir.

Bu tez kapsamında ele alınan her iki yöntem için de örnek sayısı ve kaynağın dönüş açısının görüntü kalitesi üzerine etkisi incelenmiş ve bulunan tomogramlara ilişkin ortalama karesel hatalar hesaplanmıştır. Buradaki değerlendirme sonucunda kaynak dönüş açısı 0.5 derece ve ışınlar arasındaki açı 0.5 derece alındığında en iyi sonuçların elde edildiği görülmüştür.

Geliştirilen programda yelpaze geri izdüşüm ile görüntü oluşturmak her ne kadar paralel geri izdüşüm ile görüntü oluşturmaya göre daha uzun sürse de pratikte daha hızlı sonuç üretmektedir. Yapılan uygulamada eğrisel dedektörün oluşturulması ve ışınların geçtiği koordinatların belirlenmesi ve bu koordinatlardaki interpolasyon hesabı işlem yükünü önemli derecede artırmaktadır. Gerçekte paralel ışın gönderen kaynakların mevcut olmaması cismin her bir dönüşünde paralel ışınların noktasal ışın gönderen kaynak tarafından daha uzun sürede oluşturulmasına neden olmaktadır.

## **KAYNAKLAR**

- **[1] Perry Sprawls, Jr., Ph.D., F.A.C.R** Physical Principles of Medical Imaging
- **[2] Colsher J.,** 1980. *Phys. Med. Biol., vol*. 25, 03-105.
- **[3] Gordon R., Bender R. and Herman G.T.,** 1970. *J.Theor.Biol., vol. 29, 471.*
- **[4] Wang S. Y.,Huang Y.B.,Pereira V., and Gryte C. C.,** 1985.Applictions of computed tomography to oil recovery from porous media, *Appl.Opt., December vol.24,4021-4027.*
- **[5] Allan C. J.,Keller N. A.,Lupton L. R.,Taylor T.,and Tonner P.D.,**  1985.Tomography:An overview of the AECL program, *Appl.Opt., December 1,vol.24,4067-4075*
- **[6] Snyder R. and Hesselink L.,** 1985 High speed optical tomography for flow visualization, *Appl.Opt., December 1,vol.24, 4046-4051*
- **[7] Uckiyama H., Nakajima M., and Yuta S.,** 1985. Measurement of flame temperature distribution by IR emission computed tomography,'' *Appl. Opt., December 1, vol. 24 ,4111-4116*
- **[8] Yaffe M., Fenster A., and Johns H. E.,** 1977. Xenon ionization detectors for fan-beam computed tomography scanners, *J. Comput. Assist. Tomog*., vol. 1, 419-428
- **[9] S. R. Dean**, 1983. The Radon Transform and Some of Its Applications. New York, NY: *John Wiley and Sons*,
- **[10] Kak A. C.,** 1979. Computurized tomography with x-ray emissionand ultrasound sources, *Proc. IEEE, vol. 67, 1245-1272*
- **[11] Shepp L. and Logan B.,** 1974. The Fourier reconstruction of a head section,  *IEEE Transactions on Nuclear Science , vol. NS-21, 21-43*
- **[12] Hamming R. W.,** 1977. Digital Filters.Englewood Cliffs, NJ: *Prentice-Hall*
- **[13] Rosenfeld A. and Kak A. C.,** 1982 Digital Picture Processing, 2nd ed.New York,*NY:Academic Press*
- **[14] Crowther R. A., DeRosier D. J., and Klung A.,** 1970. The reconstruction of a three-dimensional structure from projections and its applications to electron microscopy, Proc.Roy. Sot. London, vol. A317, 319-340
- **[15] Kak A. C.,** 1985. Tomographic imaging with diffracting and non-diffracting sources, in Array Signal Processing, S. Haykin, Ed. Englewood Cliffs, NJ: *Prentice-Hall*
- **[16] Keating P. N.,** 1978. More accurate interpolation using discrete Fourier transforms, IEEE Trans. Acoust. Speech Signal Processing , vol. ASSP-26, 368-369

## **EK-A**

X-ışınlı bilgisayarlı tomografide paralel yorum için geliştirilmiş filtrelenmiş geri izdüşüm algoritması

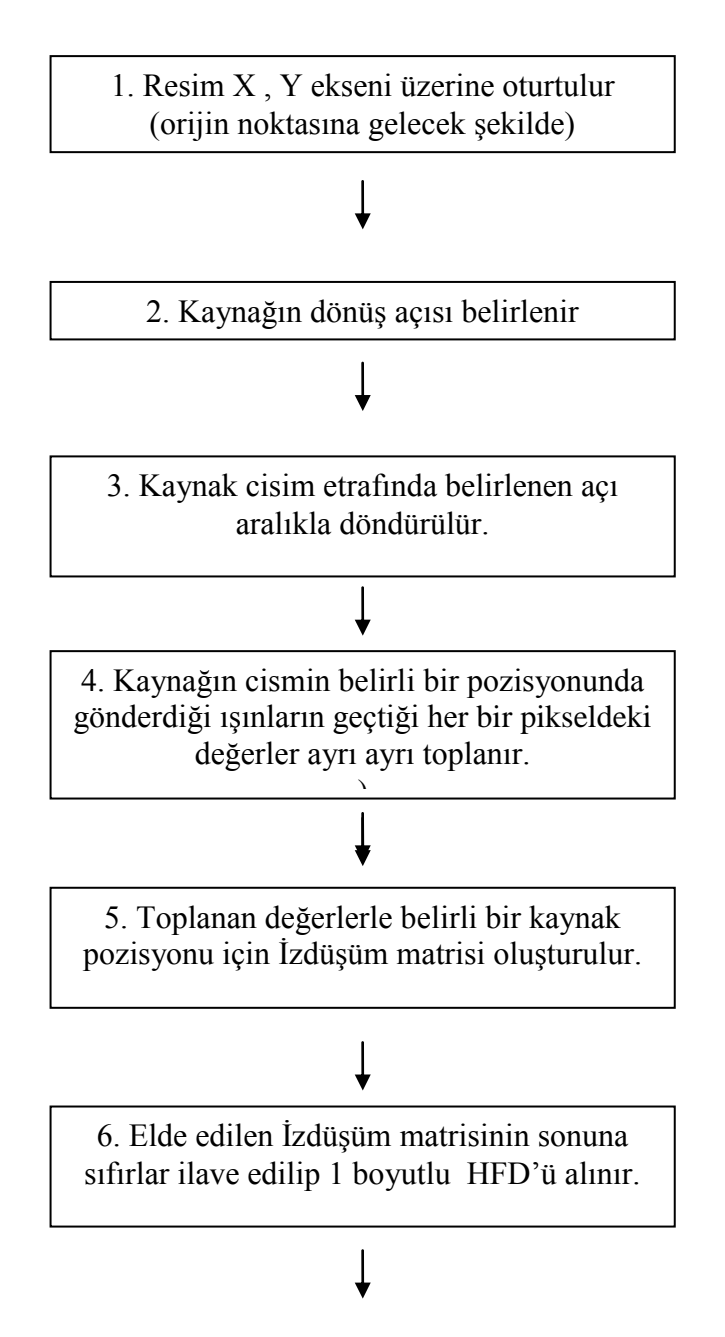

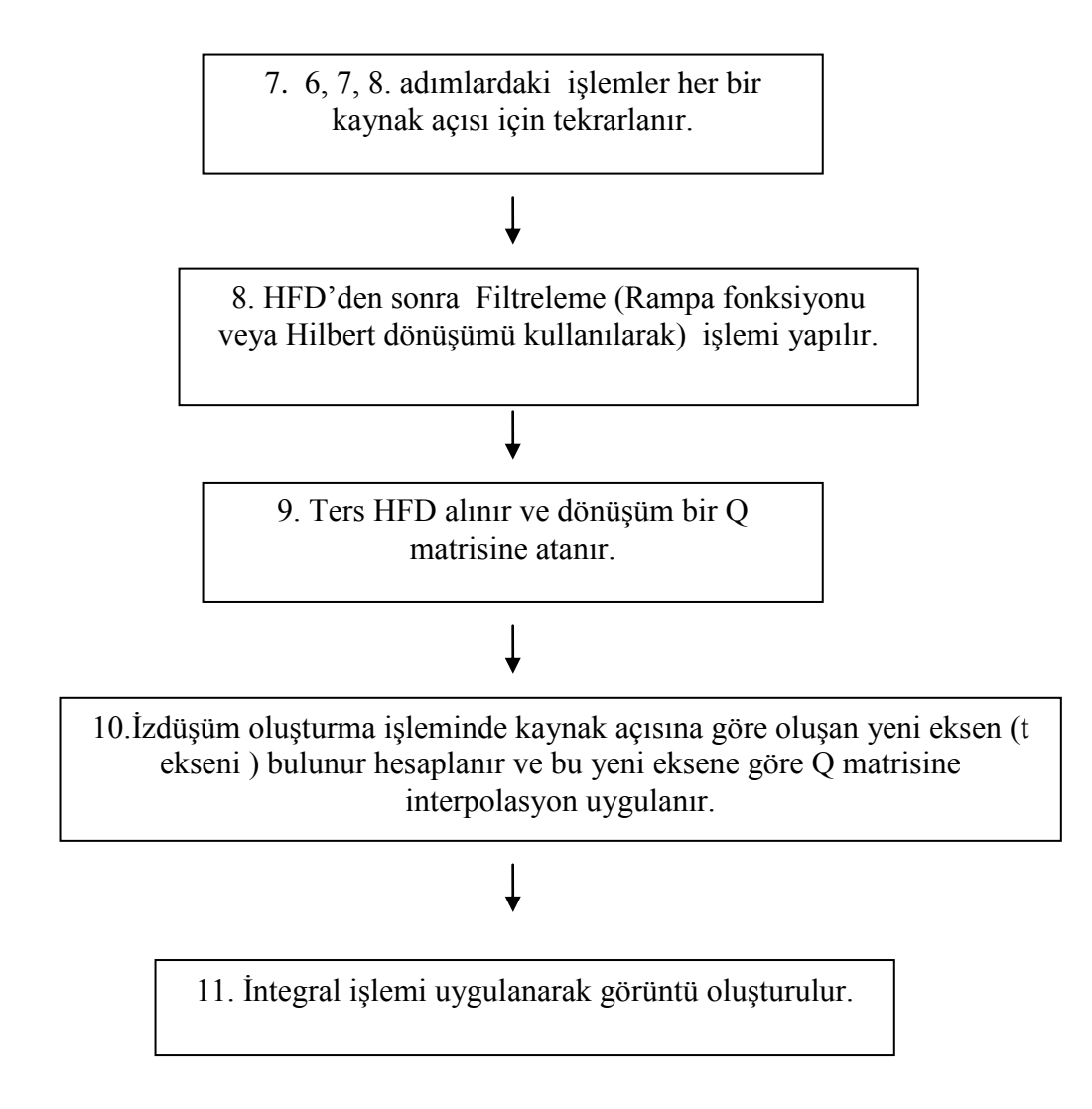

X-ışınlı bilgisayarlı tomografide yelpaze yorum için geliştirilmiş filtrelenmiş geri izdüşüm algoritması

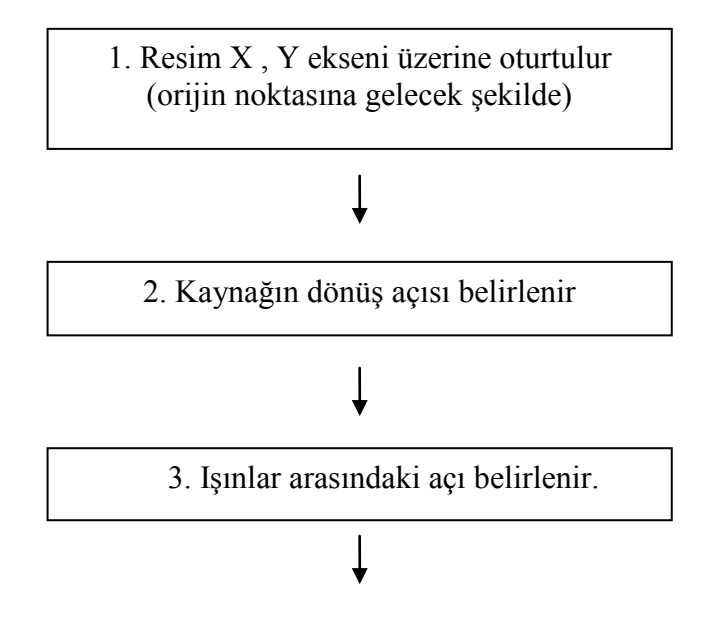

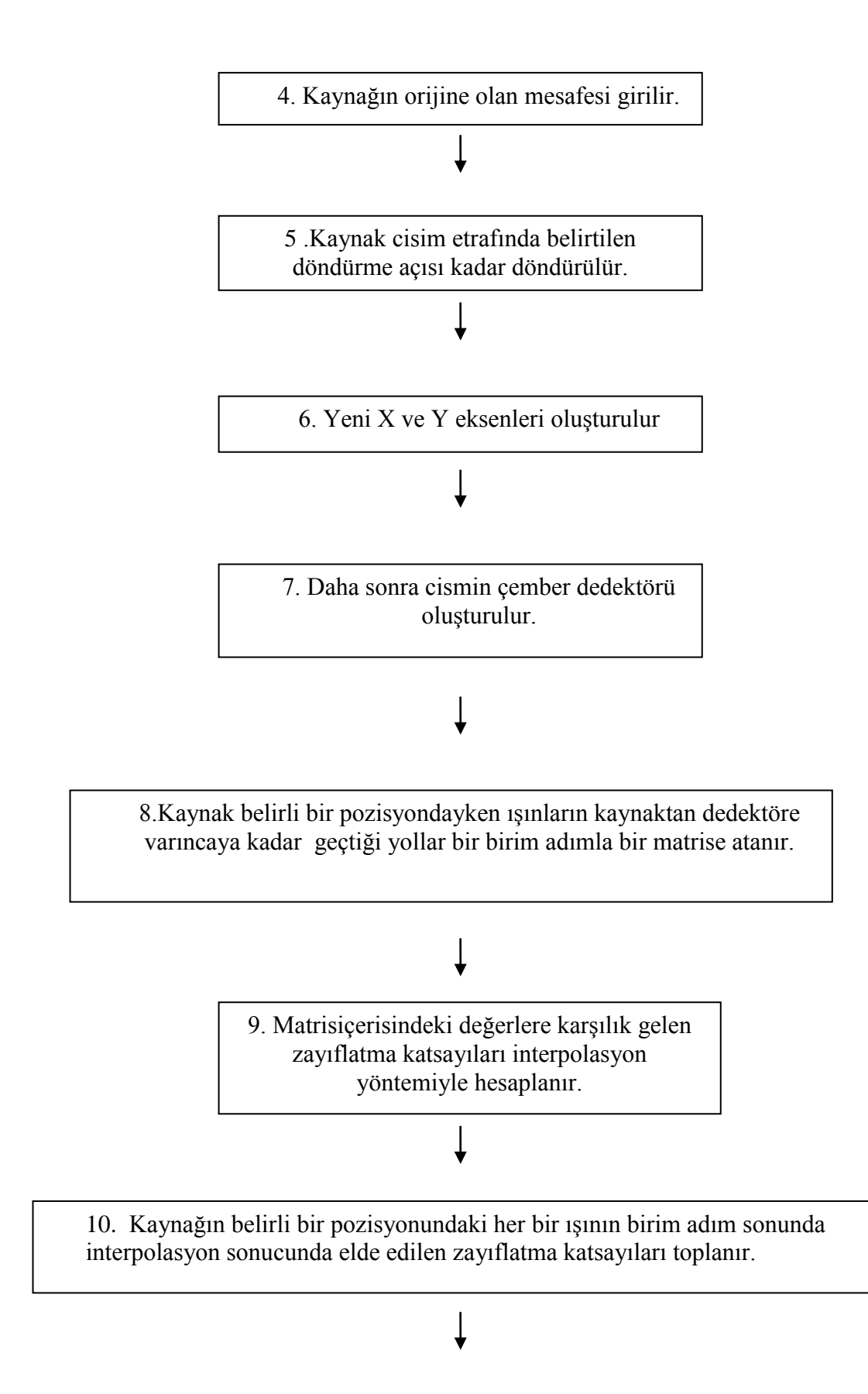

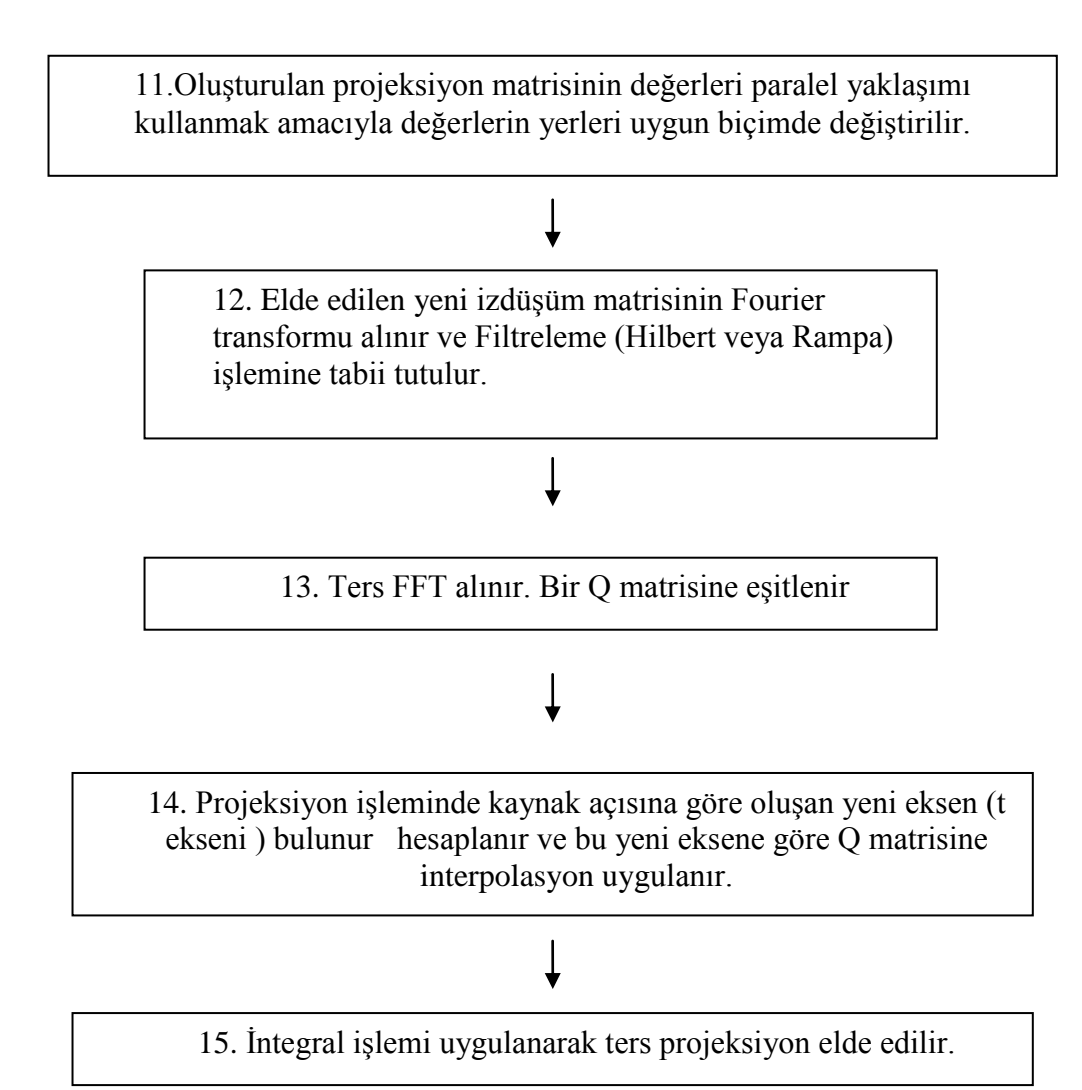

## **ÖZGEÇMİŞ**

Barış Arslan, 1978 yılında Zonguldak'ta doğdu. Orta öğretimini 1996 yılında Zonguldak Atatürk Anadolu Lisesi'nde tamamladı. Lisans öğretimini 2001 yılında Yıldız Teknik Üniversitesi Elektronik ve Haberleşme Mühendisliği bölümünde tamamladı. 2002 yılında İstanbul Teknik Üniversitesi Fen Bilimleri Enstitüsü'nde yüksek lisans öğremine başladı. Ekim 2004 'den bu yana Draeger Medikal'de portföy yöneticisi olarak çalışmaya devam etmektedir.